# UNIVERSITE KASDI MERBAH OUARGLA

Faculté des Sciences Appliquées

Département de Génie Mécanique

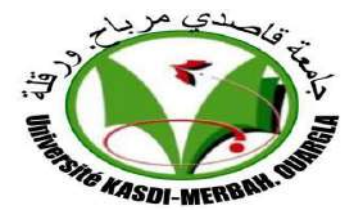

# MASTER ACADEMIQUE

Domaine : Sciences Appliquée

Filière : Génie Mécanique

Spécialité : Fabrication mécanique et Productique

Présenté par :

## **BOUTAYEB SALAH**

## **BENLAMOUDI TALEB MOHAMMED**

# **FABRICATION D'UN MOULE POUR INJECTION PLASTIQUE PAR CNC**

Soutenu Publiquement Le : / 06 / 2021

Devant le jury :

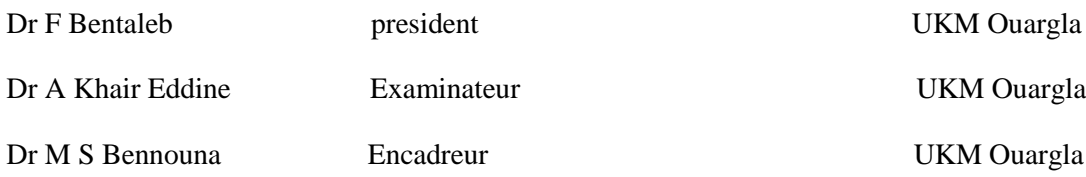

Année universitaire: 2020/2021

# *Remerciement*

*Tout d'abor, je remercie le bon dieu qui ma donné la force et la patience pour terminer mes études.* 

*Nous remercions notre Encadreur, Dr. Bennouna Mohammed Salah, pour son assistant à l'Université d'Ouargla.*

*Pour orienter, à sa patience, et à son expérience qui a une contribution*

*Significative à ce travail, et pour nous guider vers la bonne voie.*

*Une salutation spéciale à son personnage.*

*Nous remercions également DJOUDI CHAHRAZAD pour son aide Une salutation animée pour l'aider.* 

*A tous ceux qui ont contribué à ce travail de près ou de loin, f'exprime ici notre sincère gratitude et merci à eux... Merci.*

 *TALEB MOHAMMED ET SALAH*

# *Dédicace*

# *Je dédie ce travaille aux être les plus chère a moi dans ce monde :*

# *Mes parents*

*Mes frères*

*Mes amis* 

# **Liste d'abréviation :**

CN : command numérique.

- CNC : commande numérique par.
- Calculateur Cpm : copeau minimum.
- DCN : direct commande numérique.
- FAST : Fonction System Analysais Technique.
- ISO : International Standard Organisation.
- MOCN : machine à commande numérique.
- N : vitesse de rotation.
- Ra : la rugosité arithmétique.
- Vc : vitesse de coupe.

## **Listes des figures :**

#### **Chapitre I:**

Figure 1 : Les étapes du procédé d'injection-moulage.

- Figure 2 : Principe de la presse d'injection.
- Figure 3 : Schéma d'une presse à injection de plastique.
- Figure 4 : Unité d'injection.
- Figure 5 : L'unité de verrouillage.
- Figure 6 : Les types d'Unité de verrouillage.
- Figure 7 : Architecture d'une vis Injection plastique.
- Figure 8 : vis pour matière amorphe.
- Figure 9 : Vis pour matière semi-cristalline.
- Figure 10 : Les différentes parties d'un moule d'injection plastique.
- Figure 11: Moule à deux plaques.
- Figure 12 : moule à trois plaques.
- Figure 13 : moule à tiroir.
- Figure 14 : moule à canaux chauds.
- Figure 15 : moule multi empreintes alimentation mixte.
- Figure 16 : les différents types de canaux d'alimentation.

Figure 17 : Pièce.

Figure 18 : les positions de plan de joint.

# **Chapitre II:**

Figure 1: mode de programmation G90 et G91 d'un fraisage.

- Figure 2: les éléments de la partie opérative.
- Figure 3: Fraisage par axiale.
- Figure 4: Opération de contournée.
- Figure 5: Nomenclature des axes.
- Figure 6: Origines en fraisage.
- Figure 7: Origines mesure.
- Figure 8: Origines en tournage.
- Figure 9: point de référence.
- Figure 10: référence tourelle.
- Figure 11: structure d'un programme CN.
- Figure 12: format de bloc.
- Figure 13: format d'un mot.
- Figure 14: structure d'un programme ISO.
- Figure 15: Les fonctions de programmation de G00 et G01.
- Figure 16: Les fonctions de programmation de G02 et G03.
- Figure 17: mode de programmation G90 et G91 d'un tournage.
- Figure 18: mode de programmation G90 et G91 d'un fraisage.

# **Liste des tableaux :**

### **Chapitre I :**

Tableau I-1 : Les avantages et les inconvénients de chaque type des canaux.

# **Chapitre II :**

Tableau II-1 : Tableau des fonctions préparatoires G.

Tableau II-2 : Tableau des Fonctions auxiliaires logiques M.

Tableau II-3 : Autres fonctions.

# **SOMMAIRE**

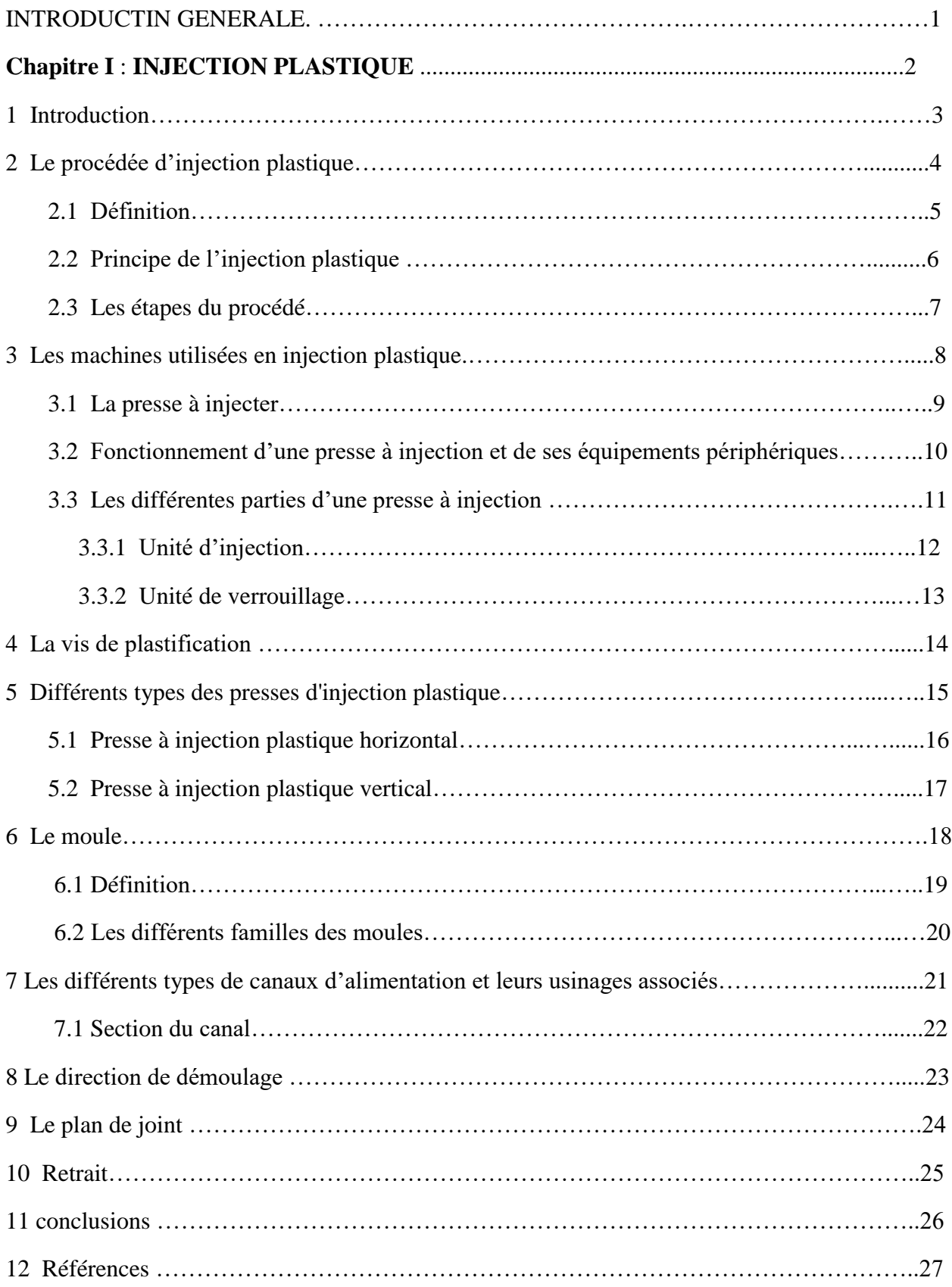

# 

Chapitre II : Notions sur la commande numérique

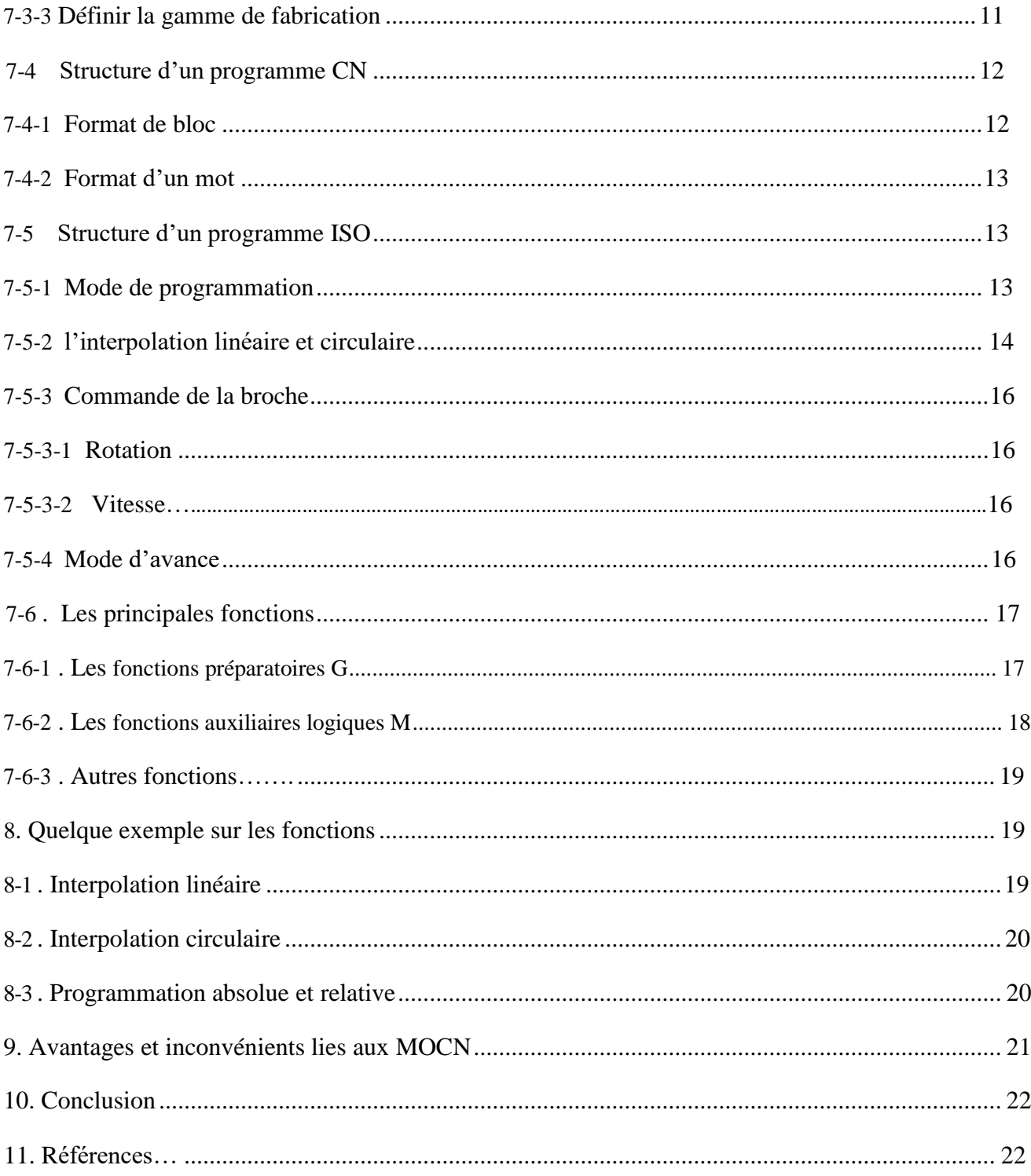

# Chapitre III : Etude de la fabrication d'un moule pour injection plastique pour CNC

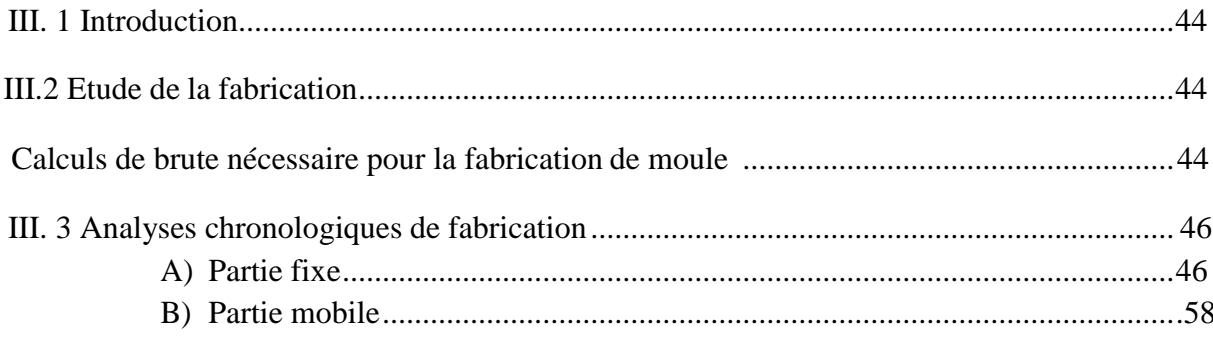

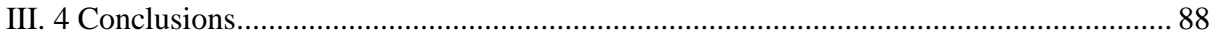

# INTRODUCTION GENERALE

### INTRODUCTION GENERALE

L'industrie mécanique représente un secteur très important dans l'économie d'un pays. Elle est l'une des contraintes au progrès et au développement, C'est le niveau d'évolution de la modernité d'une nation.

La fabrication mécanique occupe une grande partie dans le développement industriel, elle participe à l'amélioration des performances des moyens de production locaux. La nouvelle stratégie industrielle mondiale est basée sur la haute technologie et la modernité acquise par les grands constructeurs internationaux.

L'Algérie comme les autres pays du monde, a besoin de construire une base industrielle suffisante pour rattraper le retard dans ce domaine qui compte chaque jour des avancées extraordinaires. Les techniques d'usinage existent et sont de plus en plus performantes et cependant, l'application des principes de la mécanique reste la technique la plus intéressante dans la conception et la fabrication des différentes pièces. C'est dans cette optique que s'inscrit notre formation de master en fabrication mécanique et productique.

A travers de cette étude, nous intéressons à la fabrication d'un moule pour injection de plastique destiné à la réalisation d'un boitier de commande des vitres électriques d'une voiture.

L'objectif de notre travail est la modélisation du moule pour injection avec ses différentes parties sous Solidworks et l'étude de fabrication des parties (mâle et femelle) contenant l'empreinte permettant l'obtention de boitier de commande.

Pour mener ce travail, nous avons commencé par un aperçu général sur l'injection plastique.

Ensuite le deuxième chapitre montre une présentation sur le sujet de CNC.

Le troisième chapitre présente en détail les étapes de fabrication du dispositif et la gamme d'usinage des empreinte sur machine outil à commande numérique à l'aide du logiciel Cam Works avec la gamme d'usinage (fraisage, perçage).

Le mémoire est clôturé par une conclusion générale.

# CHAPITERE 1

# L'injection Plastique

# **I.1 Introduction**

Le procédé d'injection plastique occupe une place particulière par rapport aux autres procédés de mise en forme des matières plastique, il transforme le quart des produits en plastique et exploite la totalité des ressources.

Pour obtenir une pièce par injection plusieurs ressources sont utilisées, outre le personnel qualifié pour des opérations de réglages, contrôle et suivi , on trouve les presses d'injection plastique, qui peuvent être horizontale, verticale, bi-vis ou des presses spéciales, enfin le moule qui constitue le composant de base puisqu'il offre à la matière la forme de la pièce voulue.

Dans ce qui suit on tente de développer le procédé de l'injection plastique et les matériaux à injecter ainsi que les matériaux utilisés pour l'outillage (moule) et leurs éléments constitutifs.

# **I.2 Le procédée d'injection plastique**

#### **2.1 Définition**

Le procédé injection est destiné à produire très rapidement des objets en très grandes quantités. Cette technique permet d'obtenir en une seule opération des pièces finies en matière plastique, de formes complexes, dans une gamme de poids allant de quelques grammes à plusieurs kilogrammes. [1]

#### **2.2 Principe de l'injection plastique**

La matière, en granulés, ramollie par la chaleur est injectée dans un moule sous forte pression. Après refroidissement ces moules permettent la réalisation d'objets de dimensions et formes variables, ainsi que de pièces techniques très complexes et de grandes précisions. [1]

#### **2.3 Les étapes du procédé**

Le procédé d'injection se déroule en cinq étapes :

 **Étape 1 (a)** : la phase de dosage. Les granulés de polymère tombent depuis une trémie dans un ensemble vis-fourreau. Ils sont ensuite fondus progressivement par actions conjuguées des colliers chauffant le fourreau, du cisaillement de la matière, provoqué par la rotation de la vis et la friction des granulés (entre eux et contre les parois du fourreau et de la vis). La matière fondue est alors convoyée en avant de la vis (via un clapet anti-retour), dans l'espace créé par le recul progressif de cette dernière lors de sa rotation.

- **Étape 2 (b)** : la phase d'injection. Grâce à un mouvement de translation de la vis, le polymère fondu est transféré du réservoir à un moule via des canaux. Ce mouvement de translation est généré par un vérin, à travers le clapet anti-retour qui, dans cette phase, empêche la matière de rebrousser chemin.
- **Étape 3 (c)** : la phase de compactage. Le moule est composé de deux parties, une fixe et une mobile. Durant le compactage, le moule est maintenu sous pression pour rester fermé, pendant que la matière est compactée par la vis. Pendant cette phase, le polymère fondu continue à être injecté pour compenser le rétrécissement, ou retrait, de la matière qui refroidit.
- **Étape 4 (d)** : la phase de refroidissement. Lorsque le polymère est entièrement figé au niveau du ou des seuils d'injection, il n'est plus nécessaire d'appliquer une pression de maintien, et la pièce continue de se refroidir jusqu'à ce qu'elle soit complètement solidifiée. La vis reprend son cycle de rotation à l'étape 1.
- **Étape 5 (d)** : la phase d'éjection. Le moule s'ouvre, et la pièce formée est éjectée du moule. [2]

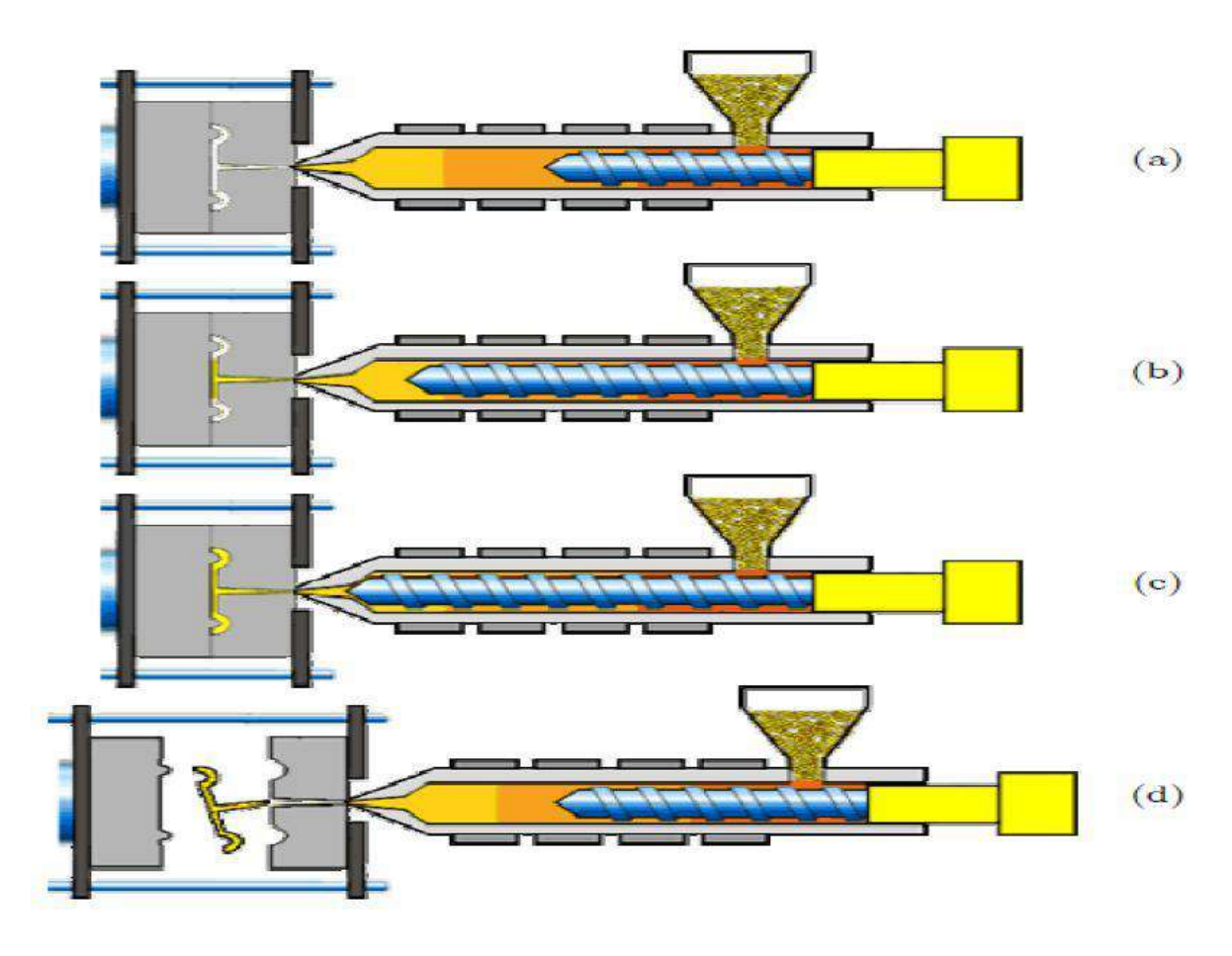

**Figure I.1. Les étapes du procédé d'injection-moulage [2]**

#### **I.3 Les machines utilisées en injection plastique**

Les machines employées en injection plastique sont des presses à injecter. Elles sont utilisées pour des productions de grandes et très grandes séries allant jusqu'à plusieurs milliers de pièces. Les matériaux principalement employés sont les plastiques et les élastomères, ainsi que des métaux comme l'aluminium et le laiton. [2]

#### **3.1 La presse à injecter**

La presse d'injection est une machine qui permet d'obtenir des pièces en plastique injecté sous pression dans un moule (monté sur la presse). L'injection du plastique se fait généralement à haute pression et à température supérieure à la température de transition vitreuse la température se ramollit. A cet état la matière n'est plus solide mais n'est pas aussi liquide. Elle est à l'état visqueux entre les deux états liquide et solide. La matière peut être injectée dans le moule et la matière plastique prend la forme de l'empreinte du moule. Après refroidissement, la pièce est éjectée du moule. Le refroidissement se fait par circulation d'eau froide dans le circuit de refroidissement du moule. [2]

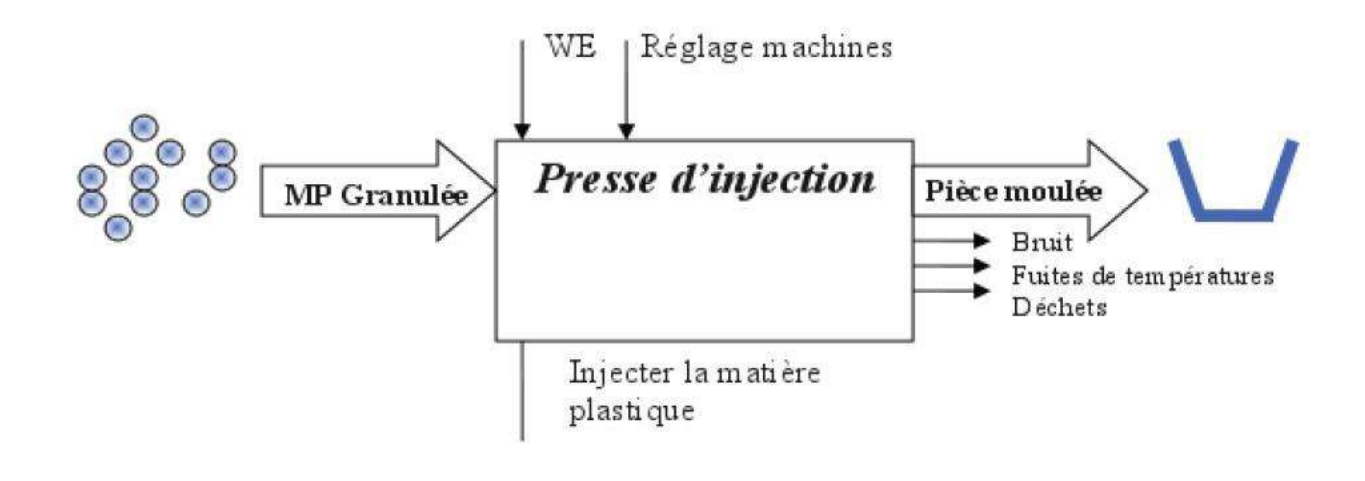

Principe de la presse d'injection

**Figure I.2 Principe de la presse d'injection [2]**

#### **3.2 Fonctionnement d'une presse à injection et de ses équipements périphériques**

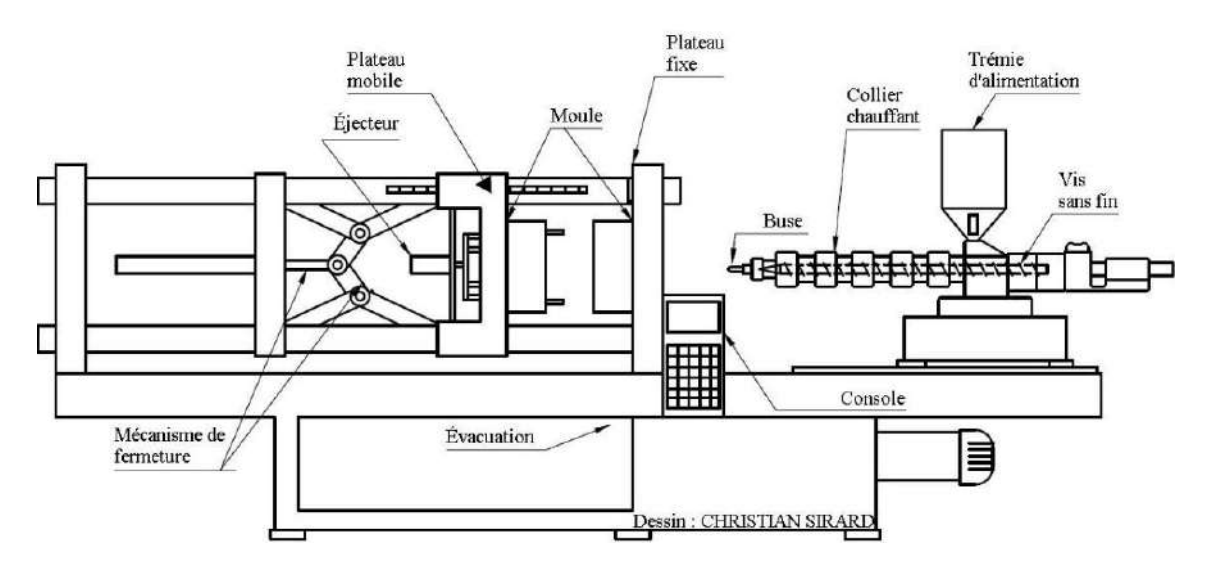

La figure suivante illustre une presse à injection de plastique et ses principaux composants.

**Figure I.3 Schéma d'une presse à injection de plastique. [6]**

Une presse à injection de plastique fonctionne généralement de la manière suivante:

La trémie est alimentée en granules de plastique, manuellement ou par un système automatisé. Les granules sont acheminées par gravité, via une goulotte d'alimentation, dans le baril d'injection contenant la vis sans fin. Le plastique est fondu par apport de chaleur dans l'unité d'injection (température pouvant atteindre 200°C [7, 8]) et la matière se déplace dans le baril d'injection grâce à la vis sans fin. Cette vis, en translatant vers le moule, sert aussi de piston pour injecter le plastique fondu sous pression dans les empreintes du moule fermé, à travers la buse communiquant avec un orifice de la partie fixe du moule installée sur le plateau fixe.

Les empreintes ont une température pour permettre de refroidir le plastique fondu injecté et de le solidifier. Durant le refroidissement des pièces, la vis sans fin translate vers la trémie pour se charger en granules et se préparer pour la prochaine injection. Après un délai prédéterminé laissant aux pièces le temps de se solidifier, le moule s'ouvre. Une fois le moule ouvert, les éjecteurs sortent pour extraire les pièces moulées ou les décoller afin de faciliter leur extraction par un robot (équipement périphérique). Une fois les pièces extraites, le mécanisme de fermeture génère le mouvement de fermeture du plateau mobile : la partie mobile du moule se rabat sur sa partie fixe, c'est la fermeture du moule. Le moule fermé est donc prêt à recevoir l'injection de plastique fondu et le cycle reprend. [3]

#### **3.3 Les différentes parties d'une presse à injection**

#### **3.3.1 Unité d'injection**

L'unité d'injection est responsable de l'échauffement et de l'injection de la matière du polymère dans un moule, la première partie de cette unité est appelée trémie, elle est constituée de façon à contenir une grande quantité de granulés du polymère, pour le fonctionnement de la trémie ; on entame un premier processus de l'opération et qui consiste à alimenter la machine en matière première, une fois le mécanisme de ce système enclenché on chauffée la matière jusqu'à liquéfaction du polymère. On assure ensuite l'injection du polymère « liquéfié ».

La poussée de la matière est réalisée par un arbre filtré appelle vis avec des gradations de diamètre pour chaque longueur importante, ce dernier aide l'augmentation de la force de poussée de la matière jusqu'au seuil d'injection. [4]

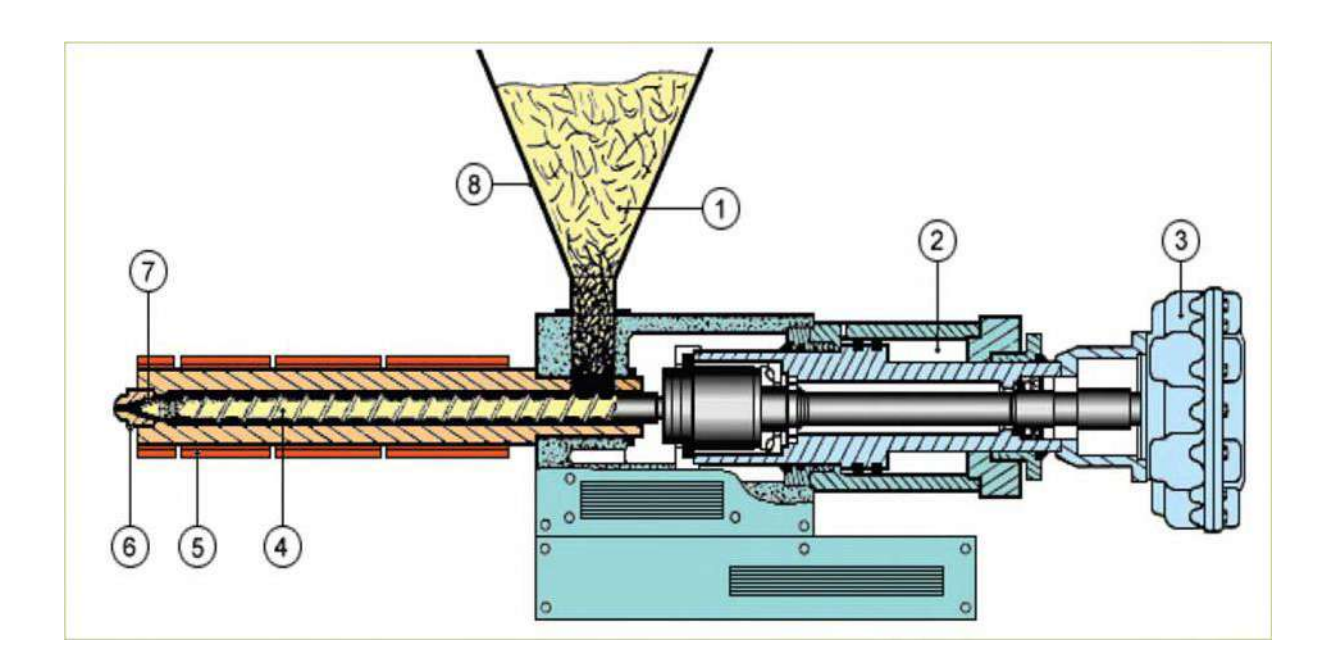

**Figure I.4**. **Unité d'injection. [4]**

- 
- 1-Granulés. 5- Foureau chauffant.
- 2-Vérin d'injection. 6- Buse d'injection.
	-
- 3-Moteur de d'alimentation. 7- Clapet. 8- Trémie.
- 4-Vis sans fin.

7

#### **3.3.2 Unité de verrouillage**

Ce dispositif de manœuvre des plateaux porte moule doit assurer l'ouverture, la fermeture et le verrouillage du moule avec une force suffisante pour s'opposer à l'ouverture du moule pendant l'injection. Les fonctions principales de l'unité de fermeture sont :

- Fermeture
- Verrouillage
- Déverrouillage
- Ouverture
- Ejection

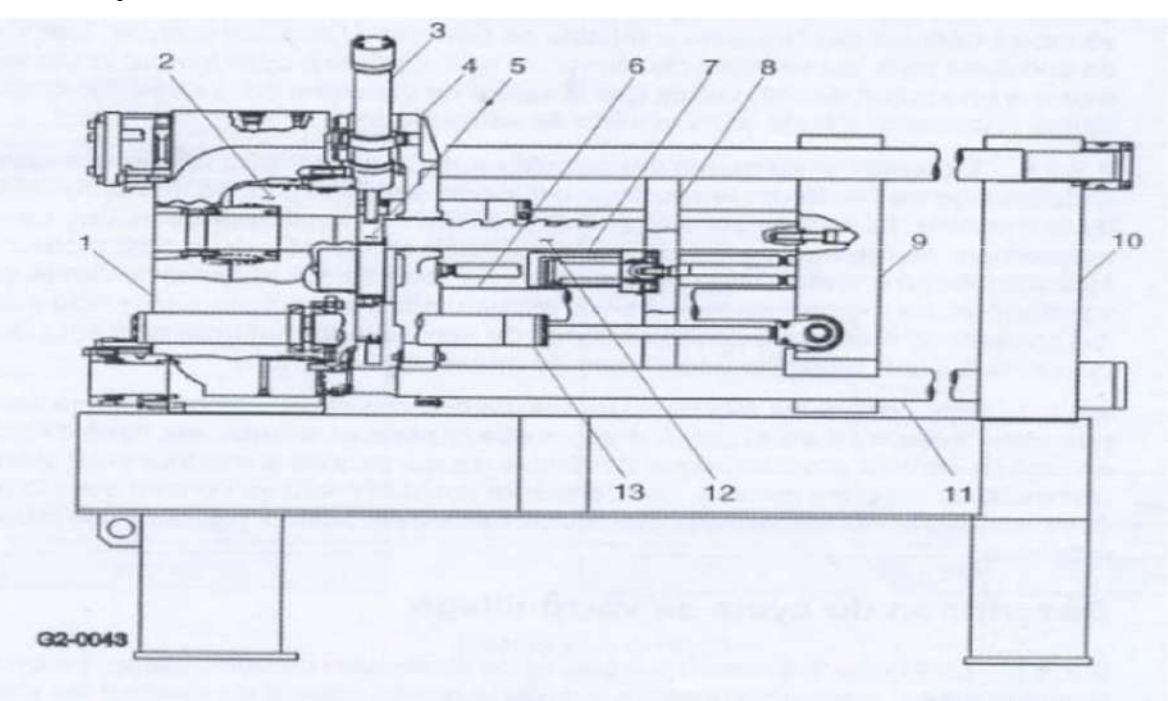

**Figure I.5. L'unité de verrouillage.[4]**

- 1-carter de vérin de verrouillage.
- 2-piston de l'unité de verrouillage.
- 3-cylindre de dispositif de fermeture.
- 4-carter de dispositif de fermeture.
- 6- dispositif de fermeture.
- 7- colonne de verrouillage de sécurité.

Généralement Il y a trois types de fermeture d'unité de verrouillage :

#### **Fermeture mécanique**

Bien que les mouvements sont assurés par un vérin, elle est appelée mécanique, car l'effort de verrouillage est assuré par les genouillères sur certaine presse lorsque le point d'alignement est dépassé, on peut couper la pression dans le vérin et l'ensemble reste stable.

#### **Fermeture hydraulique**

Ce type de fermeture ne fait appel à aucun mouvement mécanique. Ceux- ci sont réalisés par des mouvements hydraulique à l'aide d'un gros vérin central qui a pour but de faire l'approche du plateau mobile jusqu'au plateau fixe, et d'un vérin plus petit qui assure le verrouillage dans la phase final de la fermeture.

#### **Fermeture mixte**

Est un compromis entre la fermeture hydraulique et la fermeture mécanique, en effet les mouvements d'ouverture et de fermeture se font uniquement par des genouillères, tandis que le verrouillage est assuré par un ou des vérins hydraulique. [4]

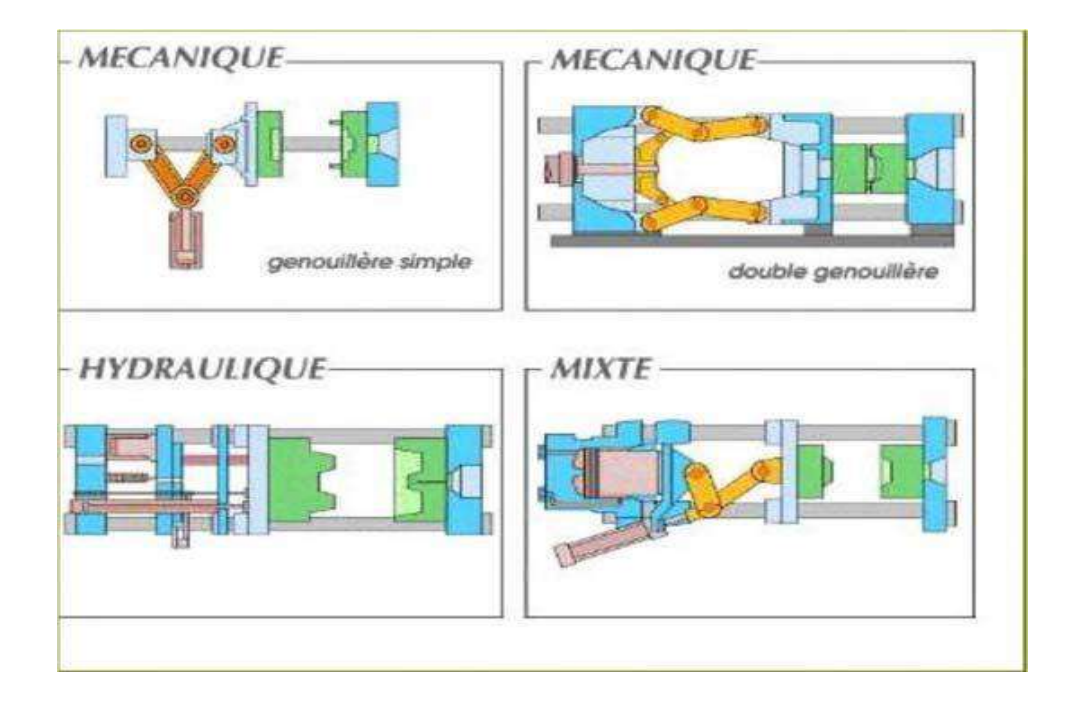

**Figure I.6. Les types d'Unité de verrouillage. [4]**

# **I.4 La vis de plastification**

C'est l'élément le plus important de la presse à injecter. Le but étant de plastifier une matière sans lui faire perdre de ses caractéristiques au moment du passage enfusion. Elle assure deux fonctions essentielles :

- Transport et plastification de la matière.
- Injection sous pression de la masse fondue dans le moule.

Elle est composée de 3 zones :

**Zone d'alimentation :**

Alimenter et transporter les granulés à l'intérieur du cylindre.

Dans cette zone, la profondeur des filets de la vis est importante, et reste constante.

#### **Zone de compression**

On diminue progressivement la profondeur des filets. On comprime et on cisaille la matière. La conjugaison friction + apport calorifique des résistances chauffantes provoque la fusion des granulés

#### **Zone d'homogénéisation**

Dans cette zone, la profondeur redevient constante, ce qui permet d'homogénéiser la masse de

Matière fondue et de bien mélanger les additifs.

Les longueurs de ces différentes zones et leur profil peut être différent, On retrouvera:

- Vis à profil pour matières amorphes.
- Vis pour matières semi-cristallines.
- Vis pour matières spécifiques (sans clapet pour PVC rigide). [4]

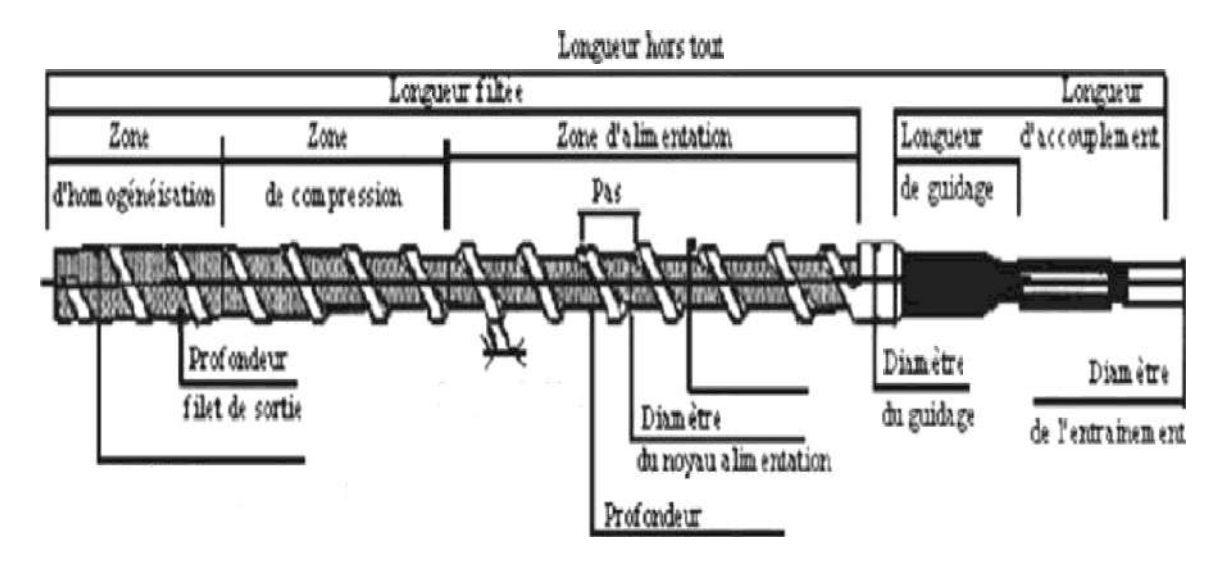

**Figure I.7.Architecture d'une vis Injection plastique [5]**

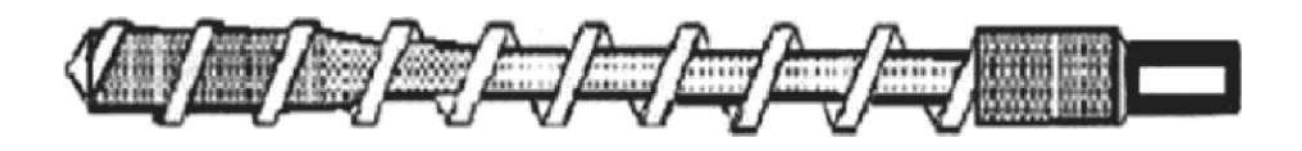

**Figure I.8.vis pour matière amorphe [5]**

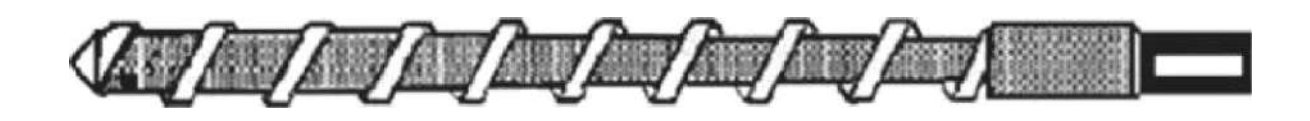

**Figure I.9 Vis pour matière semi-cristalline [5]**

# **I.5. Différents types des presses d'injection plastique**

Il existe plusieurs des presses injections plastiques, permit celle dernières on trouve des presses injections électriques, horizontales, verticales, les presses les plus utilisables dans les secteurs productions industrielles sont des presses horizontales.

#### **5.1. Presse à injection plastique horizontal**

L'axe de la vis est horizontal et le plan d'ouvrage du model vertical .l'ouverture provoque alors ma sorte immédiate de la pièce par gravite après éjection, un gain de temps et une automatisation aisée [6]

#### **5.2 presse à injection plastique vertical**

Ici l'axe de la vis est dans une position verticale et l'ouverture du moule dans un plan horizontal. On utilise ce type de presse pour mouler des petites pièces comportant de nombreux inserts métalliques (surmoulage) [6]

#### **5.3 presse à injection plastique électrique**

Les principales commandes de mouvements des presses sont hydraulique, mais dernièrement sont apparues des presses a commandé tout électrique par servomoteurs alternatif, qui apportent les avantages suivantes [6] :

- $\checkmark$  Meilleure précision (indépendance de la température d'huile).
- $\checkmark$  Démarrage plus rapide, cycle plus court
- $\checkmark$  Consommation énergétique
- $\checkmark$  Surface au sol réduit
- $\checkmark$  Maintenance simplifié

# **I.6 Le moule**

#### **6.1 Définition**

Le moule est l'outil utilisé en injection des matières plastiques, qui remplit plusieurs fonctions et il a pour but de donner à la matière une forme finale nommée pièce ou article. Un moule est constitué principalement de composants illustrés par la figure suivante [7] :

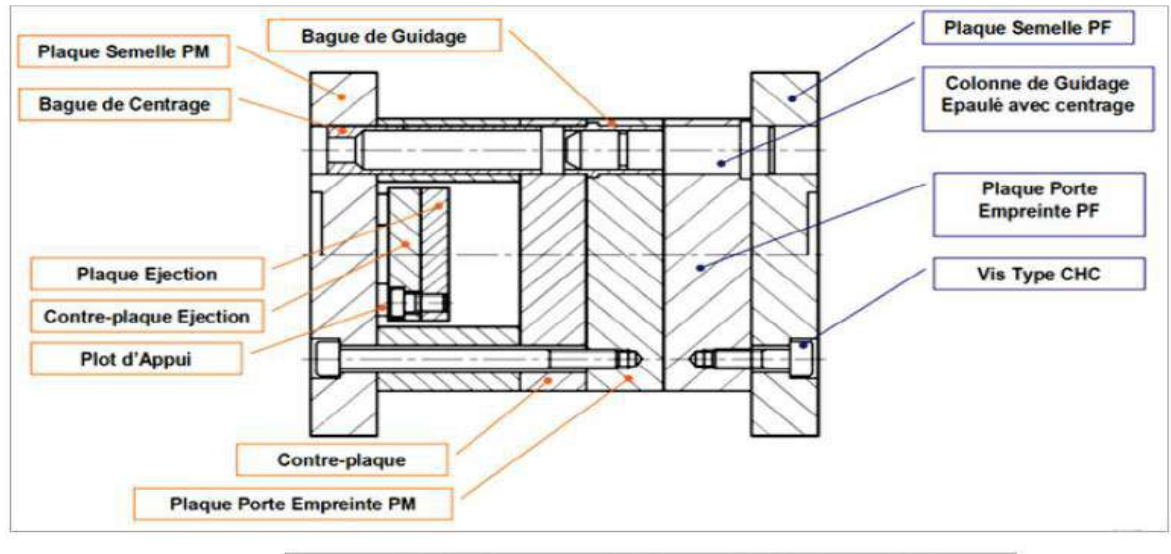

Les différentes parties d'un moule d'injection plastique

 **Figure I.10 Les différents parties d'un moule d'injection plastique [7]**

## **6.2 Les différents familles des moules**

Un moule doit généralement remplir des fonctions, de moulage, éjection, guidage et refroidissements, plusieurs familles de moules trouvent leurs justifications en fonction du [7] :

- Le nombre d'empreintes  $(1, 2, 4, 8, 16, 32...).$
- Son architecture : nombre de plaques, tiroirs, coquilles.
- Le système d'alimentation : carotte perdue, canaux chauffants.
- Le type d'alimentation des empreintes : pin point, en masse, en parapluie, sous-marine, en ligne, en "n points.
- L'éjection des pièces (par éjecteur, bloc d'éjection ouautres).
- La régulation de la température.
- La durée de vie (choix des matériaux).

En fonction de ces paramètres on site les grandes familles de moules sont :

- Moule standard (cylindrique ou cubique).
- Moule 3 plaques, Moule multi plaque.
- Moule à dévêtis sage.
- Moule à tiroir, Moule à coins.
- **Moule à deux plaques :**

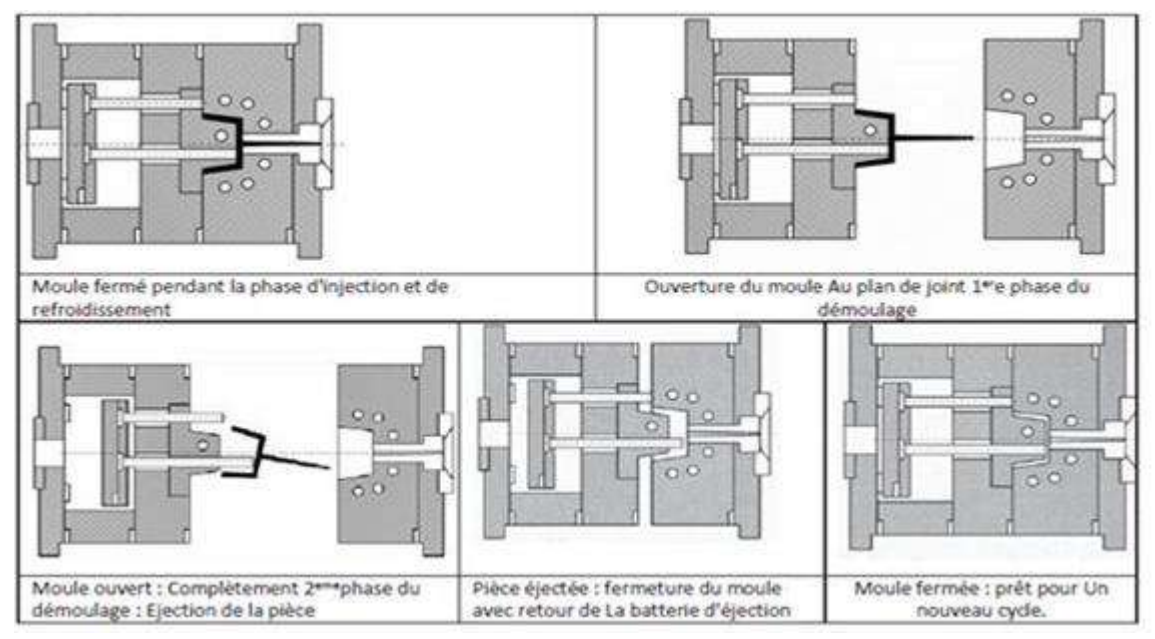

**Figure I.11 Moule à deux plaques [7]** 

#### **Moule à trois plaques :**

La figure suivant illustre le fonctionnement d'un moule à trois plaques, également on rencontre dans l'industrie des moules à plusieurs plaque utilisant le même principe, la chronologie des ouvertures, se fait les priorités définis par le concepteur, principalement on a un plan de joint carottes et un plan de joint pièce. [8]

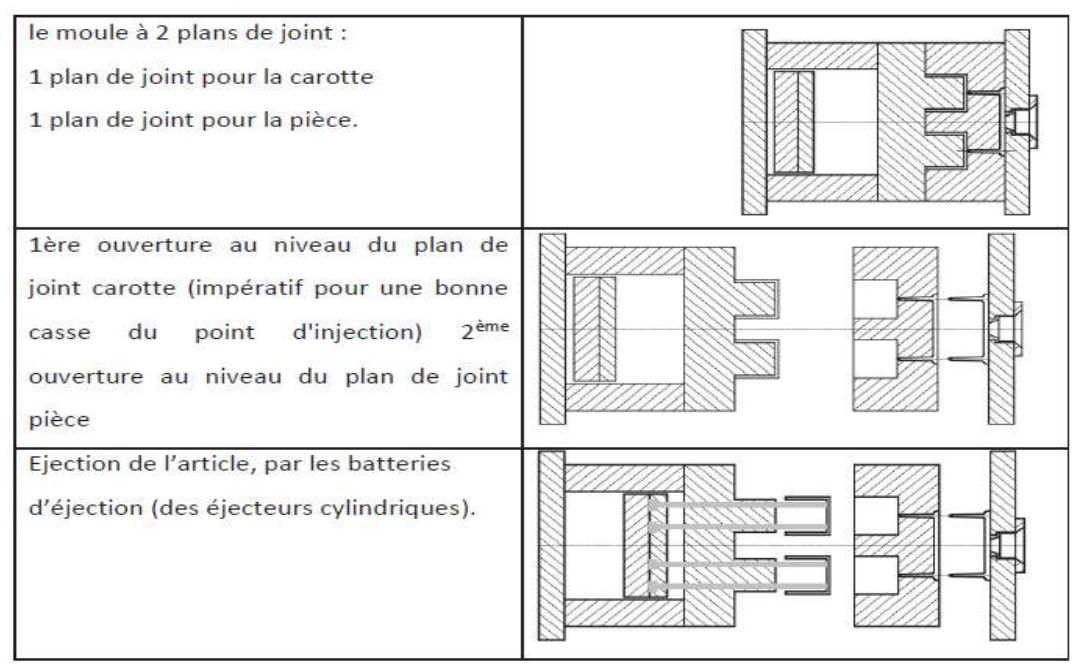

**Figure I.12 moule à trois plaques [8]** 

#### **Moule à tiroir :**

Les moules à tiroir et les moules à coins forment des solutions particulières pour permettre d'injecter des pièces présentant des contre dépouilles, leur fonctionnement est présenté par La figure suivant [8] :

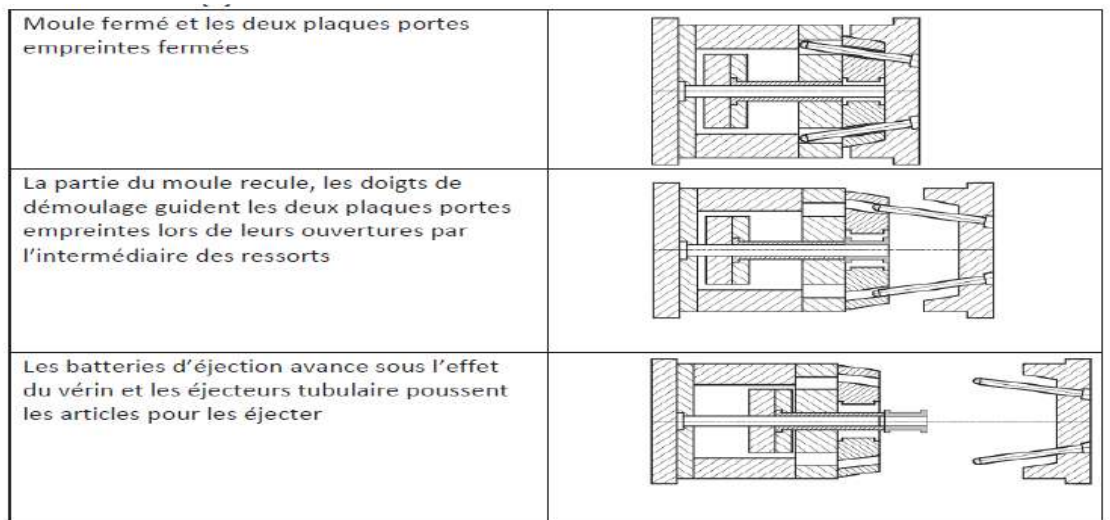

#### **Moule à canaux chauds :**

La matière dans les canaux de transfert reste à la température de moulage jusqu'à l'entrée de l'empreinte, ce qui se traduit par une diminution des pertes de matière et un gain de productivité, en effet le temps de solidification de la matière n'est plus que celui propre de la pièce, de même que l'on gagne le temps de remplissage du système d'alimentation. [9]

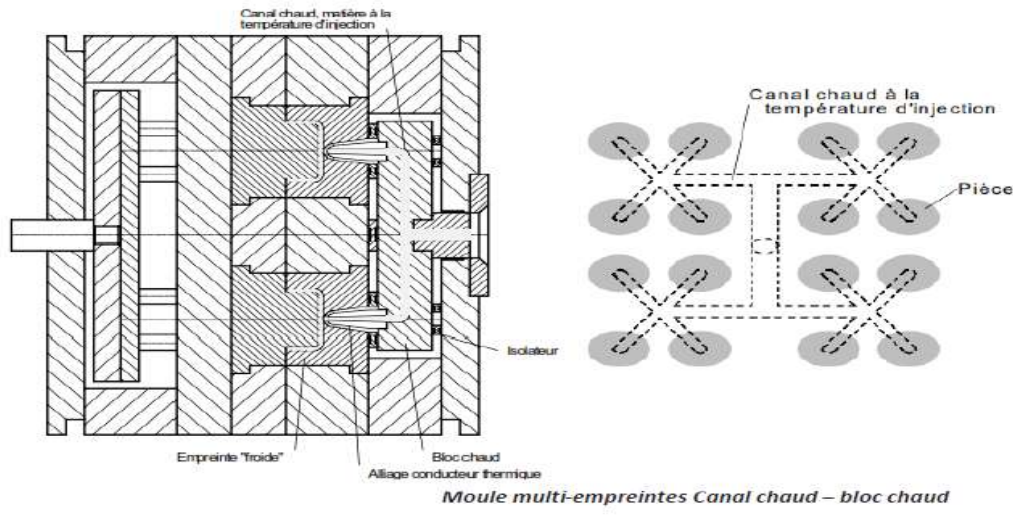

**Figure I.14 moule à canaux chauds [9]** 

Dans cette technique une partie des éléments de transfert garde la matière chaude tandis qu'une autre solidifie des petits canaux (cas des petites pièces ou d'injections latérales décalées de l'axe de la machine). Ce compromis permet de limiter les investissements, notamment sur les busettes. Les petits canaux ne produisant que peu de déchet, ne perturbent pas le temps de refroidissement. [9]

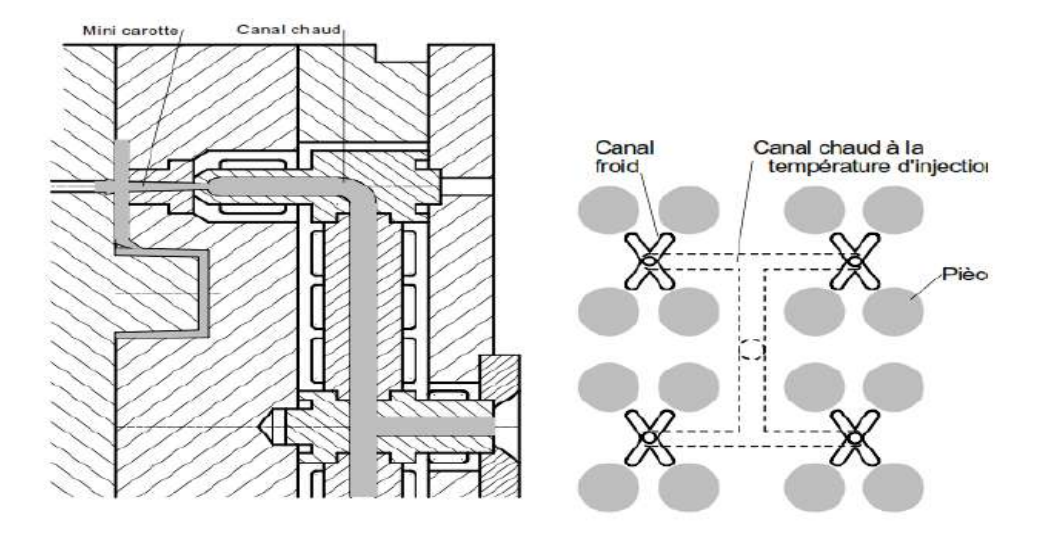

Moule multi-empreintes Alimentation mixte : canaux chauds + canaux froids **Figure I.15 moule multi empreintes alimentation mixte [9]** 

# **I.7 Les différents types de canaux d'alimentation et leurs usinages associés**

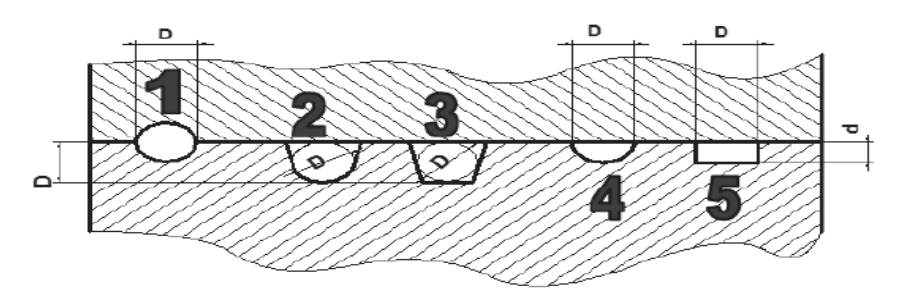

**Figure I.16 les different types de canaux d'alimentation [10]** 

#### **7.1 Section du canal**

Le refroidissement dans les canaux est directement proportionnel au périmètre de la section du canal. La section circulaire est la géométrie optimale à privilégier mais étant partagée entre la partie fixe et la partie mobile, elle est contraignante à usiner. (Privilégier les sections parabolique et trapézoïdale). Les sections semi circulaire et carré sont à proscrire. [10]

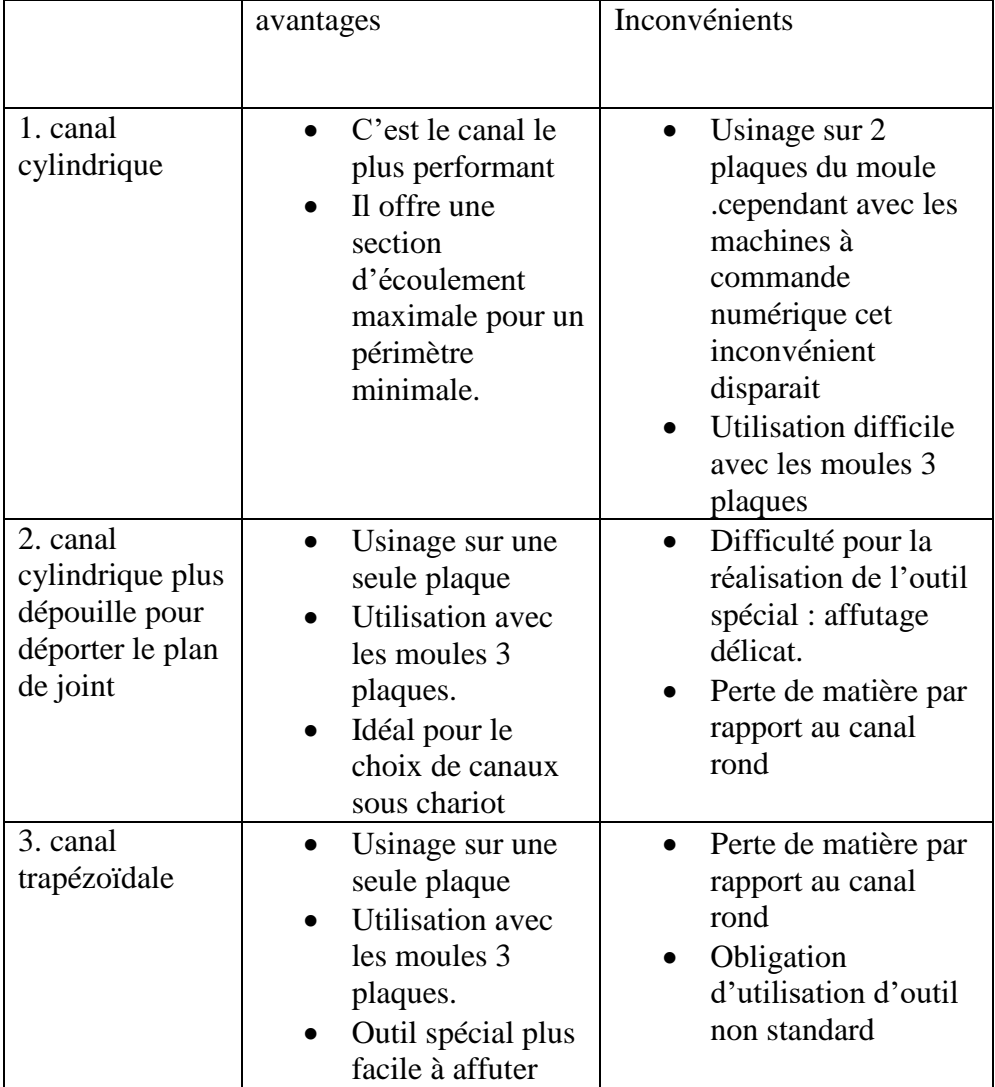

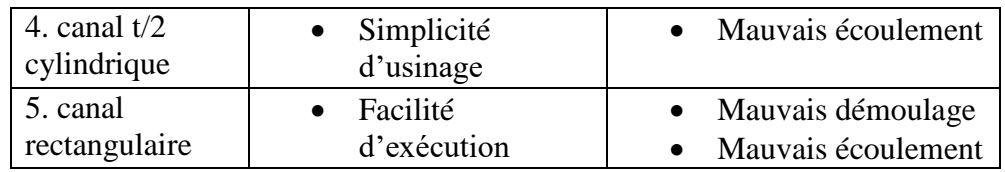

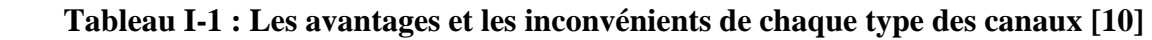

# **I.8 La direction de démoulage**

La pièce doit être orientée pour que le démoulage par l'intermédiaire des éjecteurs soit possible. Lors de l'ouverture du moule, la pièce doit rester sur la partie mobile avant d'être éjectée. Les parties creuses seront donc préférentiellement orientées de la cote du bloc empreinte mobile. [11]

# **I.9 Le plan de joint**

La surface de séparation commune de deux parties constitutives du moule s'appelle le plan de joint, généralement elle est reportée sur la plus part des pièces moulu. Son Emplacement ne doit pas faire apparaitre de contre dépouille et garantir le maintien de la pièce coté éjection. [11]

# **Exemple**

Pour injecter la pièce ci-contre plusieurs positions de plan de joint sont possibles.

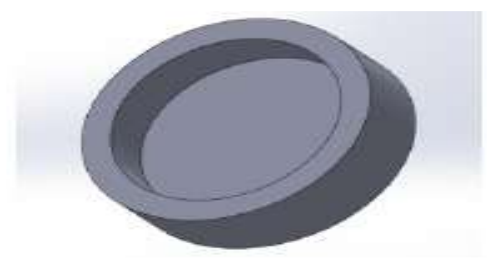

**Figure I.17 Pièce [11]**

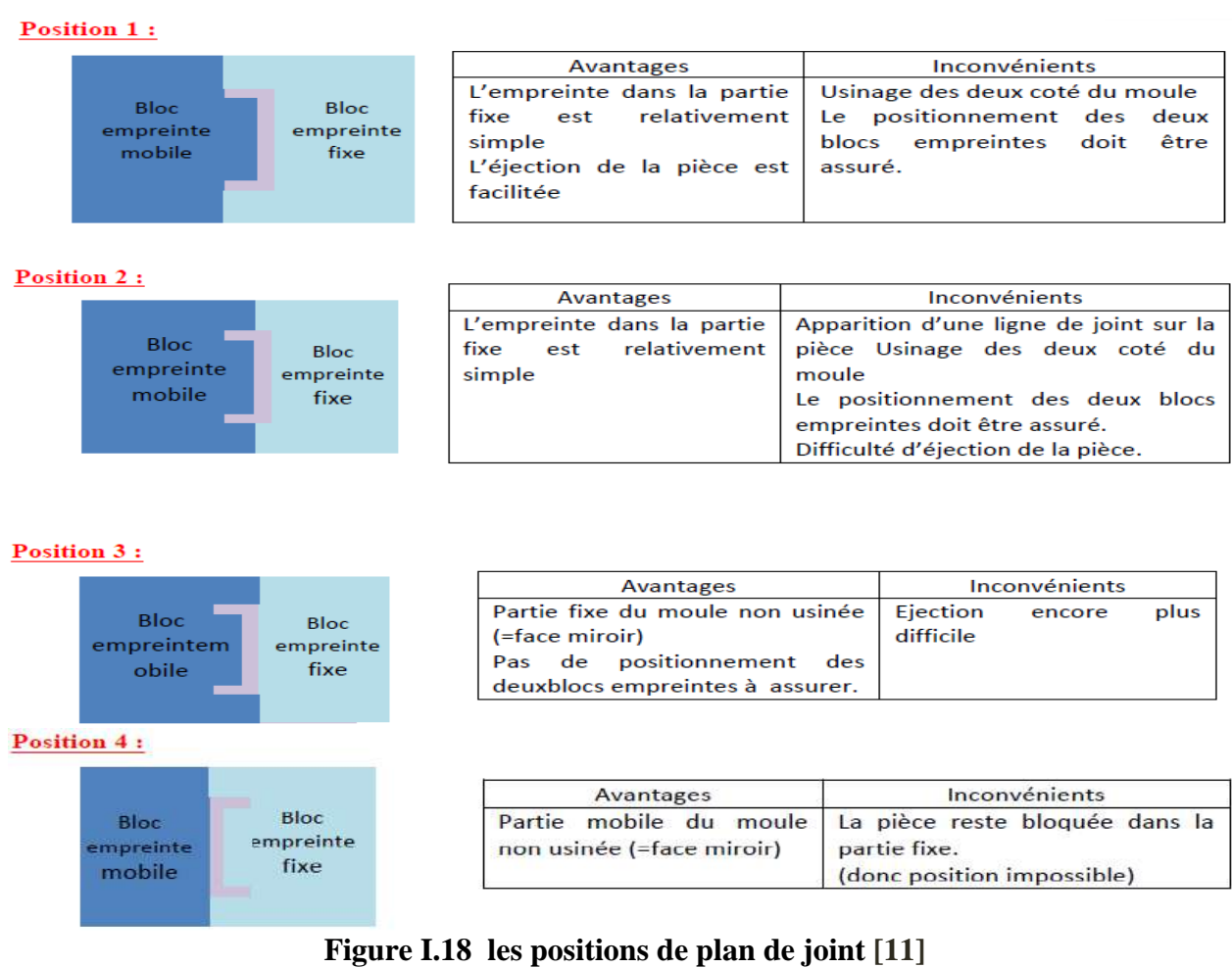

On privilégie donc la position 1.

# **I.10 Retrait**

Cote de l'empreinte = cote pièce x  $(1/ 1$ -Retrait)

On entend par retrait les processus qui conduisent à la réduction des dimensions de la pièce par rapport à celles du moule froid.

Le retrait exerce une influence directe sur les dimensions d'une pièce moulée par injection. Un retrait différentiel provoque des déformations (gauchissement ou voilage). Lors de la conception des pièces on doit appliquer un coefficient de correction des dimensions de l'empreinte qui tiennent compte du retrait de la matière. La représentation schématique du retrait de moulage Rm, du post-retrait Pr et du retrait total Rt.

Le retrait de moulage est indiqué en %

$$
Rm=\frac{Mf-L}{Mf}\,\,x\,100
$$

La diminution de volume de la pièce moulée n'est pas encore terminée. Le retrait se poursuit dans le temps et tend vers une valeur "définitive" d'autant plus vite atteinte que la température de stockage est élevée.

Ce phénomène, essentiellement dû à une post-cristallisation, est appelé Post-retrait Pr. Selon la norme DIN 53464, on entend par post-retrait la différence calculée entre la cote L de la pièce moulée et la cote L1 de cette même pièce après un traitement ultérieur à une température donnée. Le post-retrait est indiqué en %

$$
Pr = \frac{L - L1}{L}x100
$$

Le post-retrait des matières plastiques partiellement cristallines est toujours inférieur au retrait de moulage.

La somme du retrait de moulage et du post-retrait est appelé retrait total Rt. [12]

$$
Rt = Rm + Pr
$$

### **I.11 Conclusion**

Le Procédé de moulage par injection permet une production discontinue, automatique et en série, de pièces en matières thermoplastiques, thermodurcissables et en élastomères, avec une grande précision. Les pièces obtenues, de dimensions et de masses très variables (de quelques grammes jusqu'à 50 kg) ont des applications dans tous les domaines d'activité. À titre d'exemple, nous pouvons citer : la visserie de petites dimensions ; des articles utilisés en médecine et en pharmacie ; des pièces mécaniques telles que des engrenages ; des boîtiers ou enveloppes d'appareils et accessoires informatiques, électroménagers ou électriques ; des jouets; des objets liés à la pratique des sports et des loisirs ; et, pour les plus volumineux, des pare-chocs d'automobiles, des conteneurs de stockage et des éléments de mobilier. La machine à injecter permet :

• De plastifier les matières.

• De les injecter sous forte pression (500 à 1 500 bar environ), à travers une buse, dans l'empreinte d'un moule en deux ou plusieurs parties.

• De maintenir le moule en position fermée pendant l'injection avec des forces

importantes (de quelques kilo newtons jusqu'à 50 000 kN 5 000 t pour les plus grosses machines actuelles).

• D'ouvrir les moules après solidification des pièces.

• De démouler les pièces obtenues, par le déplacement de dispositif d'éjection.

La machines de l'injection plastique a un rôle très important dans le fonctionnement du moule d'injection (fixation du moule, fermeture, remplissage, refroidissement, ouverture et éjection des pièces).

# **I.12 Référence**

- **[1]** Bennouna Mohamed Salah, « MOULAGE ET INJECTION PLASTIQUE », département de mécanique, université de OUARGLA.
- **[2]** https://Prototechasia.com/injection-thermoplastique/machines-injectionthermoplastique.
- **[3]** AHMED HAMADI, «Conception Générale des moules pour injection plastique», mémoire du diplôme d'ingénieur, département de mécanique, université de M'sila, 2003
- **[4]** Boufkhed hicham, «étude technologique et la maintenance préventive d'une presse à injection pet», mémoire présenté pour l'obtention du diplôme de master, département de génie mécanique, Bejaïa 2016/2017.
- **[5]** Djermoune mokhtar, «étude et conception d'une vis de transport pour l'injection plastique», mémoire présenté pour l'obtention du diplôme de master, mira Bejaïa 2017/2018.
- **[6]** https://ww.Irsst.qc.ca/media/documents/PubIRSST/R-822.pdf
- **[7]** Techniques de l'Ingénieur, traité Plastiques et Composites.
- **[8]** Rahal adel «usinage par électroérosion», mémoire présentée en vue de l'obtention du diplôme de master 02, département de génie mécanique, université badji mokhtar-Annaba, 2016/2017.
- **[9]** H.H.Kausch. Mâtereaux polymère, propretés mécaniques et physiques.
- **[10]** [https://Tel.archives-ouvertes.fr/tel-00439589/document.](https://tel.archives-ouvertes.fr/tel-00439589/document)
- **[11]** [http://Schwendiplasturgie.free.fr/lycee/cours/Moules%20d%27injection.pdf.](http://schwendiplasturgie.free.fr/lycee/cours/Moules%20d%27injection.pdf)
- **[12]** https://fr.Wikipedia.org/wiki/Empreinte\_(moule)

# CHAPITRE 2 Notions sur la commande numérique

## **II.1 Introduction**

Dans le domaine de l'industrie mécanique. De la conception du produit selon le cahier des conditions et d'autre part l'utilisation du logiciel de contrôle numérique utilisé dans la fabrication nécessite un rendement élevé pour cela est nécessaire pour utiliser des systèmes de support informatique spécialisés dans la conception et la fabrication à l'aide de médias automatisés.

Grâce à ce chapitre, nous avons donné quelques notions de base aux machines CNC.

#### **II.2 Définition**

CN La commande numérique est un procédé d'automatisation qui permet les déplacements des organes de la machine outil, à partir d'informations codées de caractères alphanumériques. [1]

#### **II.3 La machine outil à commande numérique (MOCN)**

#### **3-1 Définition**

Dans le domaine de la fabrication mécanique, le terme « commande » désigne l'ensemble des matériels et logiciels ayant pour fonction de donner les instructions de mouvements à tous les éléments d'une machine-outil :

- > L'outil (ou les outils) d'usinage équipant la machine,
- $\geq$  les tables ou palettes où sont fixées les pièces,
- les systèmes de magasinage et de changement d'outil,
- $\geq$  les dispositifs de changement de pièce,
- $\geq$  les mécanismes connexes, pour le contrôle ou la sécurité, l'évacuation des copeaux

Les quatre familles des machines à commande numérique :

- $\triangleright$  Fraisage à commande numérique (FCN) ;
- $\triangleright$  tournage à commande numérique (TCN);
- ignosinage à commande numérique (CUCN) ;
- $\triangleright$  rectification à commande numérique ;

Dans chaque famille, les méthodes de montage et de travail sont totalement différentes, mais elles se rejoignent sur le principe de programmation, la grande majorité des machines utilisant un langage ISO. À cela peuvent se rajouter des interfaces dites conversationnelles ou par apprentissage qui simplifient l'utilisation de la machine. La notion de commande numérique s'étend aussi au domaine de la chaudronnerie : découpage plasma, presse plieuse. [2]

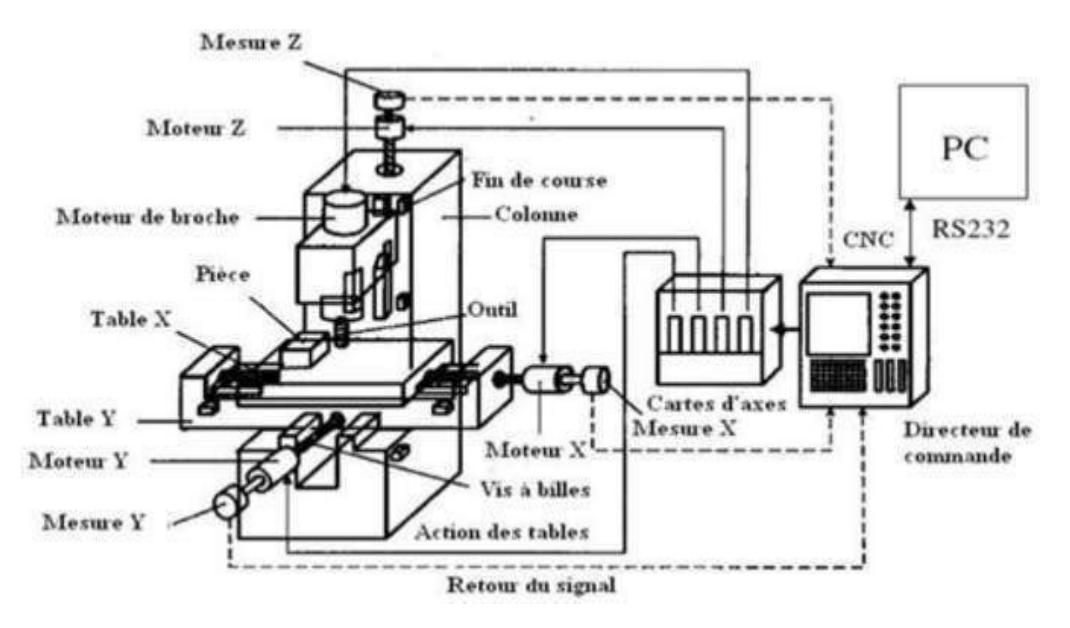

 **Figure II-1** : **schéma de machine à commande numérique [3]**

#### **3-2 Les parties des machines à commande numérique**

- La partie commande
- La partie pratique (opérative)

#### <span id="page-35-0"></span>**3-2-1 La partie commande**

Cette partie convertit les symboles de programme en commandes pour divers éléments de la partie pratique.

Les fonctions principales :

-Présentation et clarification du programme

-Connectivité

-La mémoire

-Fonctions homme sur la partie commande :

- $\checkmark$  Création du programme
- $\checkmark$  Sélection les références de la machine
- $\checkmark$  Intervention en cas de problème

#### <span id="page-35-1"></span>**3-2-2 La partie pratique (opérative)**

Les mouvements sont commandés par des moteurs, et elle comprend :

- Un socle, très souvent en béton hydraulique vibré, assurant l'indépendance de la machine au sol,
- Un socle, très souvent en béton hydraulique vibré, assurant l'indépendance de la machine au sol,
- Un support outil (broche, torche, laser, jet d'eau ...)
Des moteurs chargés de l'entraînement de la table

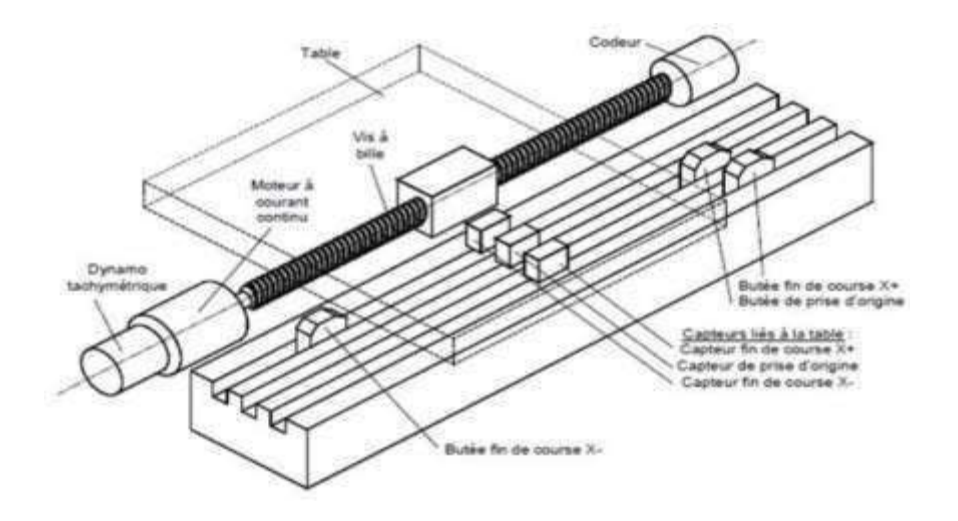

 **Figure II-2** : **les éléments de la partie opérative [3]**

## **II.4 Classification des MOCN**

Les machines à commande numérique sont classées en plusieurs classifications, parmi lesquelles:

## **4-1Classification par nature de commande**

- Commande numérique par ordinateur
- Commande numérique direct

## **4-1-1 Commande numérique par ordinateur (CNC)**

Ce contrôle contient un ou plusieurs organiseurs automatiques avec suffisamment de mémoire pour stocker plusieurs programmes. Ce système a la souplesse nécessaire pour terminer et modifier les programmes sur la machine et est largement utilisé.

## **4-1-2 Commande numérique direct (DNC)**

Plusieurs machines sont contrôlées par un régulateur central puissant. Chaque machine contient un système de contrôle numérique simple pour se connecter avec le régulateur central et permettre la correction des erreurs.

## **4-2 Classification par mode de fonctionnement**

- Commande numérique point à point
- Commande numérique par axiale
- Commande numérique de contournage

#### **4-2-1 Commande numérique point à point**

Le passage d'un point à un autre s'effectue en programmant la position finale et le trajet parcouru pour atteindre cette position n'est pas contrôlé par le directeur de commande numérique. Par exemple, les trajectoires planes d'un point A vers un point B peuvent s'exécuter de manières différentes schématisées. **[4]**

#### **4-2-2 Commande numérique par axiale**

Les trajectoires sont parallèles aux axes de déplacement et la vitesse de déplacement (programmable) est contrôlée. Ce type de déplacement permet par exemple des fraisages précis à vitesses imposées. **[4]**

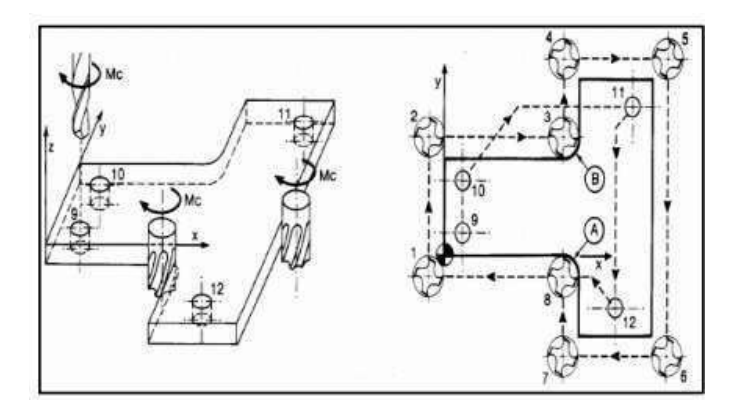

 **Figure II-3 : Fraisage par axiale [4]**

#### **4-2-3 Commande numérique de contournage**

Des interpolateurs linéaires et circulaires permettent de réaliser des trajectoires linéaires et circulaires dans le plan ou dans l'espace (Certains D.C.N. n'autorisent pas l'interpolation circulaire dans l'espace). Les différents axes exécutant la trajectoire sont contrôlés en vitesse et en position pour assurer une synchronisation permanente des mouvements. **[4]**

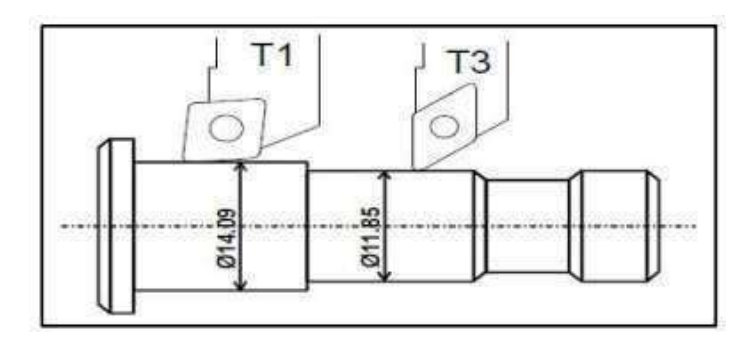

 **Figure II-4 : Opération de contournage [4]**

## **II.5 Domaine d'utilisation de MOCN [3]**

- Perçage, taraudage
- Tournage, alésage
- Fraisage
- Rectification
- Poinçonnage, cisaillage.

## **II.6 Préparation de travail**

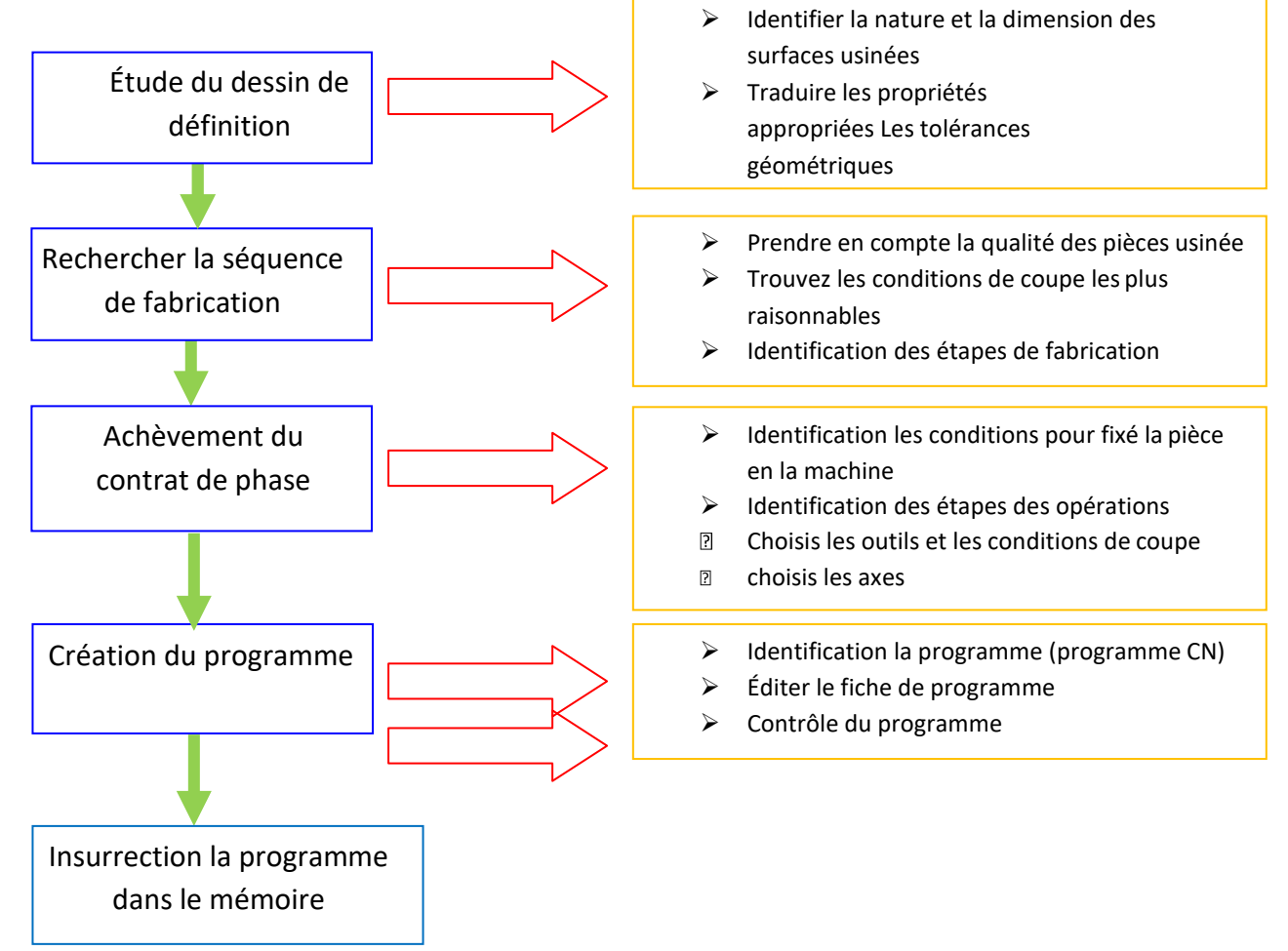

#### **II.7 Programmation**

## **7-1 Généralité**

La programmation est le travail de préparation qui consiste à transposer la gamme d'usinage de la pièce en un ensemble ordonné d'instruction comprises et exécutées par la CN en vus de réaliser son usinage. Ce travail peut être effectué manuellement ou avec l'assistance d'un ordinateur utilisant un langage de programmation évolué. **[5]**

#### **7-2 Référentiel de programmation et système d'axes**

#### **7-2-1 Nomenclature des axes**

Axes primaires :

Le système normal de coordonnées est un trièdre orthonormé direct (X, Y, Z). Le sens positif est celui qui provoque un accroissement de dimension. Dans la plupart des cas.

- L'axe Z est celui de la broche
- L'axe X est le déplacement ayant la plus grande amplitude
- L'axe Y forme avec les deux autres axes le trièdre de sens direct

Axes auxiliaires :

Les axes U, V et W sont respectivement parallèles aux axes

X, Y et Z. Axes rotatifs :

A, B et C sont les axes rotatifs autour de chacun des axes X, Y et Z. **[1]**

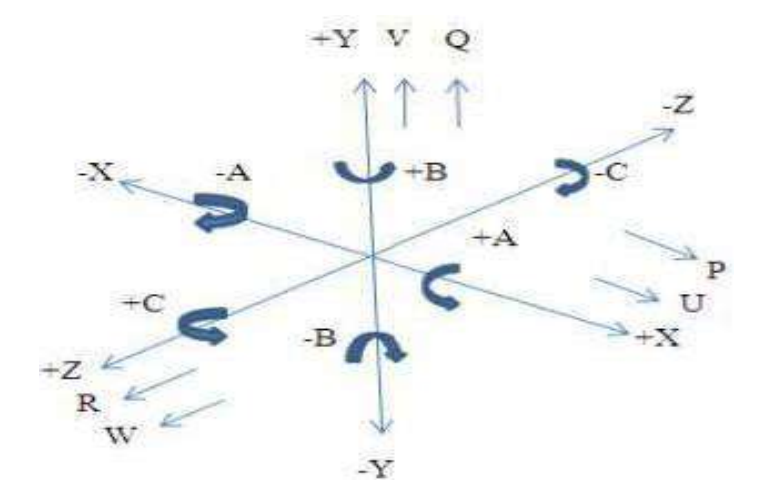

 **Figure II-5 : Nomenclature des axes [3]**

## **7-2-2 Origines et références**

Pour une machine à commande numérique les points d'origine et de référence suivants doivent être définis :

#### **7-2-2-1 Fraisage**

- Zéro machine ou point de référence OM machine : il est défini par le constructeur comme origine du système de coordonnées de la machine.
- Zéro pièce ou point d'origine pièce Op : il est défini pour la programmation des cotes de la pièce et son choix est laissé à l'appréciation du programmeur. **[1]**

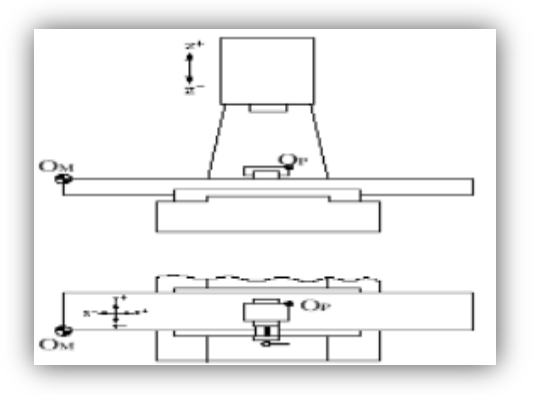

**Figure II-6 : Origines en fraisage [1]**

- Point de référence : c'est un point défini par le constructeur et servant à la synchronisation du système. En effectuant la recherche des zéro machines les axes se déplacent vers ce point et prennent des valeurs par rapport aux zéro machines.
- Origine mesure : C'est le point par rapport auquel se fait la mesure de longueur

d'outil, il se situe généralement à la base de la broche. **[1]**

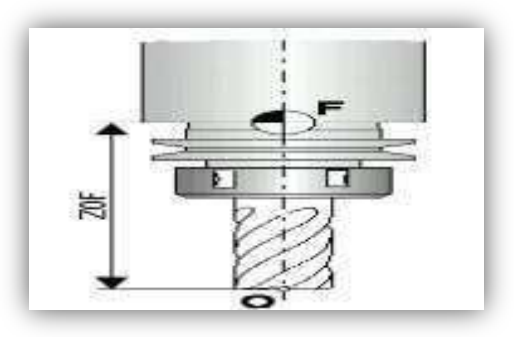

**Figure II-7 : Origines mesure [1]**

#### **7-2-2-2 Tournage**

- Zéro machine ou point de référence machine OM : il est défini par le constructeur comme origine du système de coordonnées de la machine.
- Zéro pièce ou point d'origine pièce Op : il est défini pour la programmation des cotes de la pièce et son choix est laissé à l'appréciation du programmeur. **[1]**

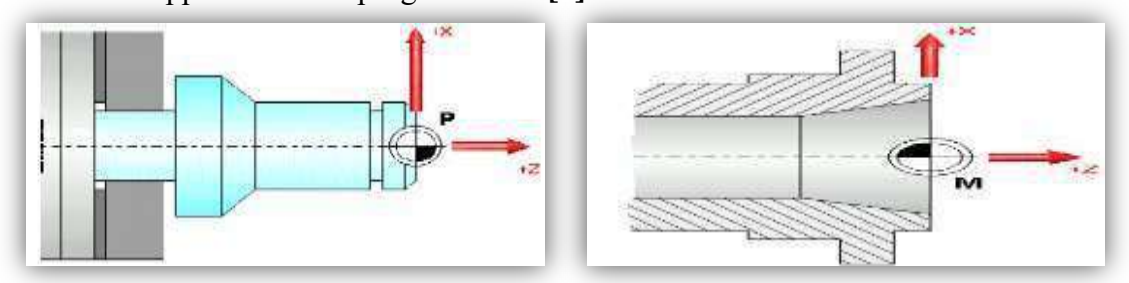

**Figure II-8 : Origines en tournage [1]**

 Point de référence : c'est un point défini par le constructeur et servant à la synchronisation du système. En effectuant la recherche des zéro machines la tourelle se déplace vers ce point et prend ses valeurs par rapport aux zéro machines.

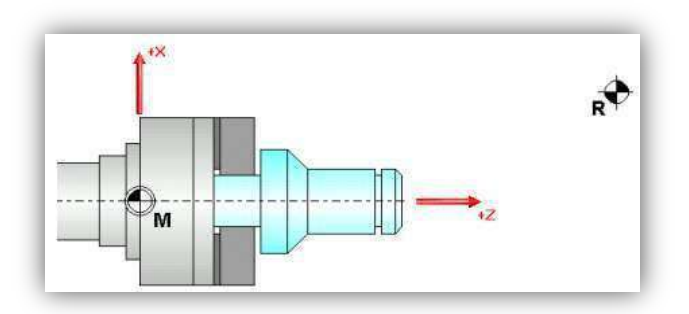

**Figure II-9 : point de référence [1]**

 Référence tourelle : c'est un point défini par le constructeur sur la tourelle, toutes les

mesures des cotes ainsi que des outils sont repérés par rapport a ce point. **[1]**

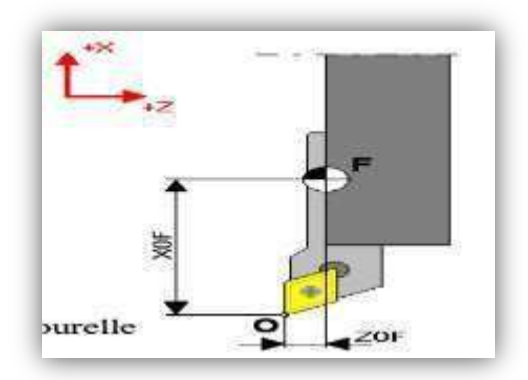

**Figure II-10** : référence tourelle **[1]**

#### **7-3 Création d'un programme CN**

Avant toute programmation proprement dite, il est important de planifier et de préparer méticuleusement les opérations d'usinage. Plus votre préparation n'aura été précise quant à la structure de votre programme CN, plus la programmation proprement dite sera simple et rapide et moins vous aurez d'erreurs dans le programme terminé. **[5]**

#### **7-3-1 Préparer le dessin de la pièce**

- définir l'origine de la pièce
- indiquer le système de coordonnées
- $\triangleright$  éventuellement calculer les coordonnées manquantes

#### **7-3-2 Définir le déroulement des opérations d'usinage**

- $\triangleright$  Quels sont les outils à mettre en œuvre, à quel moment et pour le traitement de quel contour ?
- Dans quel ordre les différents éléments de la pièce devront-ils être usinés ?
- Quels sont les éléments qui se répètent et qui devraient figurer dans un sous- programme ?
- Est-ce que d'autres programmes pièce ou sous-programmes contiennent des contours susceptibles d'être utilisés pour la pièce actuelle ?

#### **7-3-3 Définir la gamme de fabrication**

Définir pas a pas toutes les phases d'opération de la machine, par exemple :

- $\triangleright$  Déplacements a vitesse rapide pour le positionnement
- > Changement d'outil
- Définition du plan d'usinage
- Dégagement pour les mesures
- Mise en marche/arrêt de la broche, de l'arrosage
- Appel des données d'outil
- $\triangleright$  Correction de trajectoire
- Accostage du contour
- Retrait de l'outil

#### **7-4 Structure d'un programme CN**

Le programme CN se compose d'une suite de blocs. Chaque bloc contient les données pour l'exécution d'une opération d'usinage. Il est divisé en trois domaines constituent la gamme d'usinage. [5]

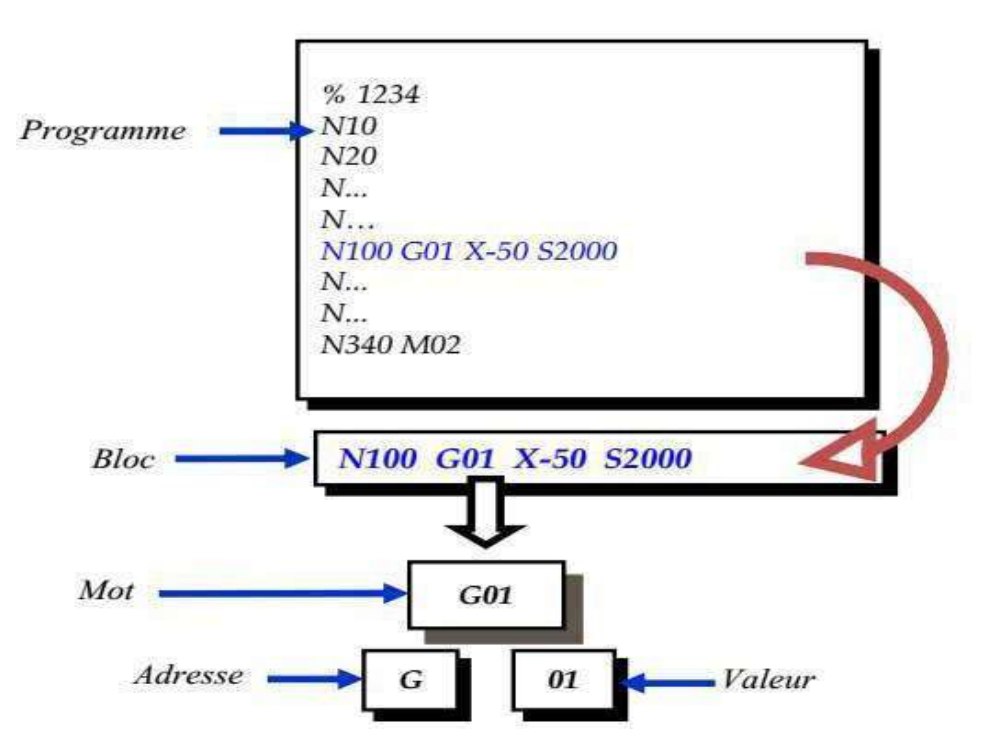

**Figure II-11 : explication simplifiée d'une structure d'un programme CN [5]**

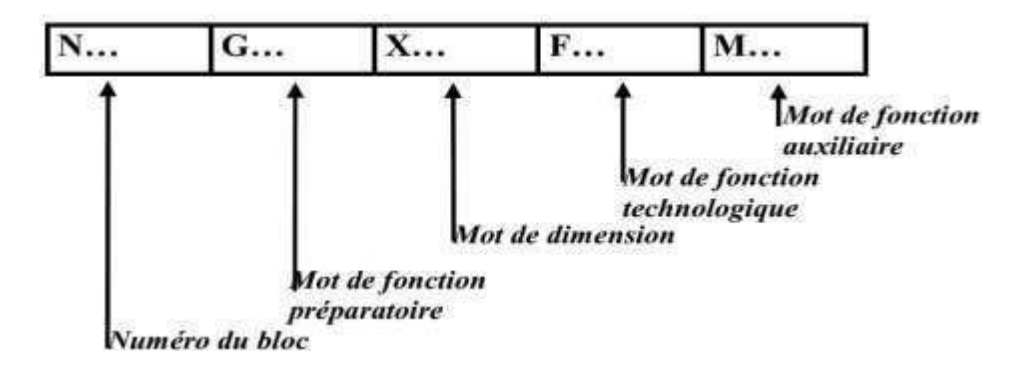

**Figure II-12 : format de bloc [5]**

#### **7-4-2 Format d'un mot**

Le mot défini une instruction ou donnée à transmettre au système de commande.

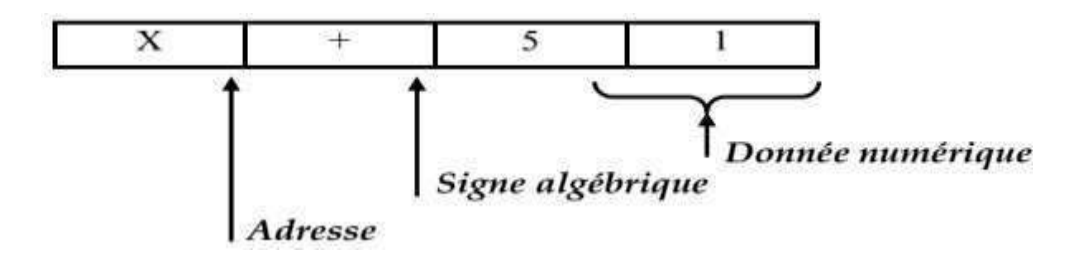

**Figure II-13 : format d'un mot [5]**

#### **7-5 Structure d'un programme ISO**

La programmation structurée permet d'analyser et de concevoir plus rapidement un programme de commande numérique. En effet toutes les opérations d'usinage font appel à un certain nombre de fonctions identique (appel d'outil, rotation de broche, mise en route et arrêt de la lubrification, conditions de coupe…etc.). **[5]**

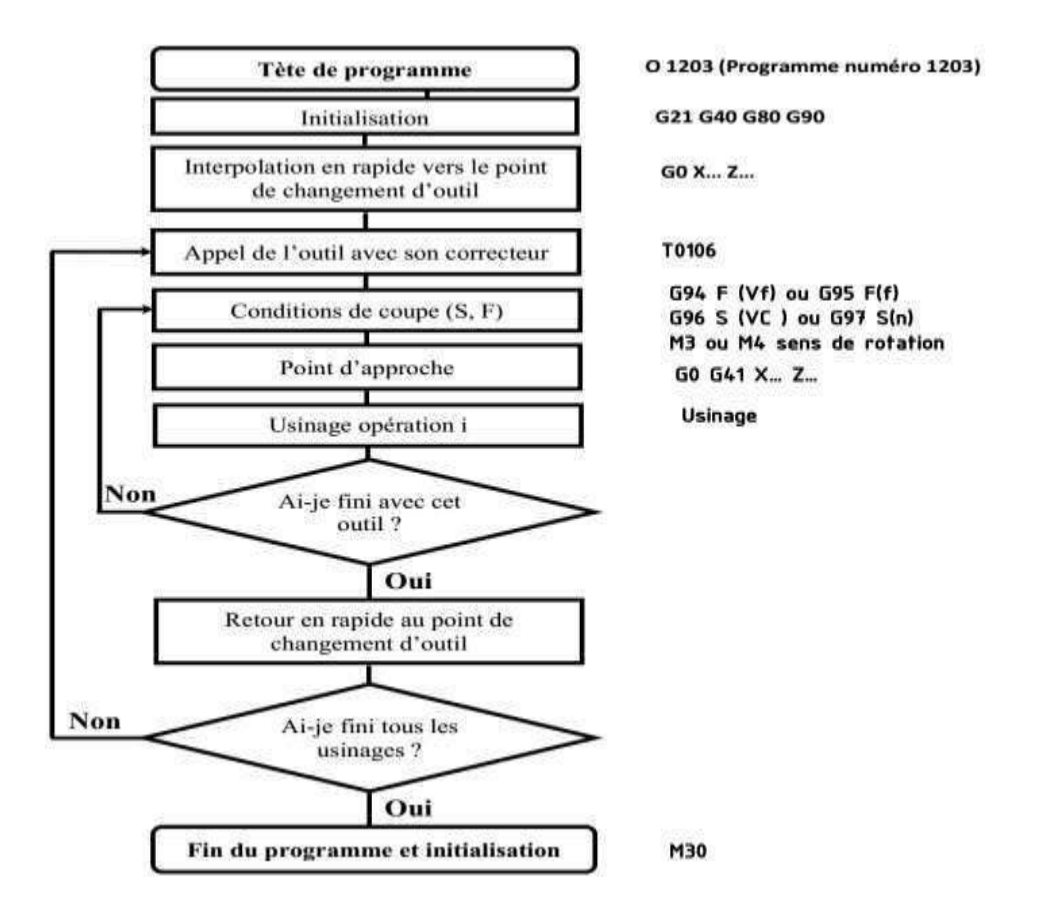

**Figure II-14 : structure d'un programme ISO [5]**

#### **7-5-1 Mode de programmation**

En programmation absolue, la cotation se réfère à l'origine du système de coordonnées après décalage total. En programmation relative, la valeur numérique programmée de l'information de déplacement correspond à la distance à parcourir. Le signe indique le sens de déplacement.

- $\triangleright$  G90 : programmation absolue
- $\triangleright$  G91 : programmation relative

**Exemple :**

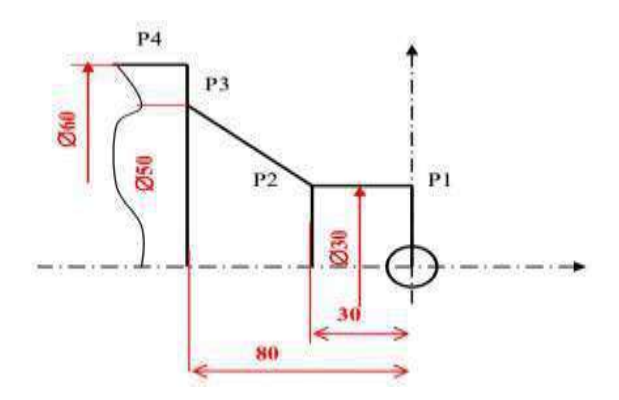

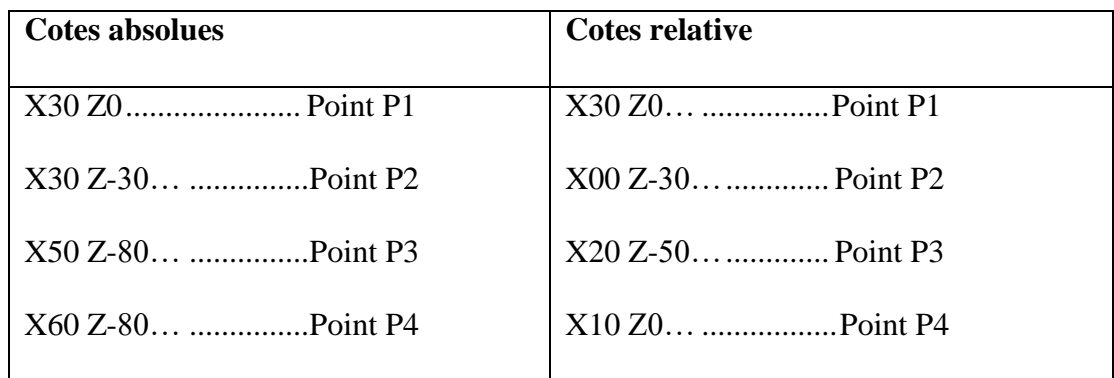

## **7-5-2 l'interpolation linéaire et circulaire**

**G00 :** Interpolation linéaire en avance rapide Indiquée dans le paramètre machine d'axe « G00 Feed » le point programmé est atteint suivant un trajet linéaire.

## **Exemple :**

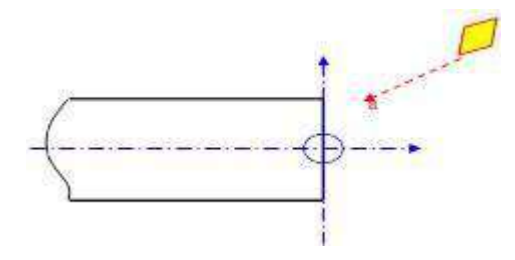

Déplacement rapide avant exécution d'un usinage

N……

N130 G00 X15 Z20

**G01 :** Interpolation linéaire à vitesse d'avance programmée. **Exemple :**

N50 G00 X30 Z5 N60 G01 X30 Z-20 N70 X45 N80 G00 X60 Z20

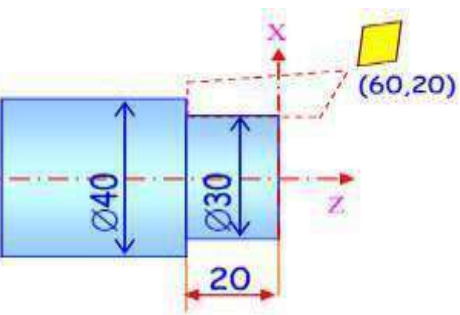

**G02:** Interpolation circulaire à droite (sens horaire ou anti trigonométrique) à vitesse d'avance programmée.

**Exemple :**

N10 G21

N20 T01

N30 G00 X30 Z10

N40 M04 X22 Z2 S200

N50 G01 Z-23.5 F0.05

N60 G02 X25 Z-25 I1.5 K0 F0.05

N70 G00 M05 X30 Z10

N80 M30

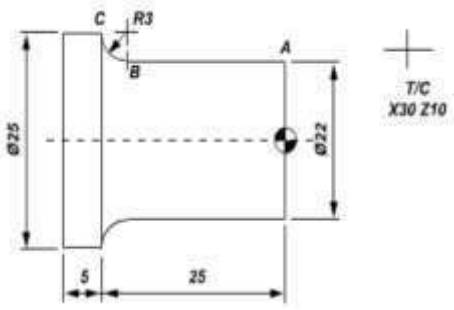

**G03:** Interpolation circulaire à gauche (sens antihoraire ou trigonométrique) à vitesse d'avance programmée.

**Exemple :**

N10 G21

N20 T01

N30 G00 X30 Z10

N40 M04 X22 Z2 S200

N50 G01 Z-23.5 F0.05

N60 G03 X25 Z-25 I1.5 K0 F0.05

N70 G00 M05 X30 Z10

N80 M30

## **7-5-3 Commande de la broche**

#### **7-5-3-1 Rotation**

**M03 :** cette fonction Spécifiez le sens anti trigo

**M04 :** cette fonction spécifiez le sens trigo

### **Exemple :**

N..

N50 S500 M03 M41 (Rotation sens anti-trigonométrique,

gamme M41)

N...

N150 M05 (Arrêt de la broche)

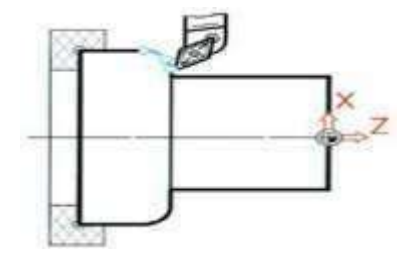

## **7-5-3-2/ Vitesse**

**G96 :** Cette fonction permet d'appliquer une vitesse de coupe constante m.mn-1 en variant la fréquence de rotation.

**G97 :** Elle annonce une vitesse de rotation constante tr.mn-1 **Exemple :**

N…

N60 G97 S2000 M04 (vitesse N = 2000tr.mn-1 rotation à gauche) N70 G00 X60 Z4 (Positionnement de l'outil au diamètre 60) N80 G96 S200 ( Vc = 150 m.mn-1)

……

## **7-5-4 Mode d'avance**

**G94 :** cette fonction spécifiez la vitesse d'avance en

mm/mn

**G95 :** cette fonction spécifiez la vitesse d'avance en

mm/tr

#### **Exemple :**

N..

N50 G00 X10 Z20

N60 G95 F0.3 (vitesse d'avance

en mm/tr) N70 G01 X..Z..

N..

# **7-6 Les principales fonctions**

# **7-6-1 Les fonctions préparatoires G**

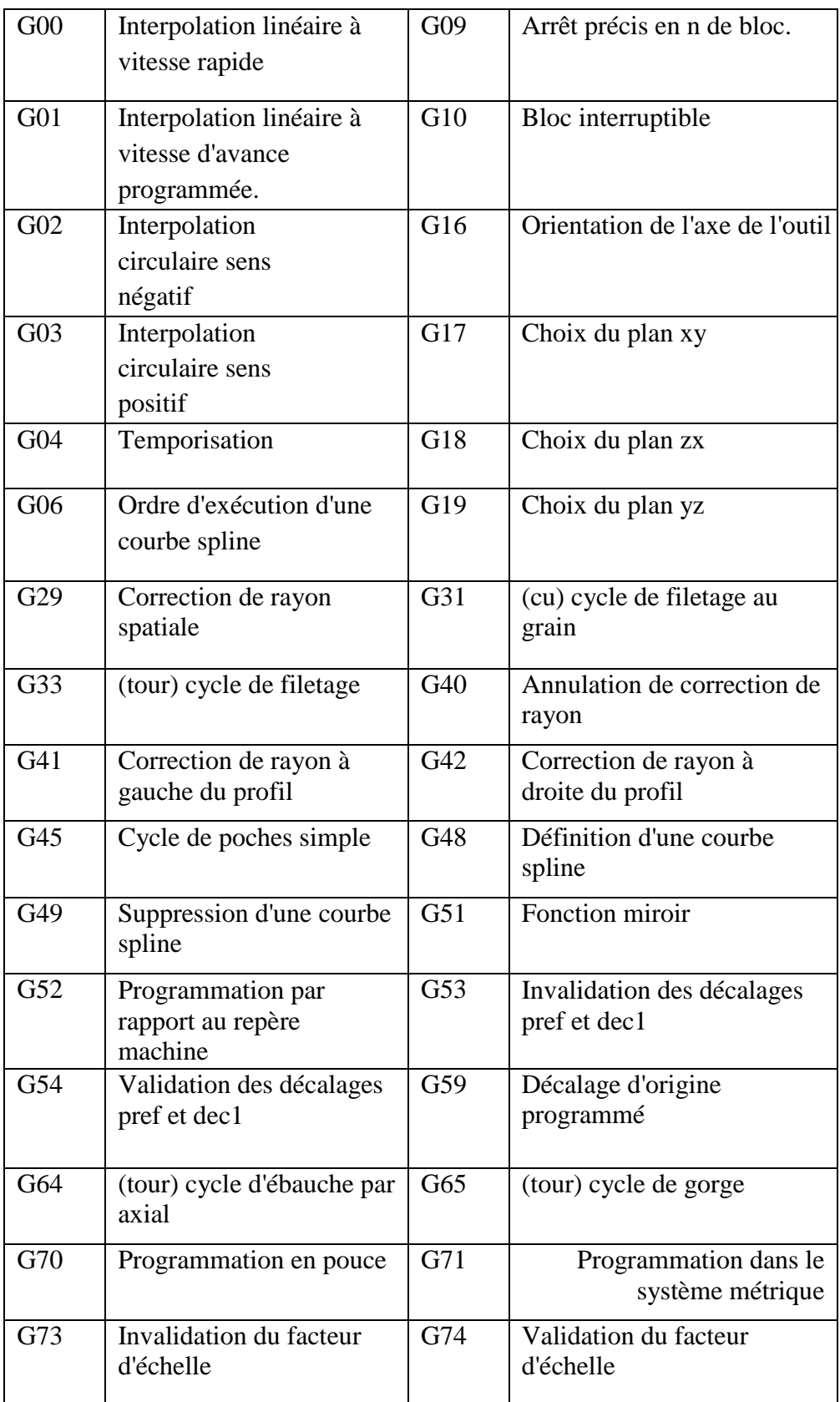

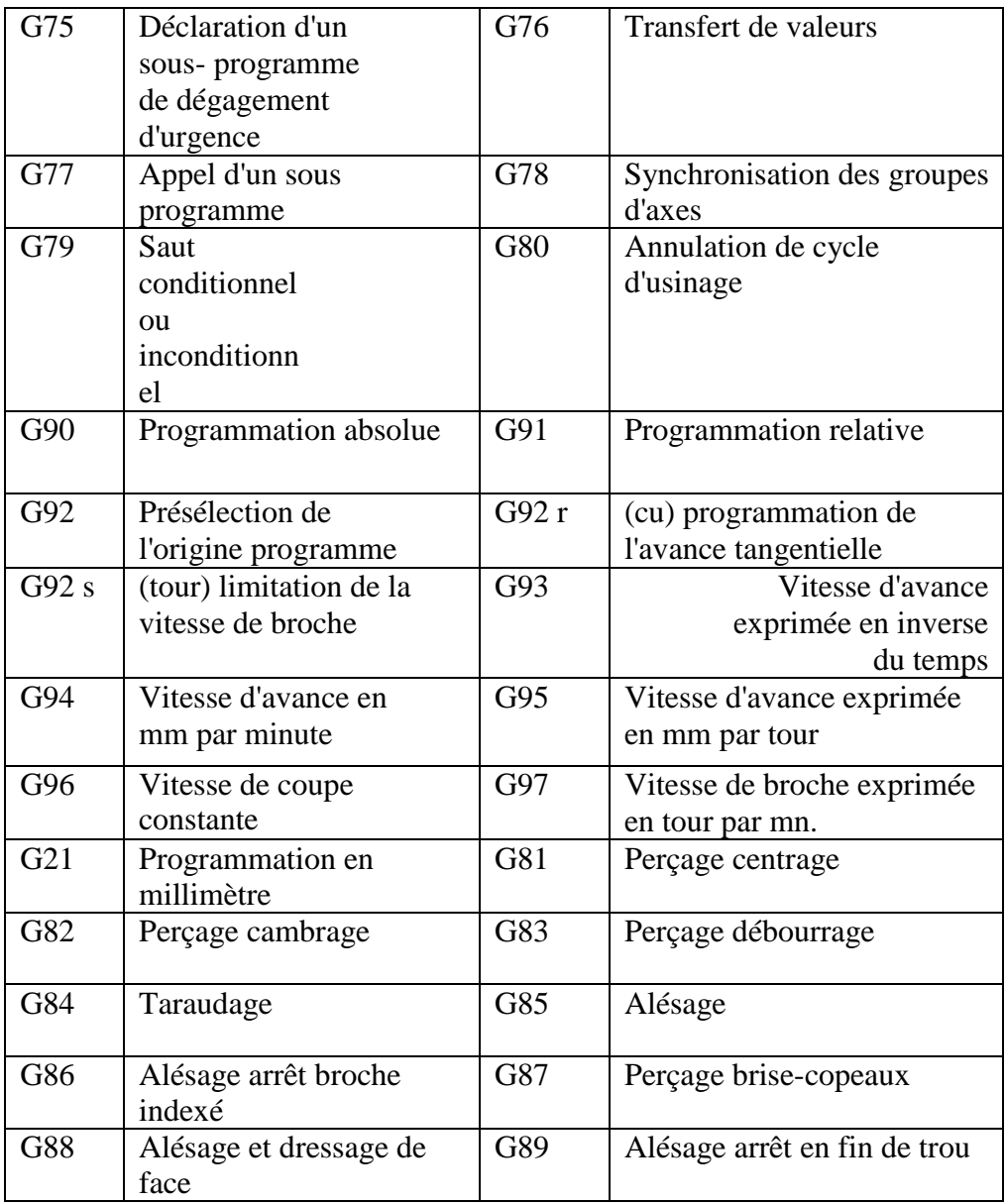

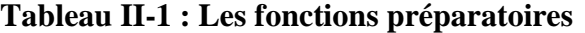

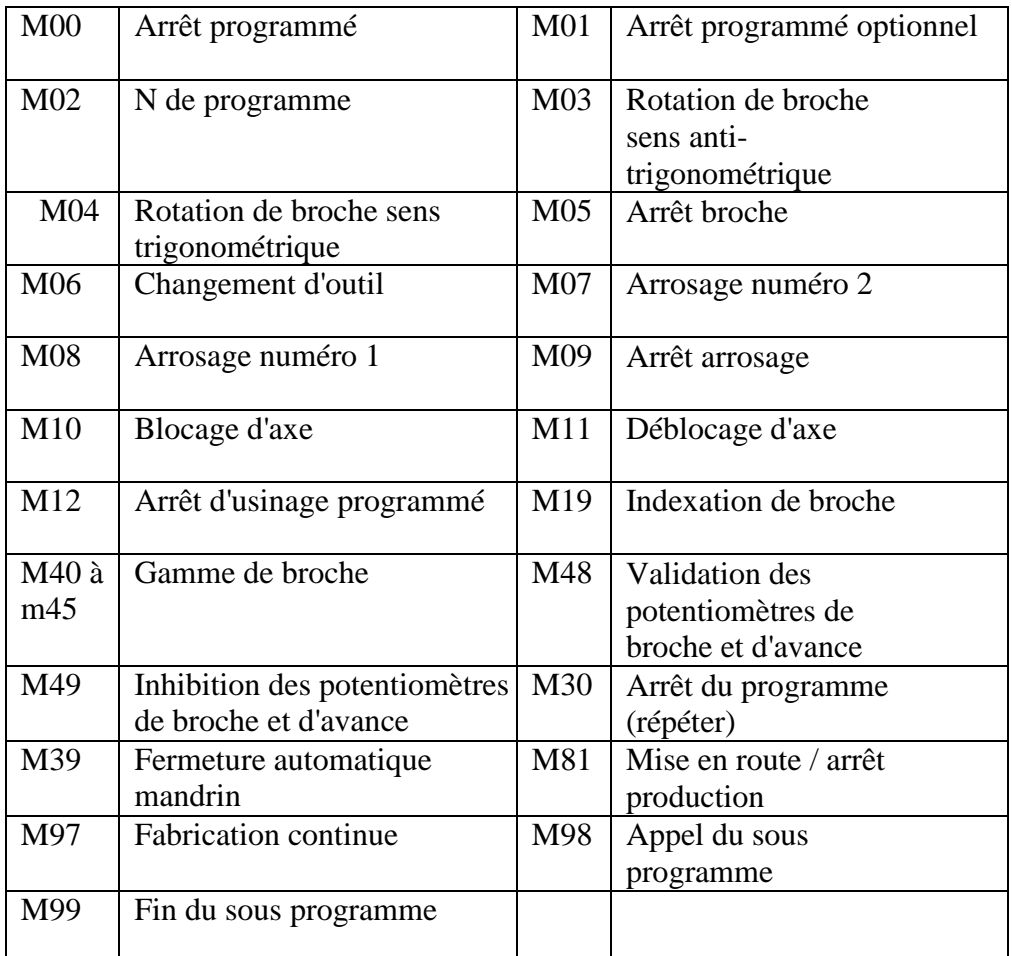

## **Tableau II-2 : Les Fonctions auxiliaires logiques M**

## **7-6-3 Autres fonctions [6]**

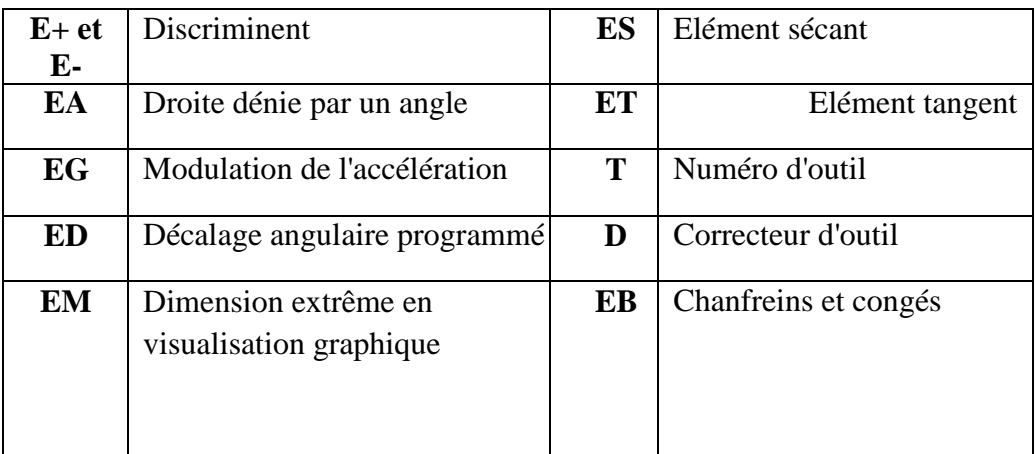

## **Tableau II-3 : Autres fonctions**

## **II 8 Quelque exemple sur les fonctions**

## **8-1 Interpolation linéaire**

G00 : Interpolation linéaire à vitesse rapides.

G01 : interpolation linéaire à vitesse programmée.

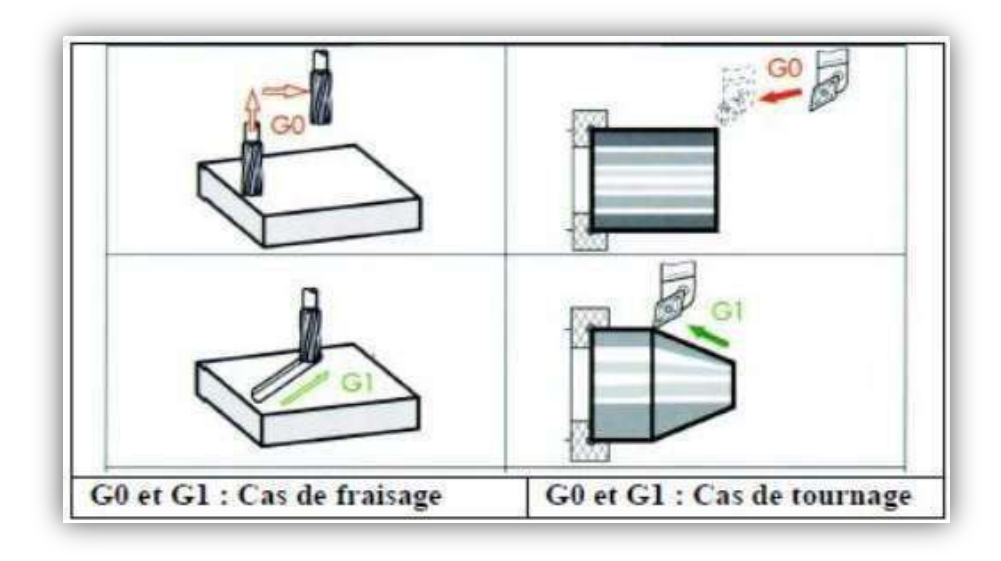

**Figure II-15 : Les fonctions de programmation de G00 et G01 [5]**

#### **8-2 Interpolation circulaire**

- G02 : Interpolation circulaire sens horaire.
- G03 : Interpolation circulaire sens antihoraire.

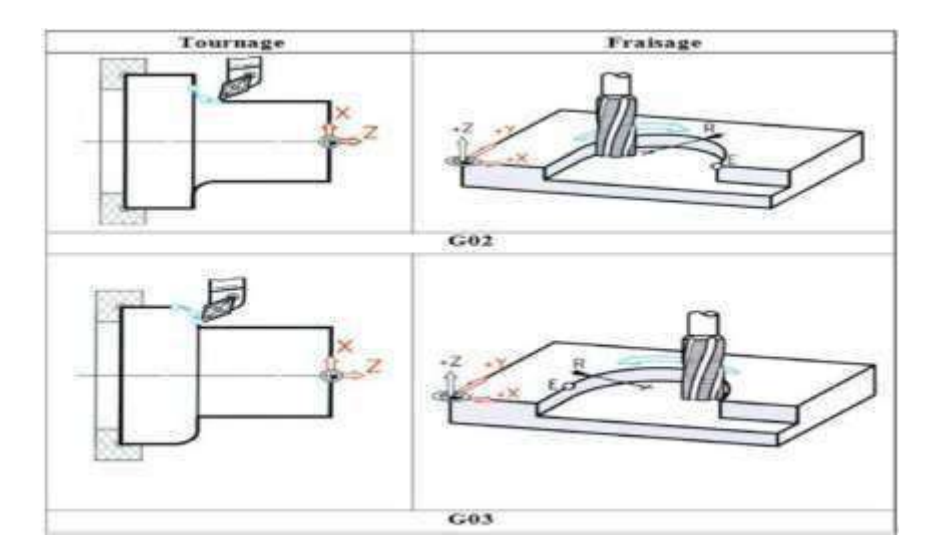

**Figure II-16 : Les fonctions de programmation de G02 et G03. [5]**

#### **8-3 Programmation absolue et relative**

- G90 : Tous les mouvements sont programmés Par rapport à l'origine programme.
- G91 : Tous les mouvements sont programmés Par rapport à la dernière position de la trajectoire précédente.

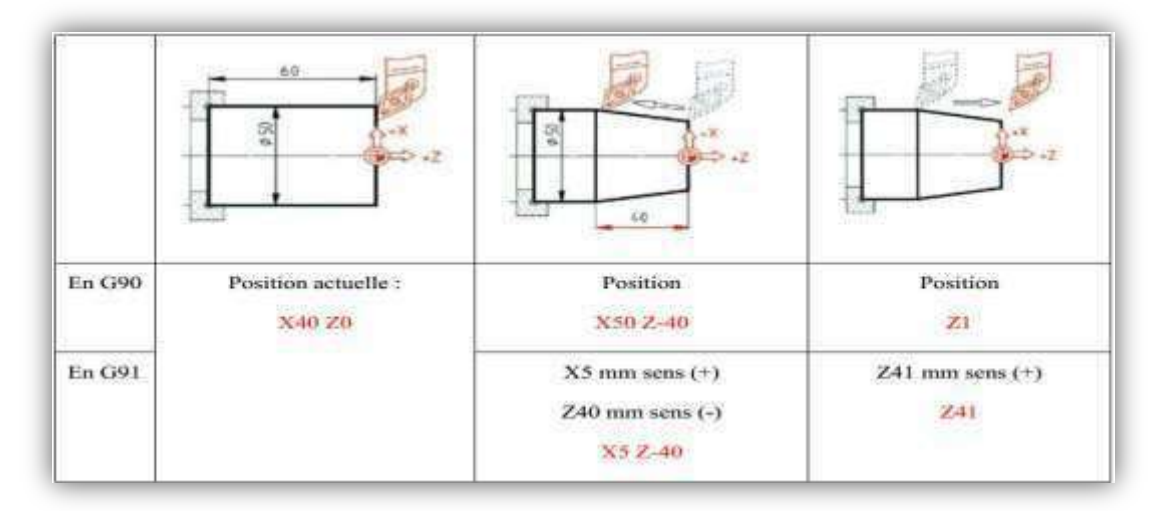

**Figure II-17 : mode de programmation G90 et G91 d'un tournage [5]**

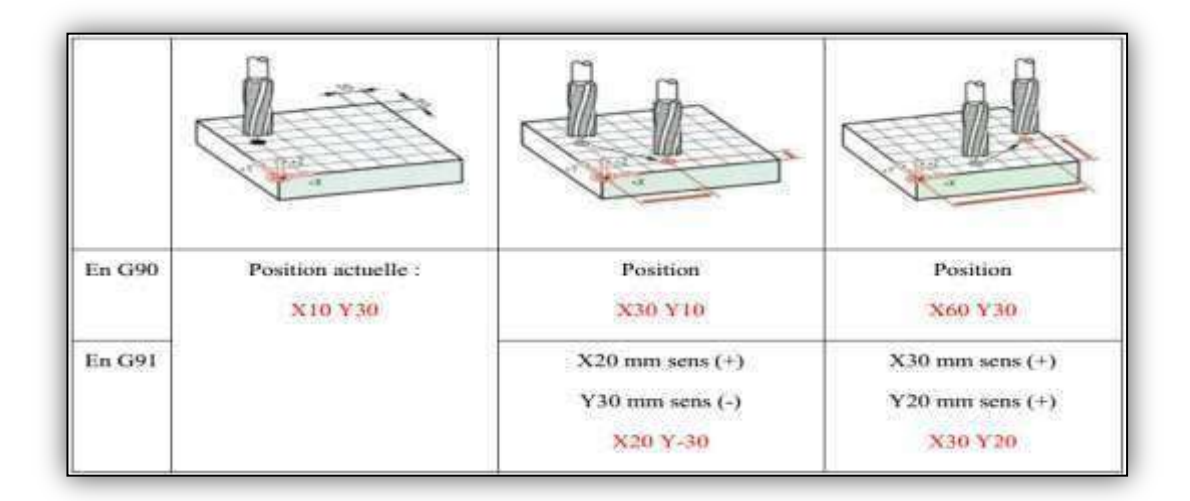

**Figure II-18 : mode de programmation G90 et G91 d'un fraisage [5]** 

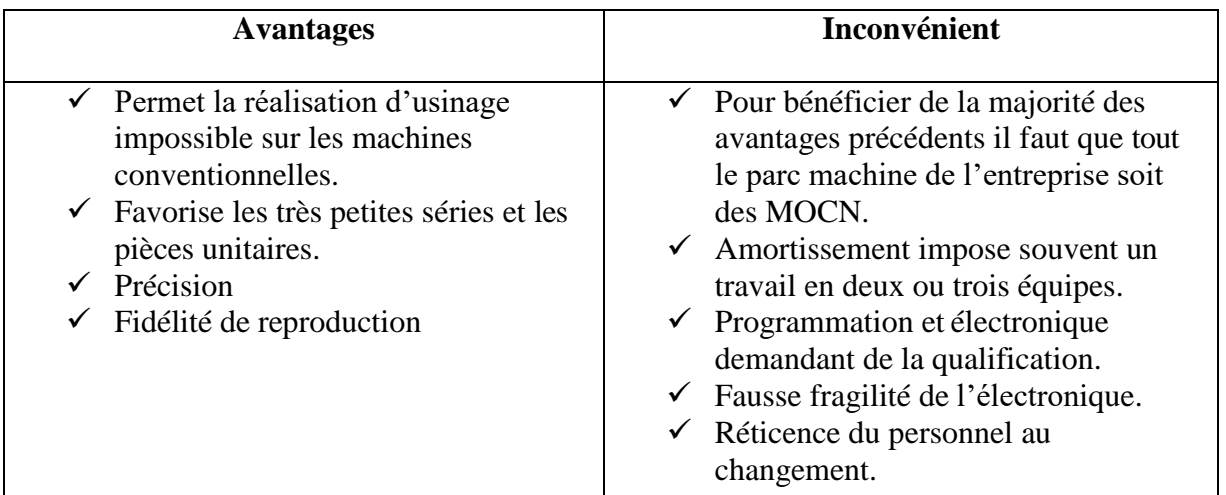

#### **II 10 Conclusion**

L'utilisation des MOCN présente un grand intérêt pour la fabrication en petite et moyenne série ainsi que pour les formes complexes des pièces à usiner.

Dans ce chapitre on a présenté une recherche bibliographique sur les machine outils a commande numérique, les commande les plus utilisées et les classifications des MOCN.

#### **II.11 Références**

**[1]** [https://www.univ-usto.dz/images/coursenligne/pmocn\\_had.pdf de H Azzeddine -](https://www.univ-usto.dz/images/coursenligne/pmocn_had.pdf%20%20%20%20%20de%20H%20Azzeddine%20-%20â€Ž2018) 2018

**[2]** Machine-outil à commande numérique Source

<http://fr.wikipedia.org/w/index.php?oldid=74956228> Contributeurs: AEIOU, Adelagnes, Alan ffm, AntonyB, Badmood, Barbetorte, Bdc43, Butterfly austral, Cantons-de-l'Est, Cardus, Cdang, Chaoborus, Chelavier, Elg, Erasoft24, Ercii, Ernest01, Escaladix, F&TI "Monin Stéphane", Flodelaplage, Gfsas, Ipokop, JLM, Jerome66, Jpn445, Kasos, La Cigale, Leag, Louperivois, Michel c12, NicoV, Nono64, Ordifana75, Pautard, Phe, Pld, Pulsar, R, Romanc19s, Saison, Sebletoulousain, Silex6, Sprud, T, Thielleux, WikiBilou, Willow51, Zedh, 76 modifications anonymes

**[3]** Mémoire de fin d'études en vue de l'obtention du diplôme de Master Option :

Modélisation et simulation en mécanique. Université m'hamed bougara boumerdes faculté des sciences de l'ingénieur département : génie mécanique Thème Etude et réalisation d'une machine outil à commande numérique (fraiseuse 3 axes) Mr.

#### MAHDJOUBI ABDELFETTAH

**[4]** Mémoire Présenté en vue de l'obtention du diplôme de Master université badjimokhtar- annaba Simulation de l'usinage d'un guidage longitudinal sous le logiciel SINUTRAIN 828D Shop Mill BOUANIK FOUAD

**[5]** [https://fr.scribd.com/document/316039960/chapitre-3-programmation-iso-pdf.](https://fr.scribd.com/document/316039960/chapitre-3-programmation-iso-pdf.%20HECHMI)  [HECHMI](https://fr.scribd.com/document/316039960/chapitre-3-programmation-iso-pdf.%20HECHMI) [CHERMITI ISET](https://fr.scribd.com/document/316039960/chapitre-3-programmation-iso-pdf.%20HECHMI%20CHERMITI%20ISET%20Kairouan) Kairouan.

**[6]** Machines Outils à Commande Numérique SIDOBRE Daniel Université Paul Sabatier LAAS-CNRS 7 Av. du Col. Roche 31077 Toulouse Cedex

# Chapitre 3 Etude de la fabrication d'un moule pour injection plastique par CNC

# **1 Introduction**

Dans ce chapitre nous allons étudier la fabrication de moule injection plastique sur des machines à commande numérique type CNC. Pour cette raison on adopte un raisonnement qui commence par l'analyse des liaisons et aboutira à la réduction des gammes d'usinage et des contrats de phase qui serviront eux aussi à la réduction des programmes de la commande numérique nécessaires à la fabrication des différentes pièce de notre appareil.

## **2 Etude de la fabrication**

#### **Conception du produit (dessin technique)**

Apres avoir déterminer les différentes formes fonctionnelles qui découlent des différentes fonctions de l'appareil on peut à présent concevoir notre produit et donc faire les différents dessins industriels.

Les figures suivantes sont le dessin en perspective et les projections orthogonales de l'ensemble du produit et de ces composants.

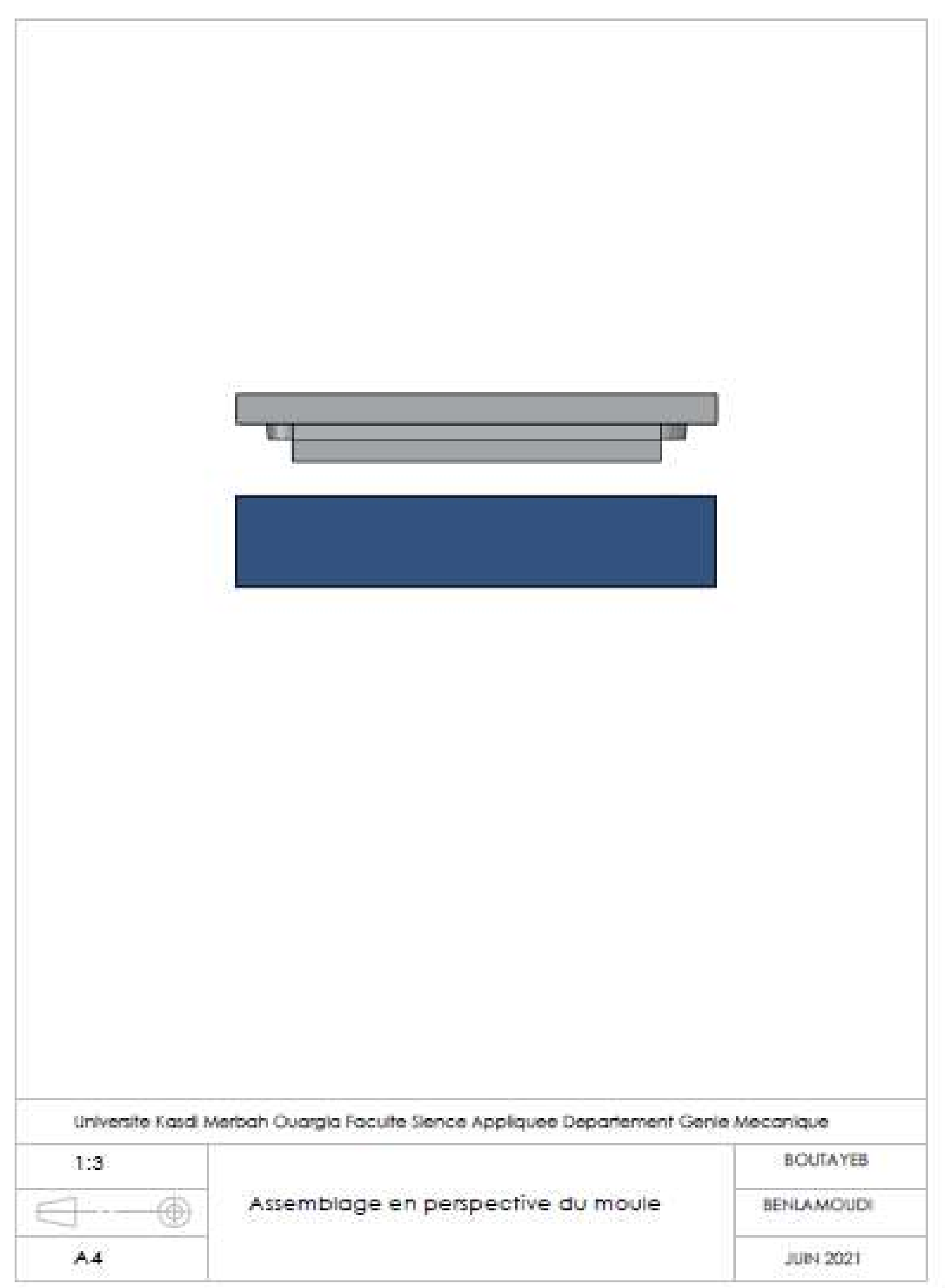

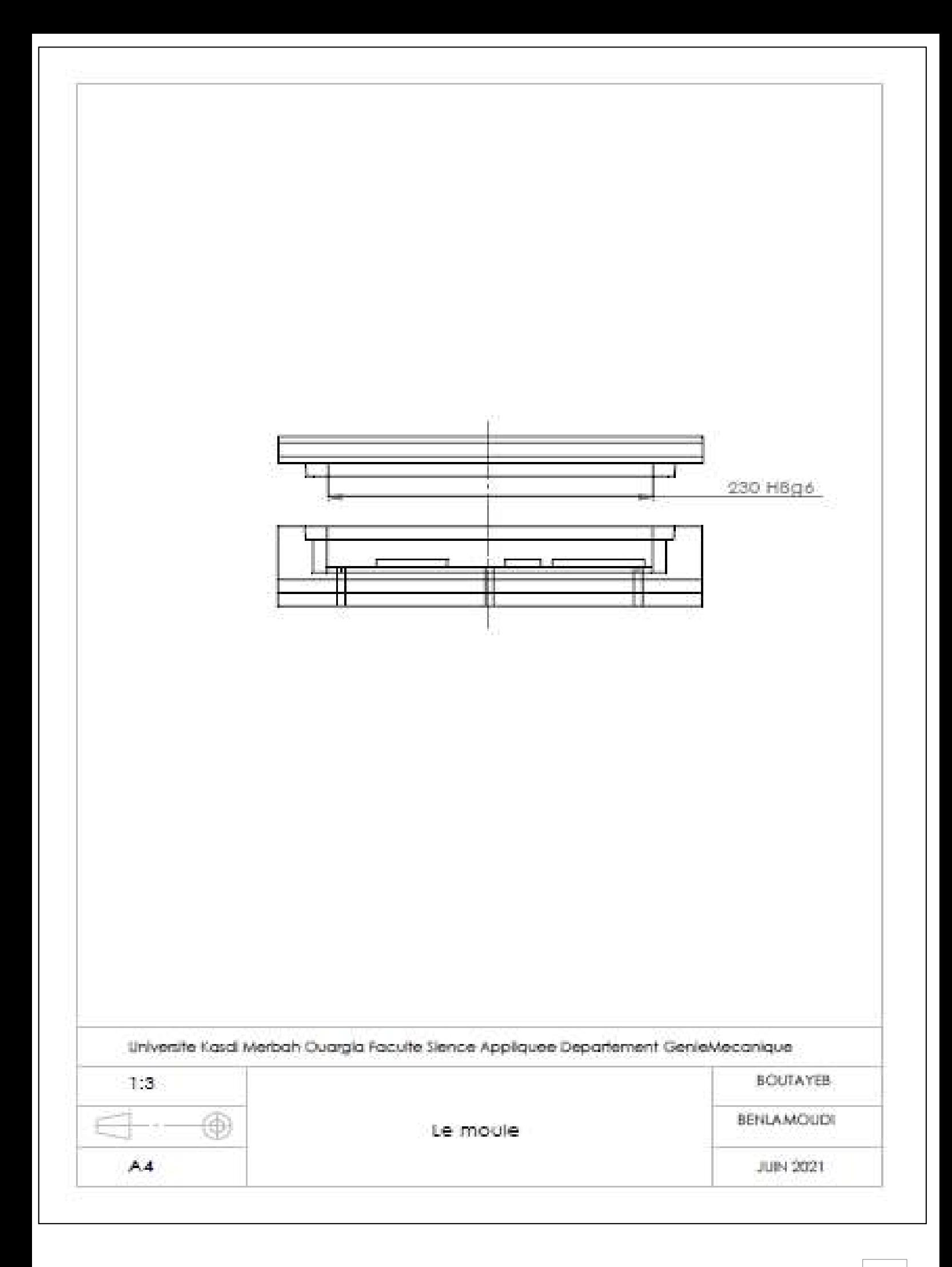

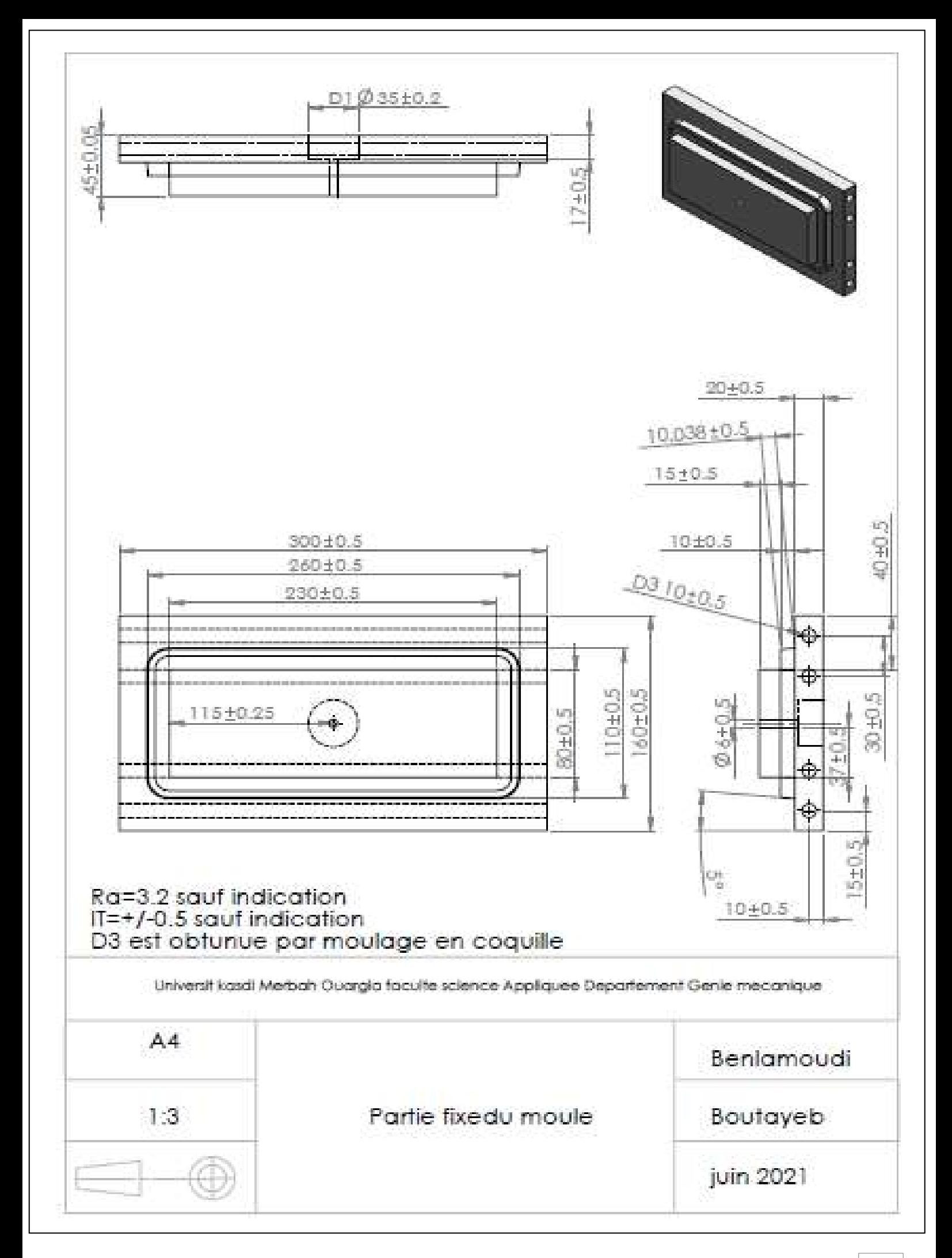

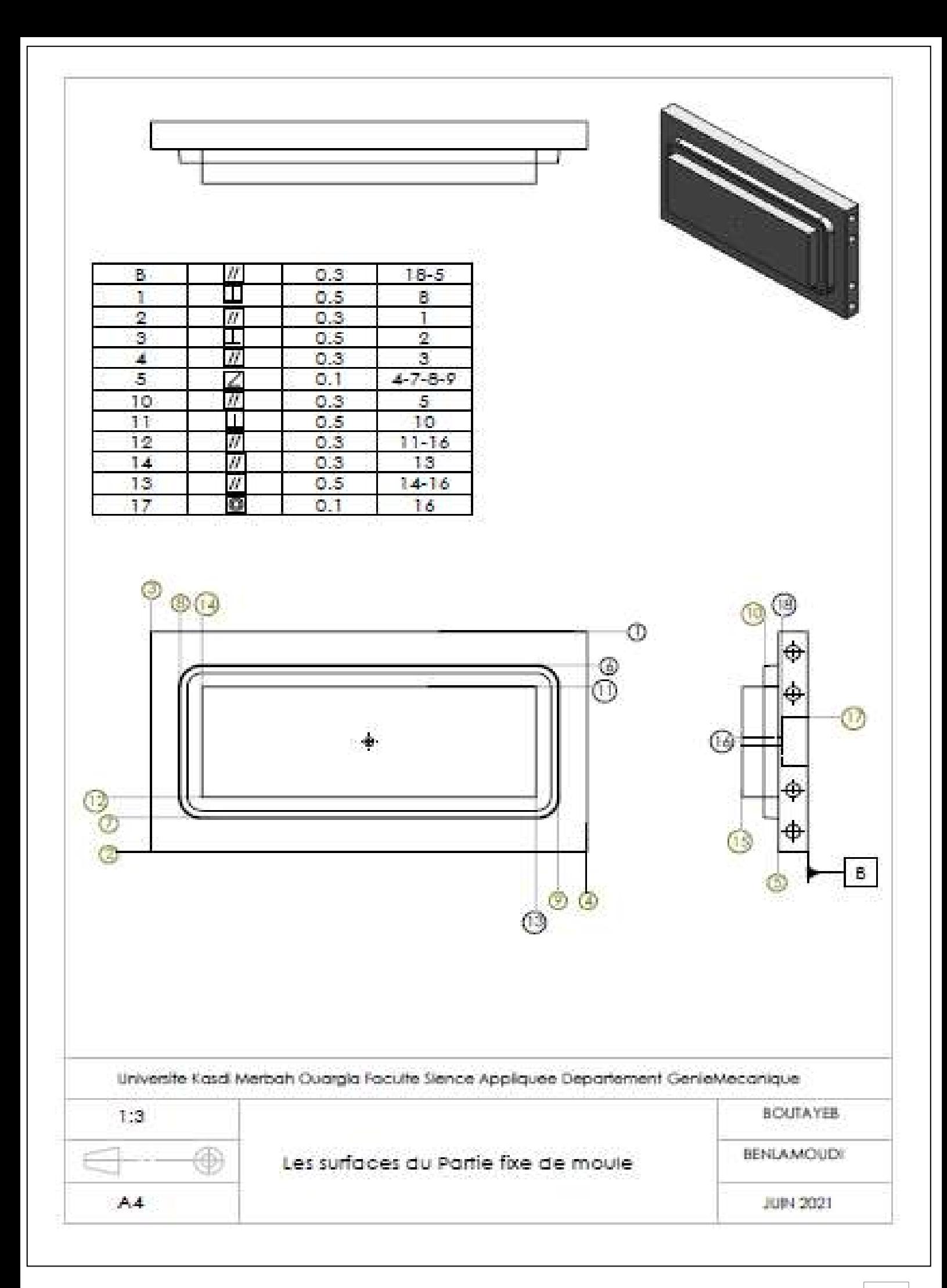

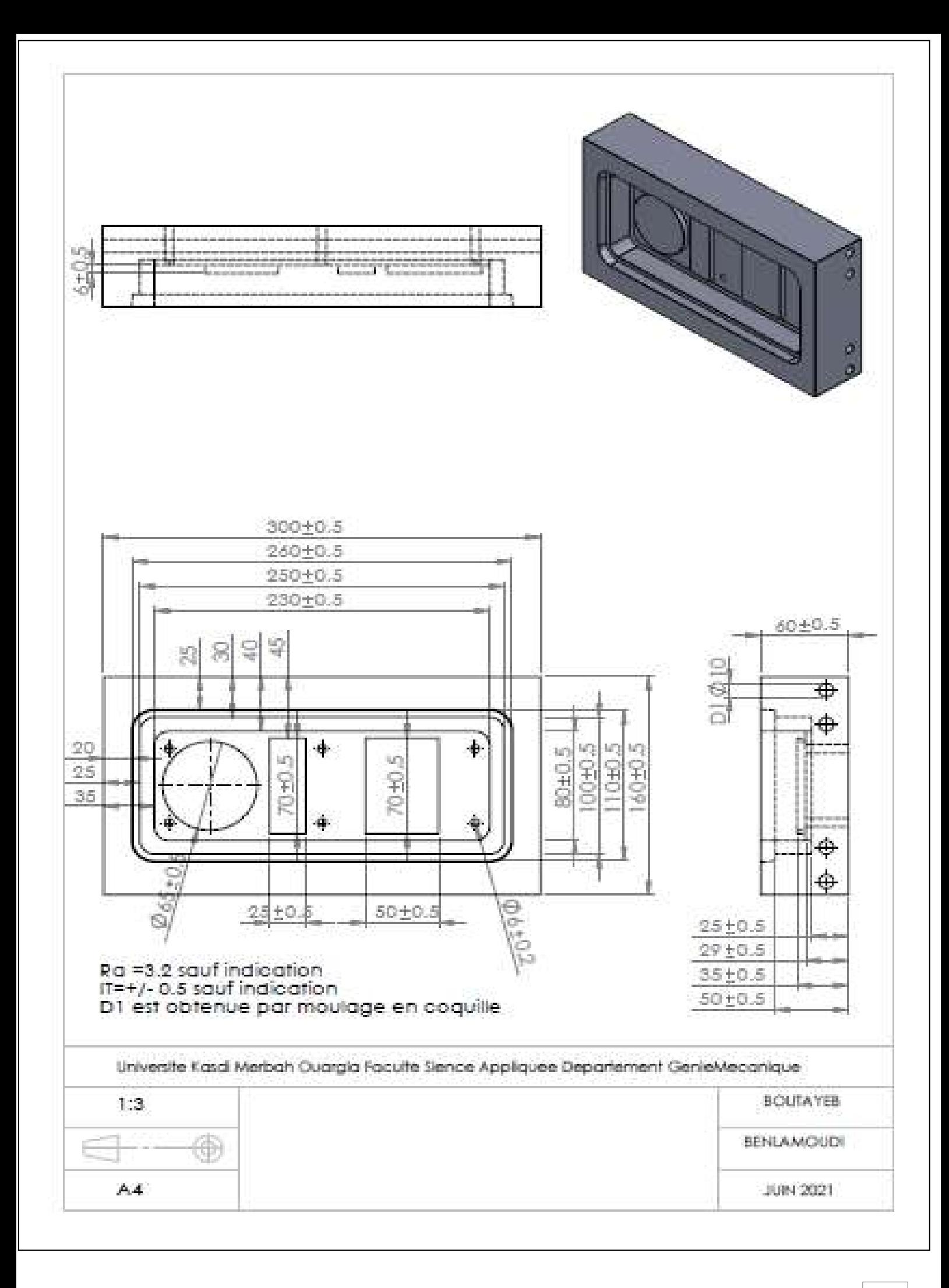

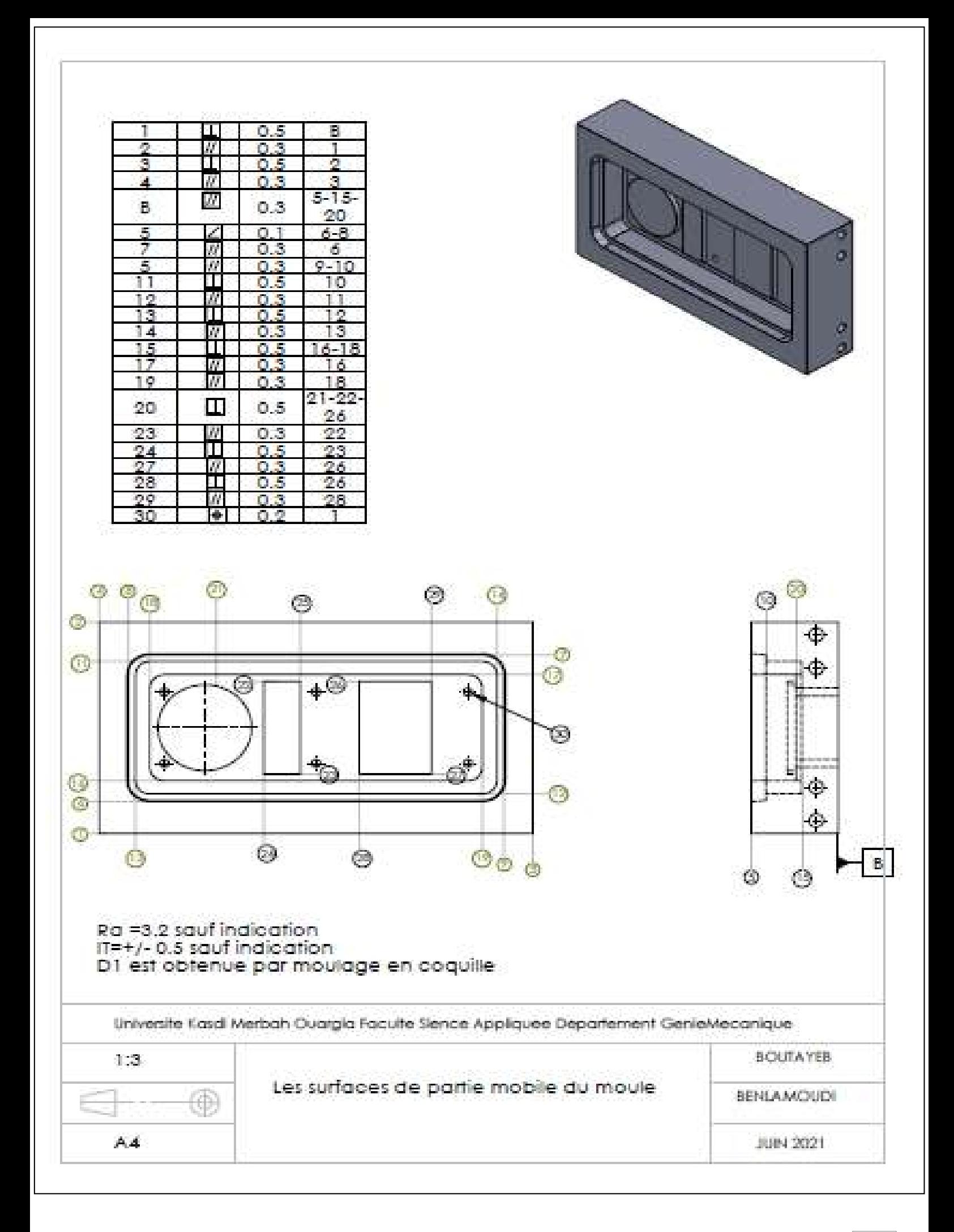

# **3/ analyses chronologiques de fabrication**

## **A-Partie fixe**

1 analyse des contraintes d'antériorité et de simultanéité

a) contraintes de l'antériorité dimensionnelles et géométrique

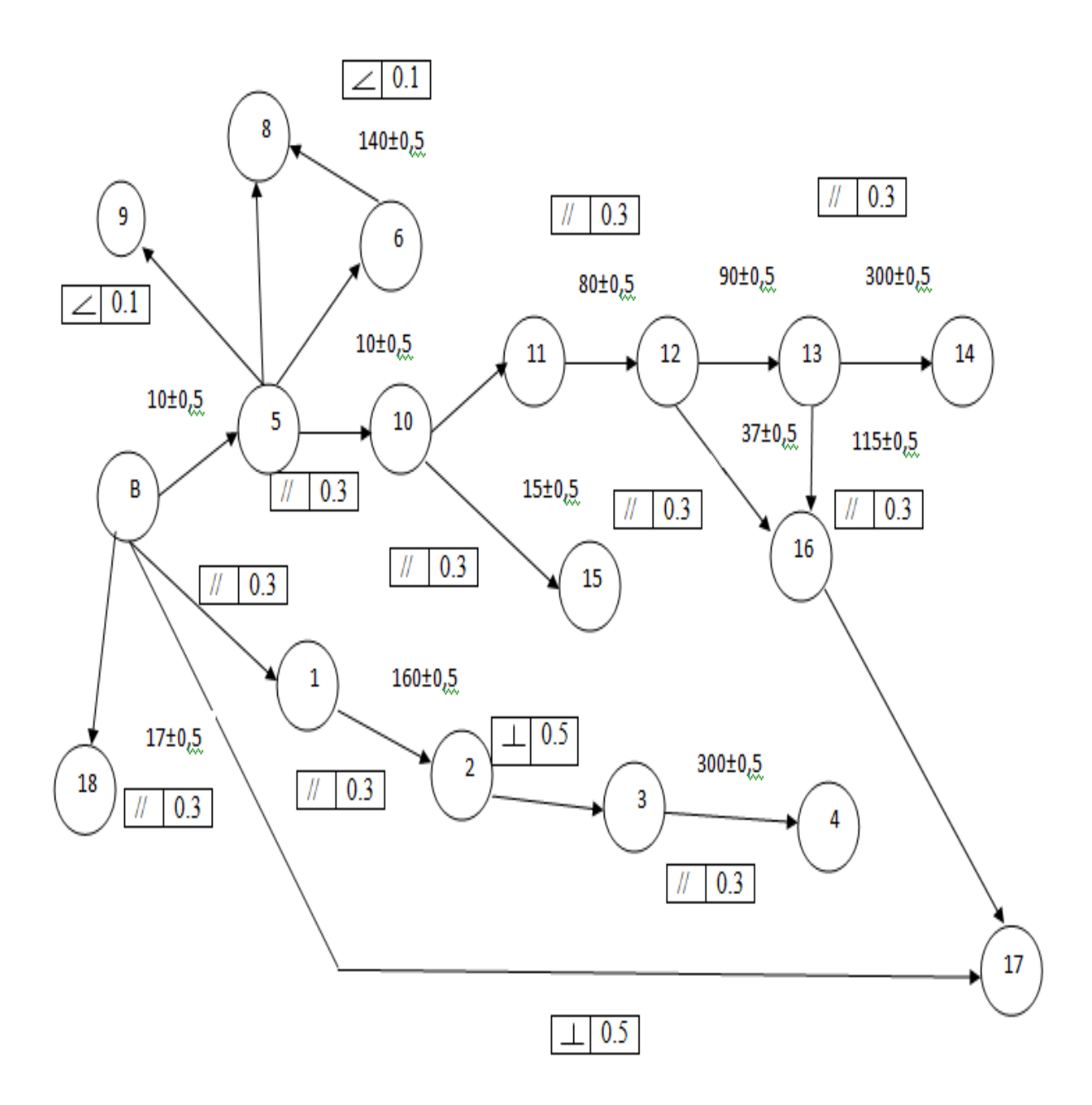

**A)** contrainte d'antériorité d'ordre technologique :

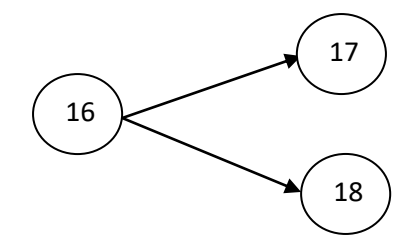

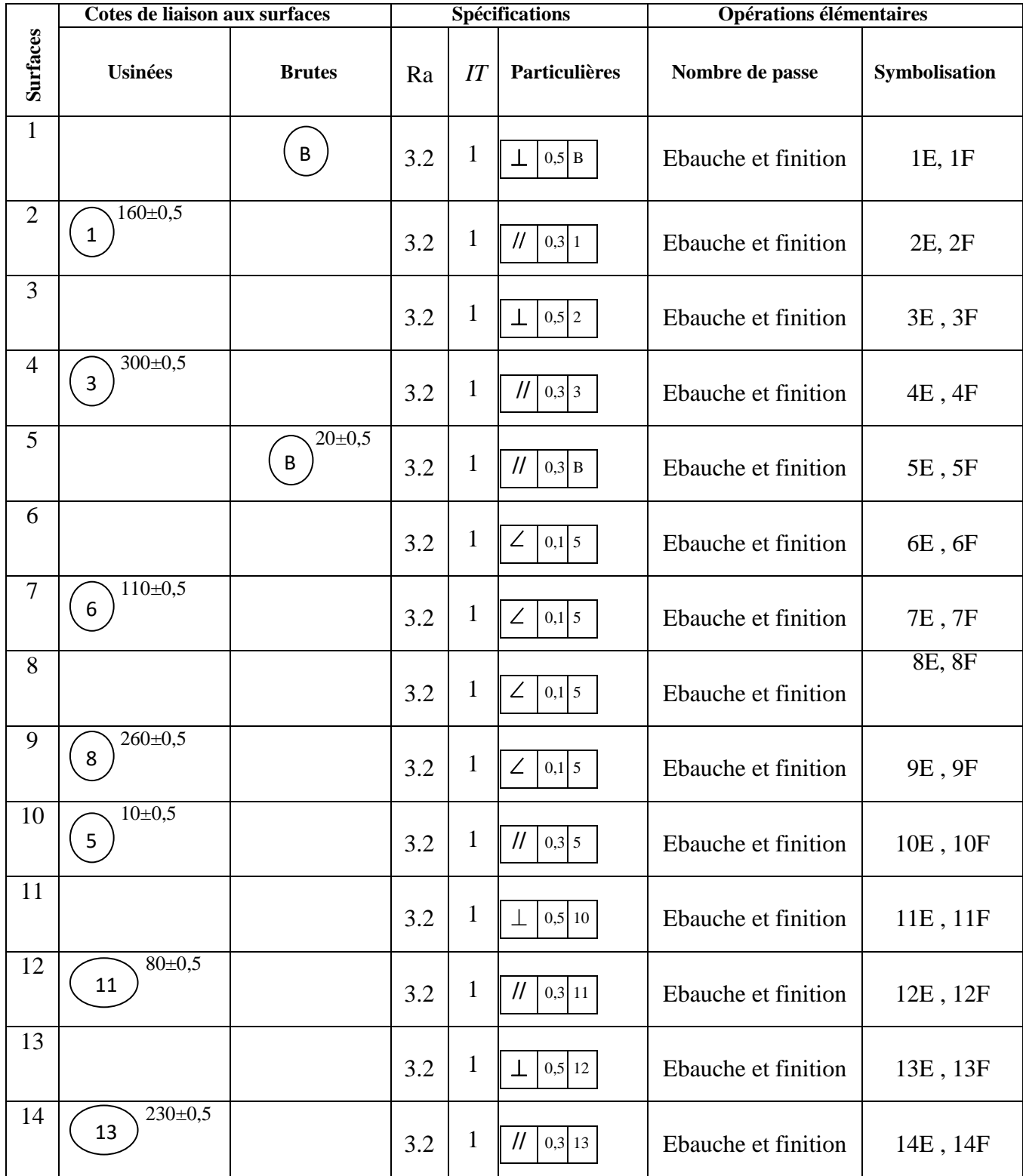

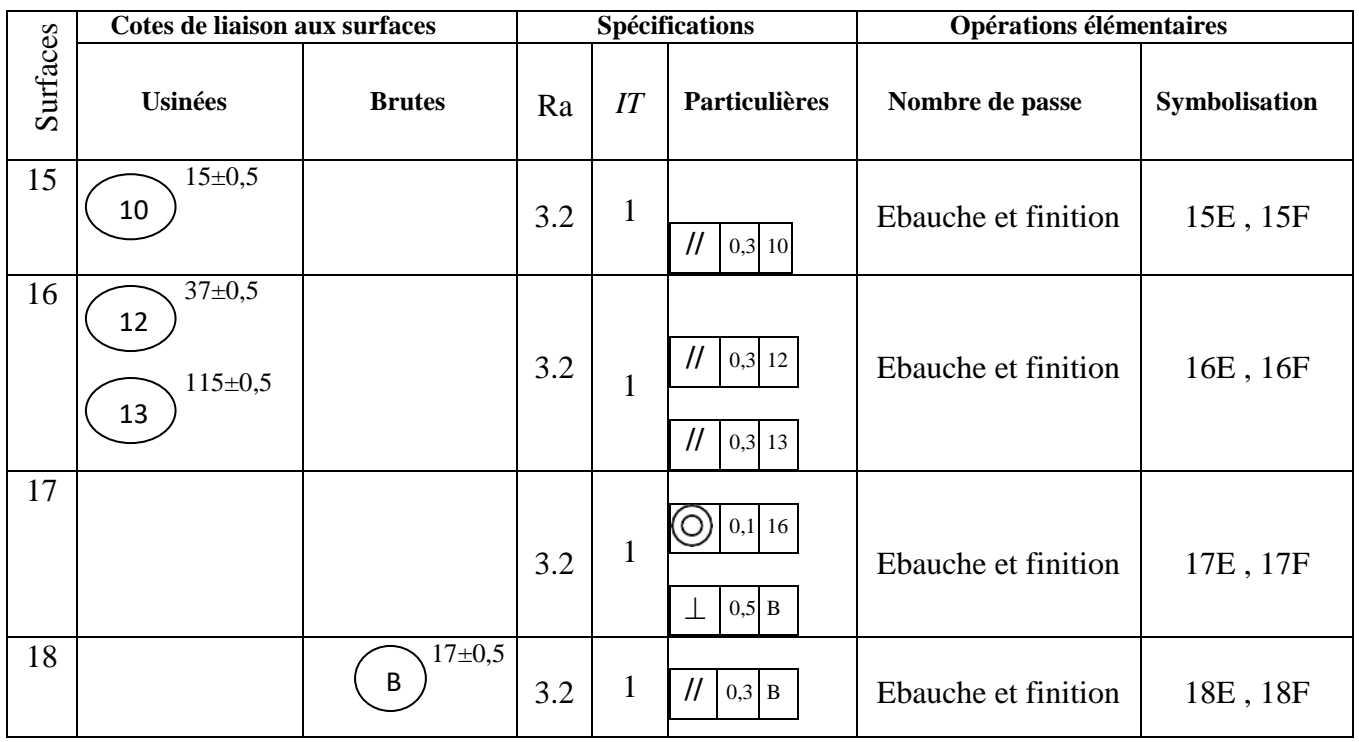

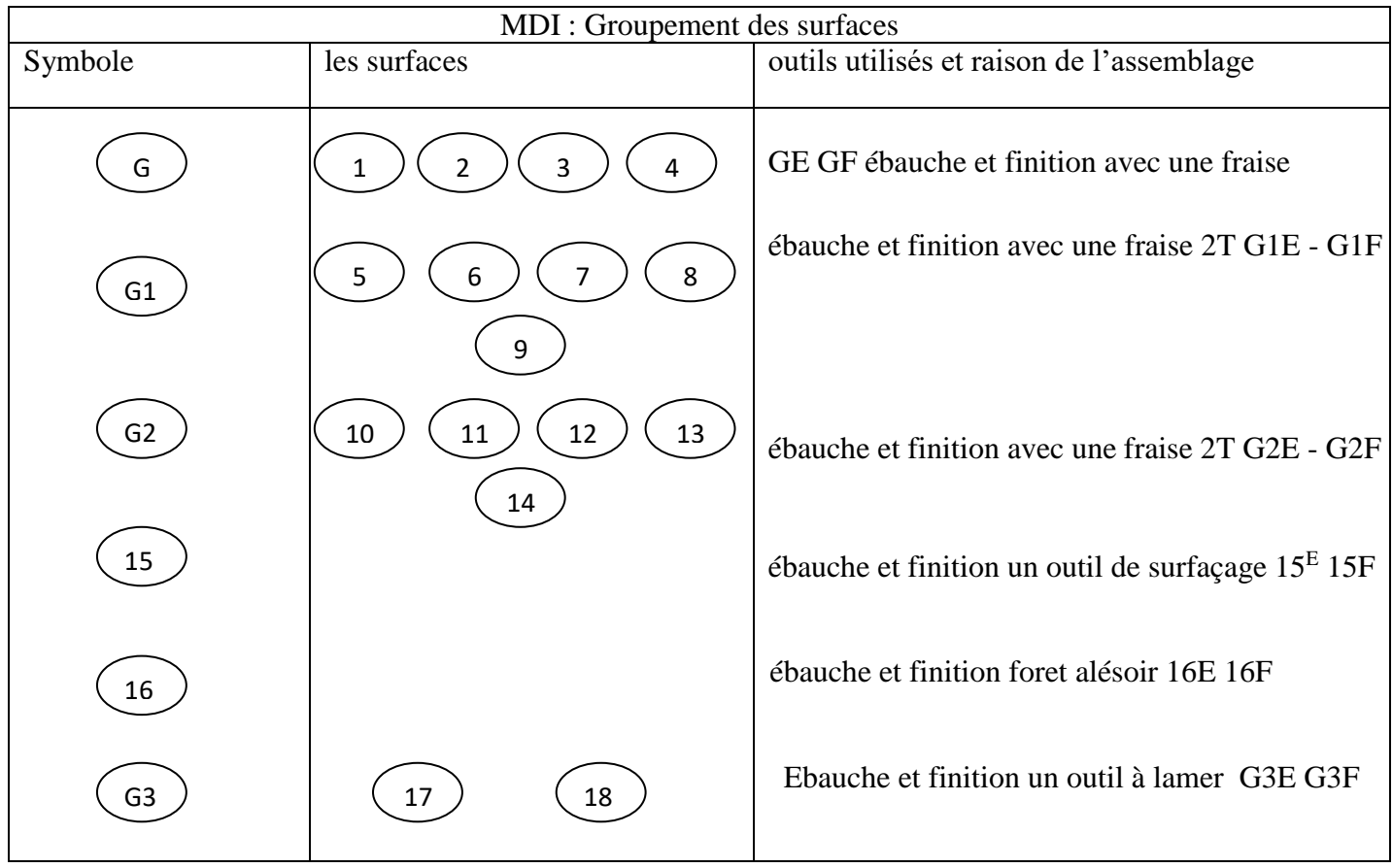

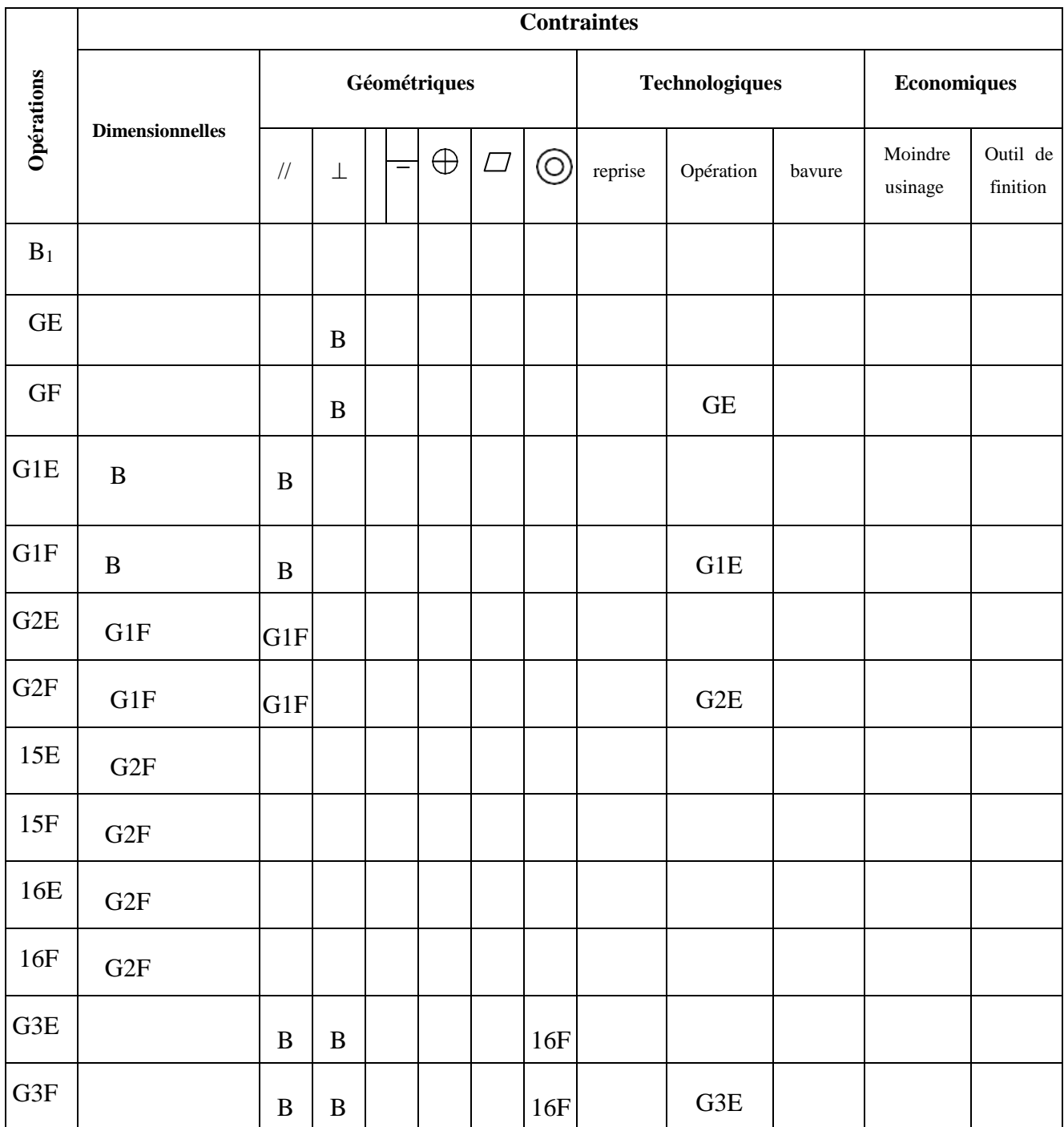

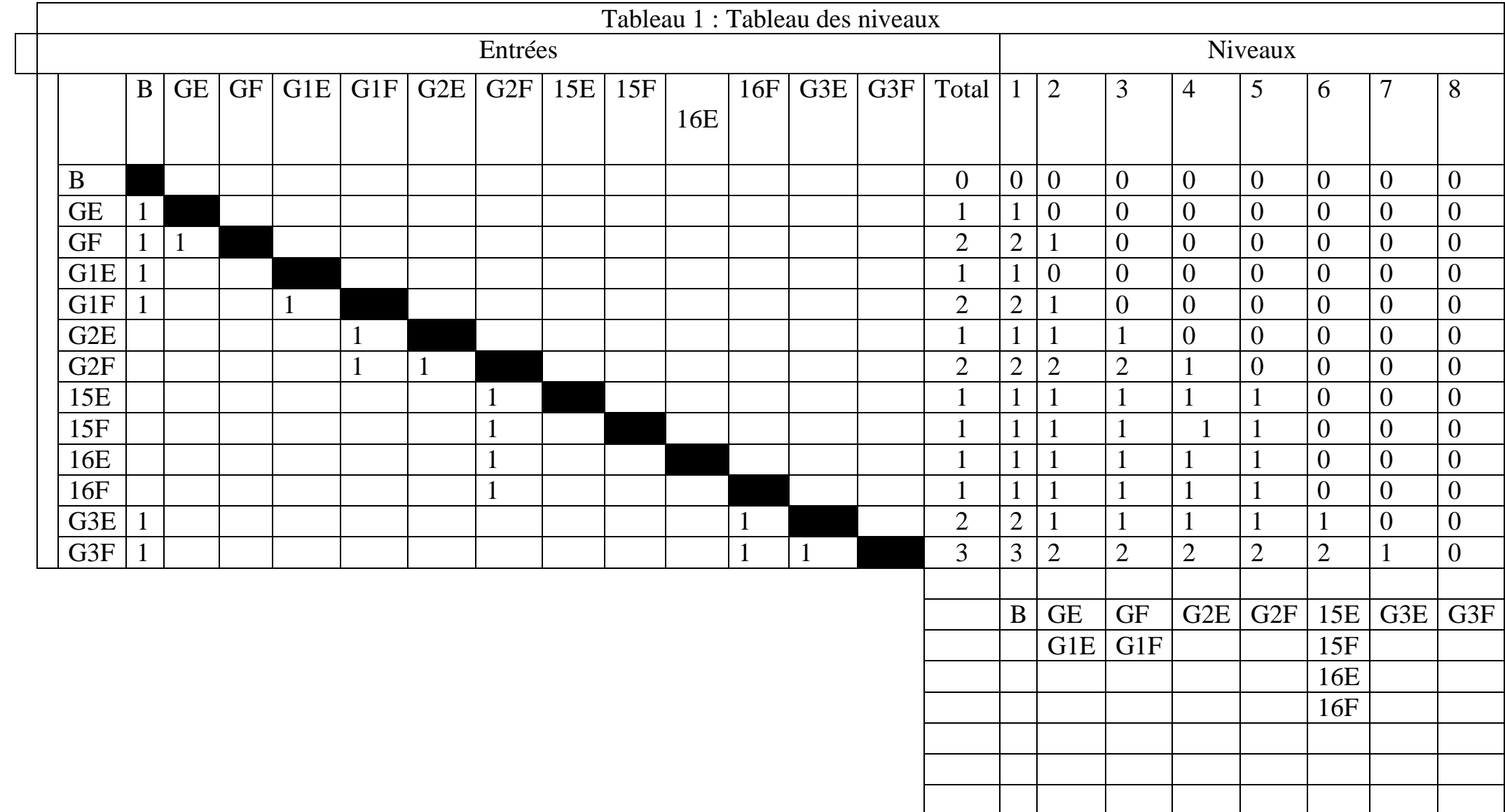
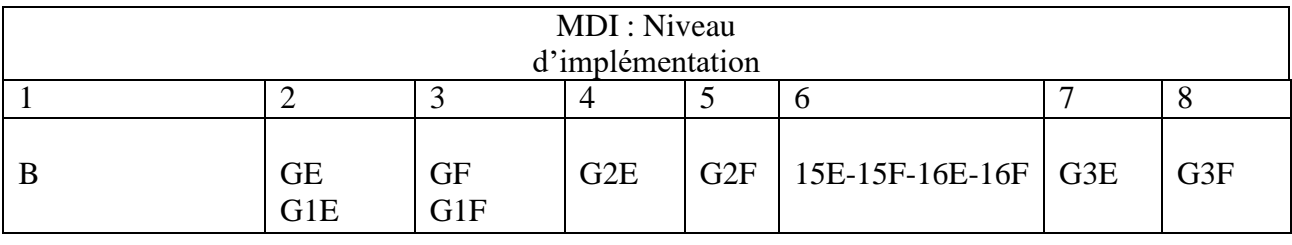

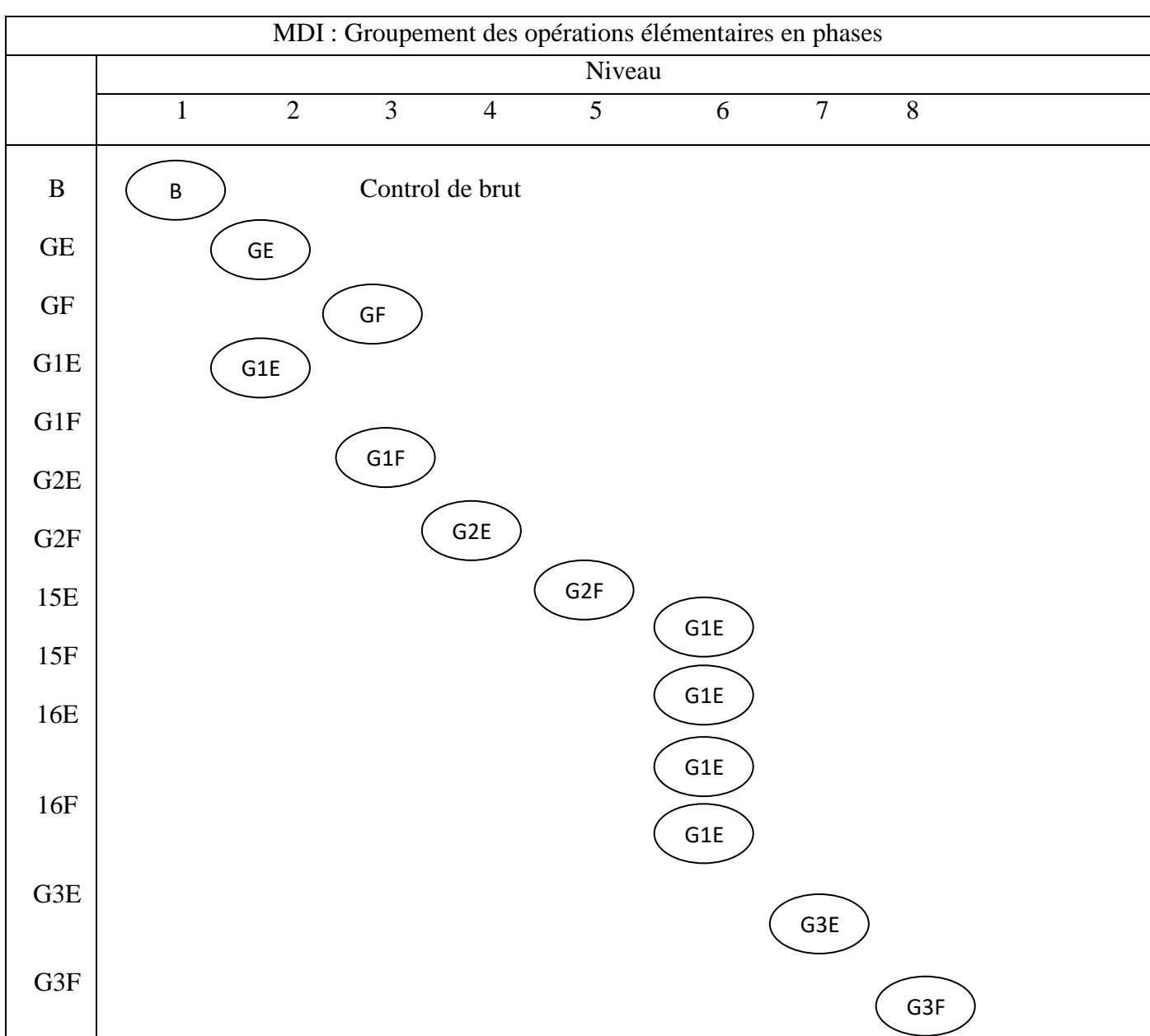

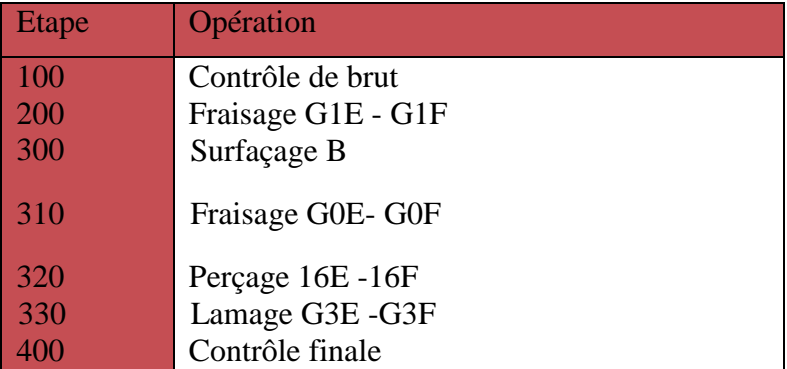

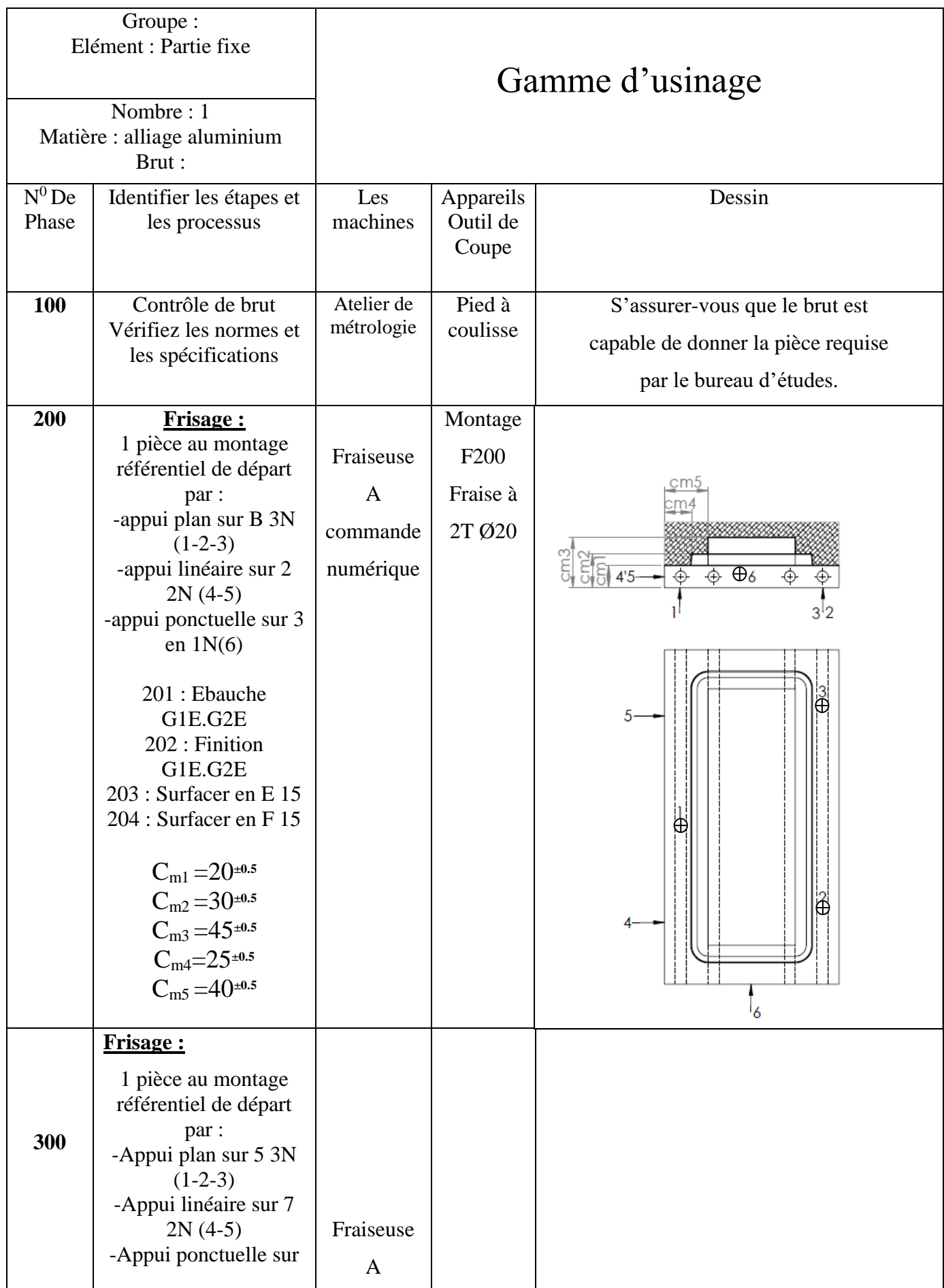

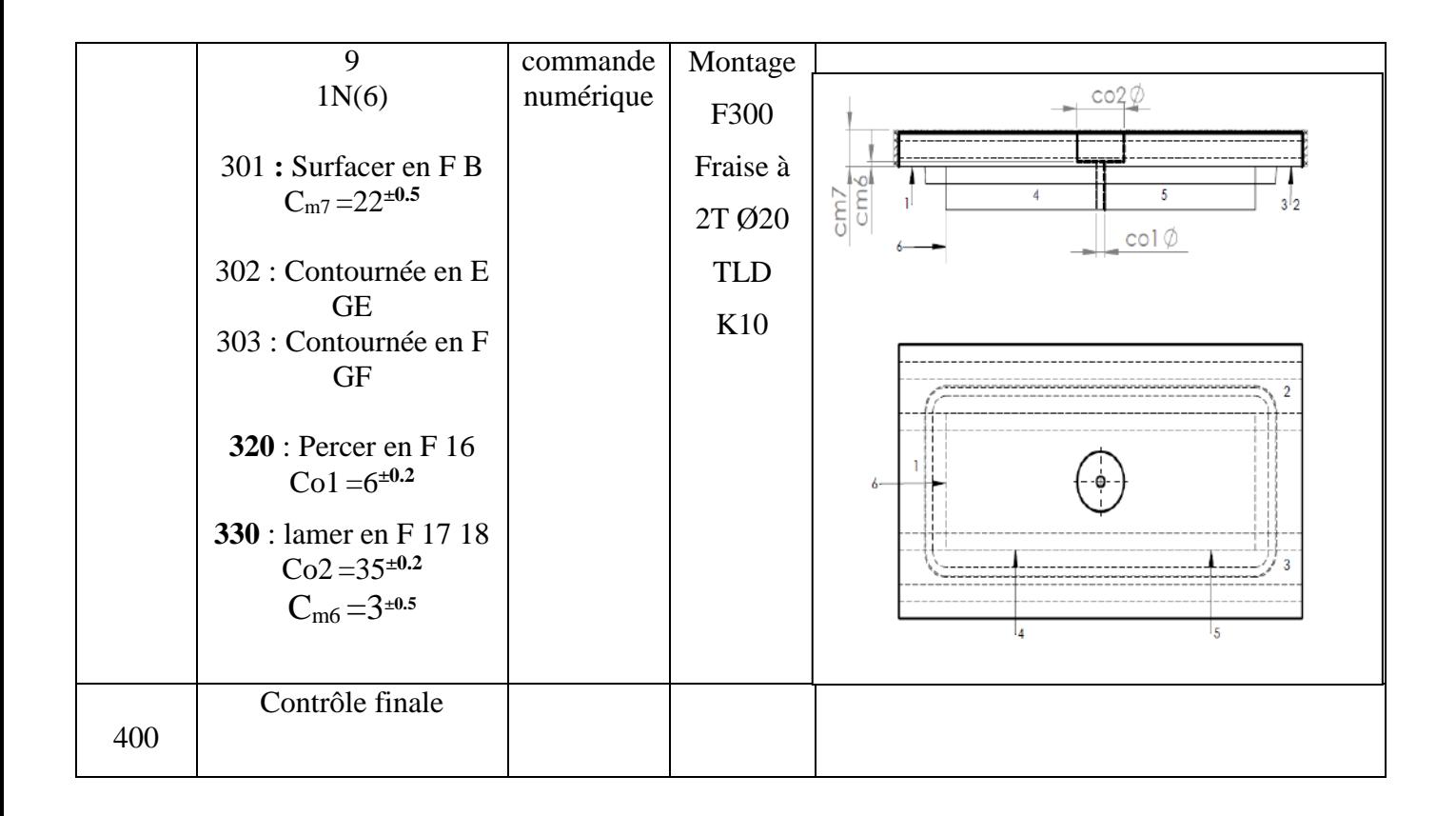

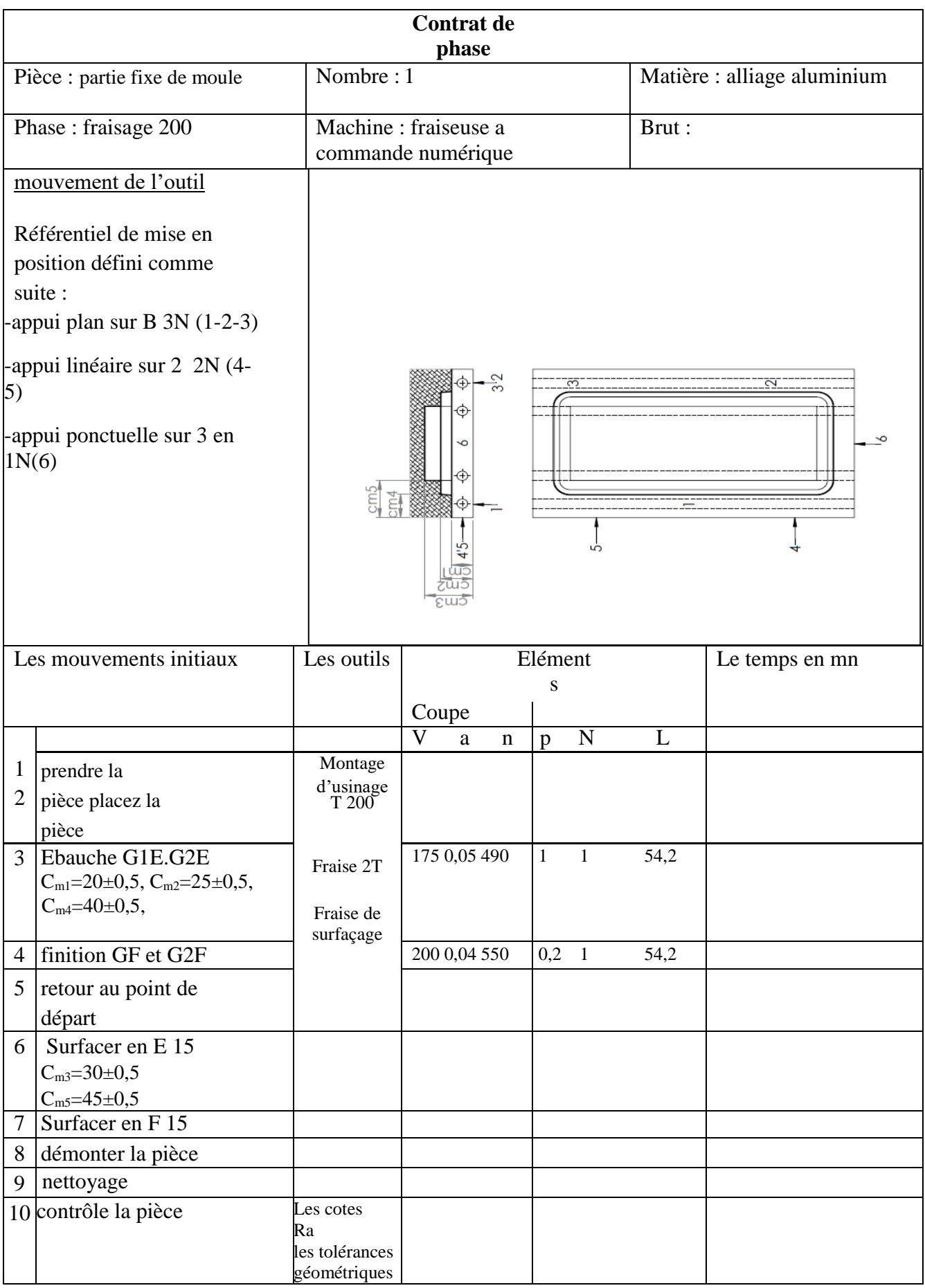

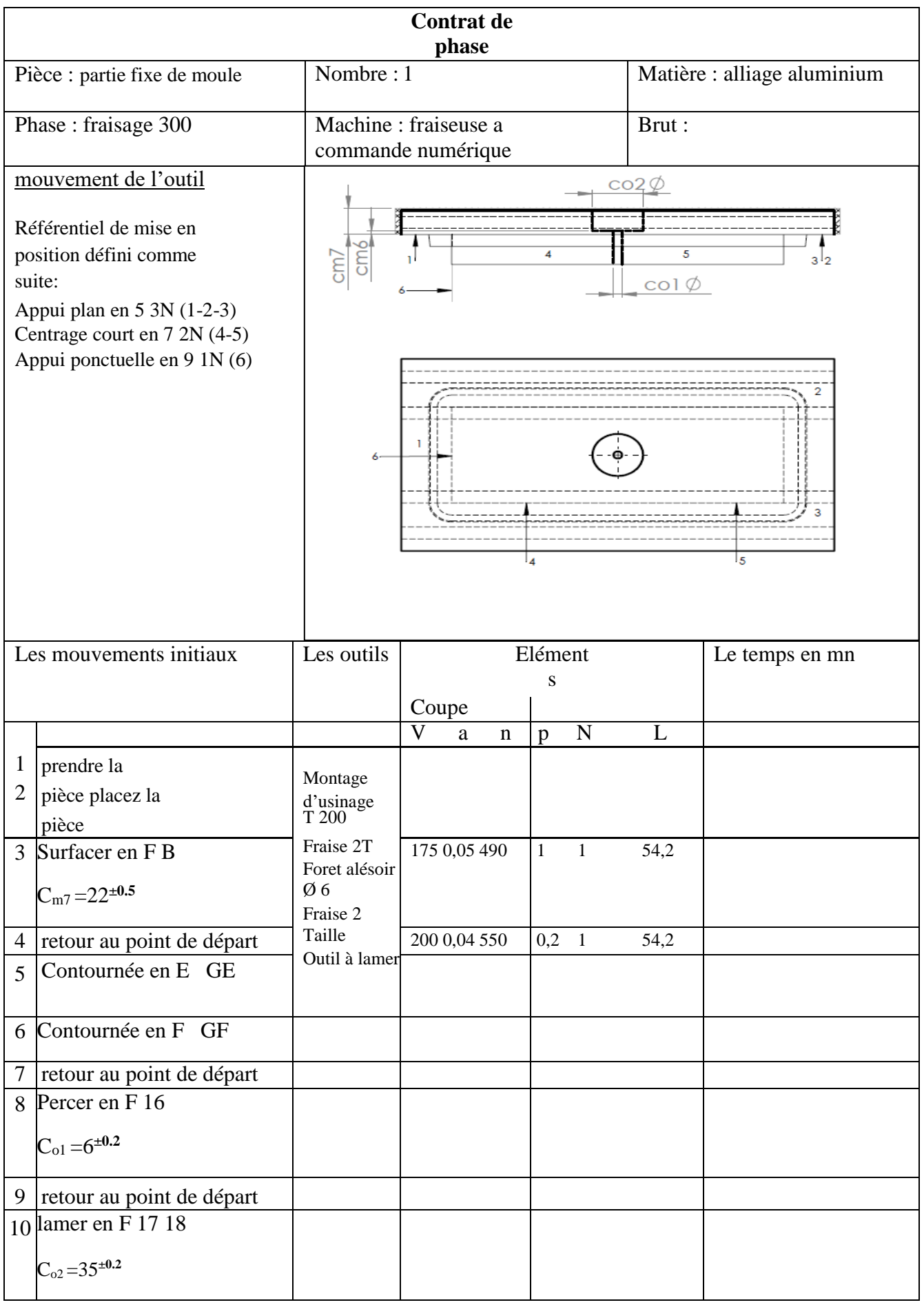

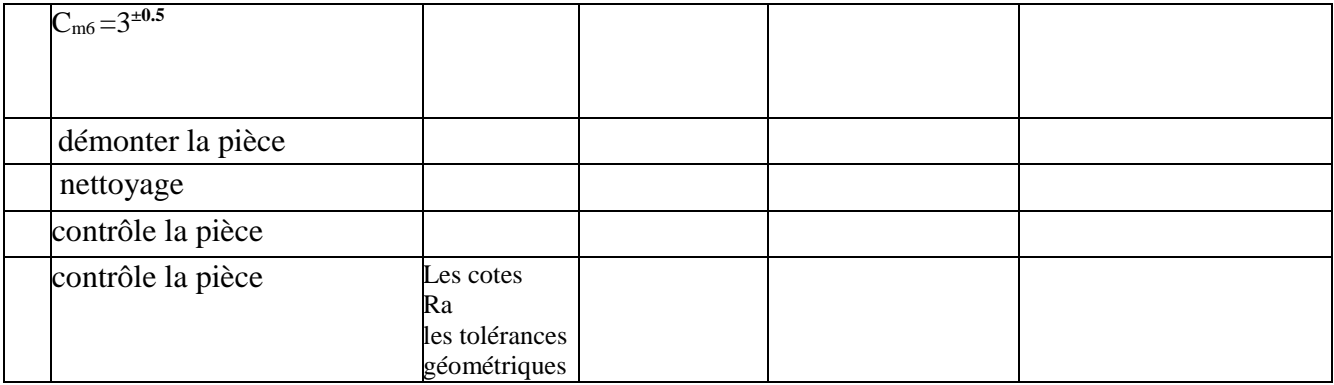

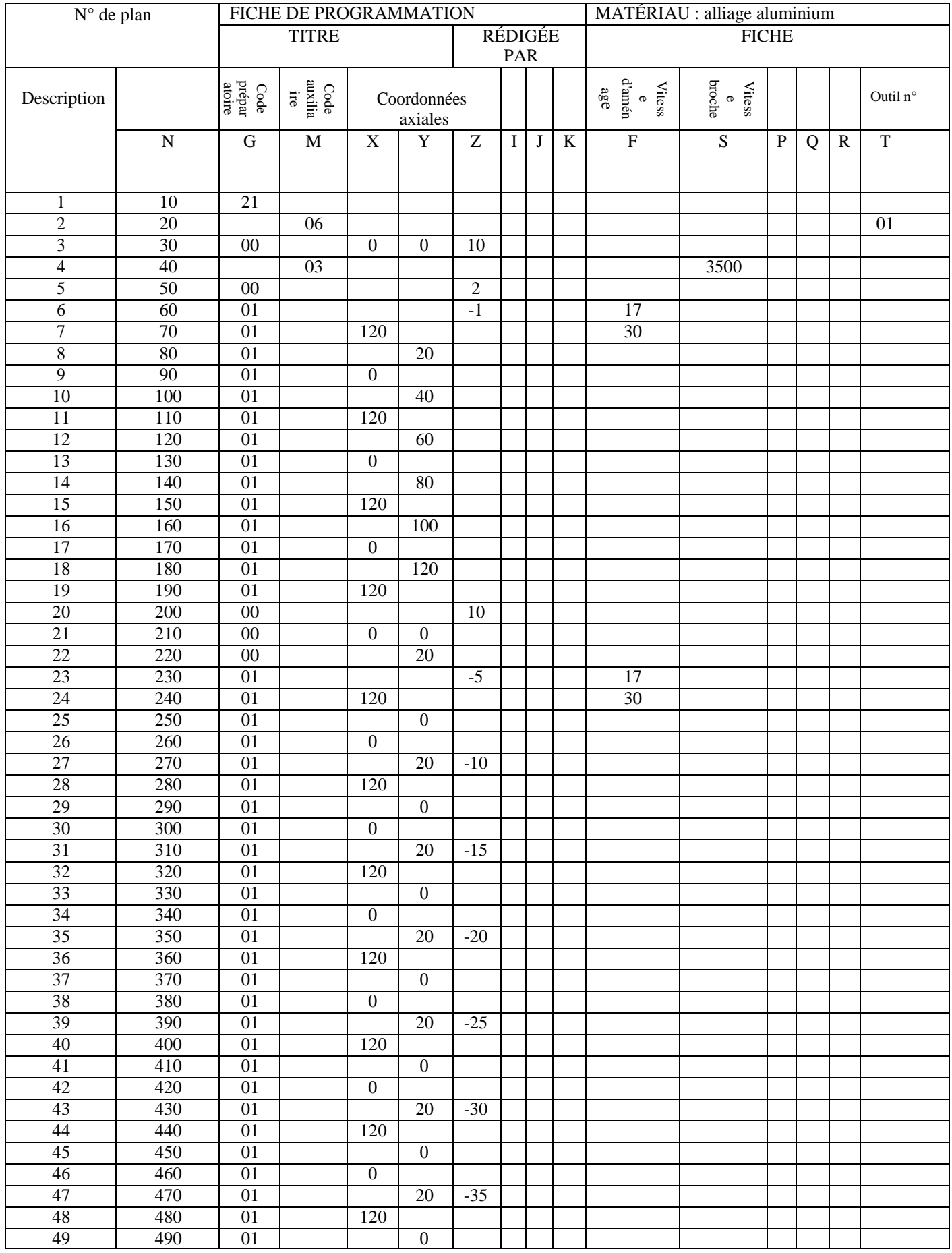

#### **Partie Mobile :**

1/ analyse des contraintes d'antériorité et de simultanéité

**B)** contraintes d'antériorité dimensionnelles (cotation) :

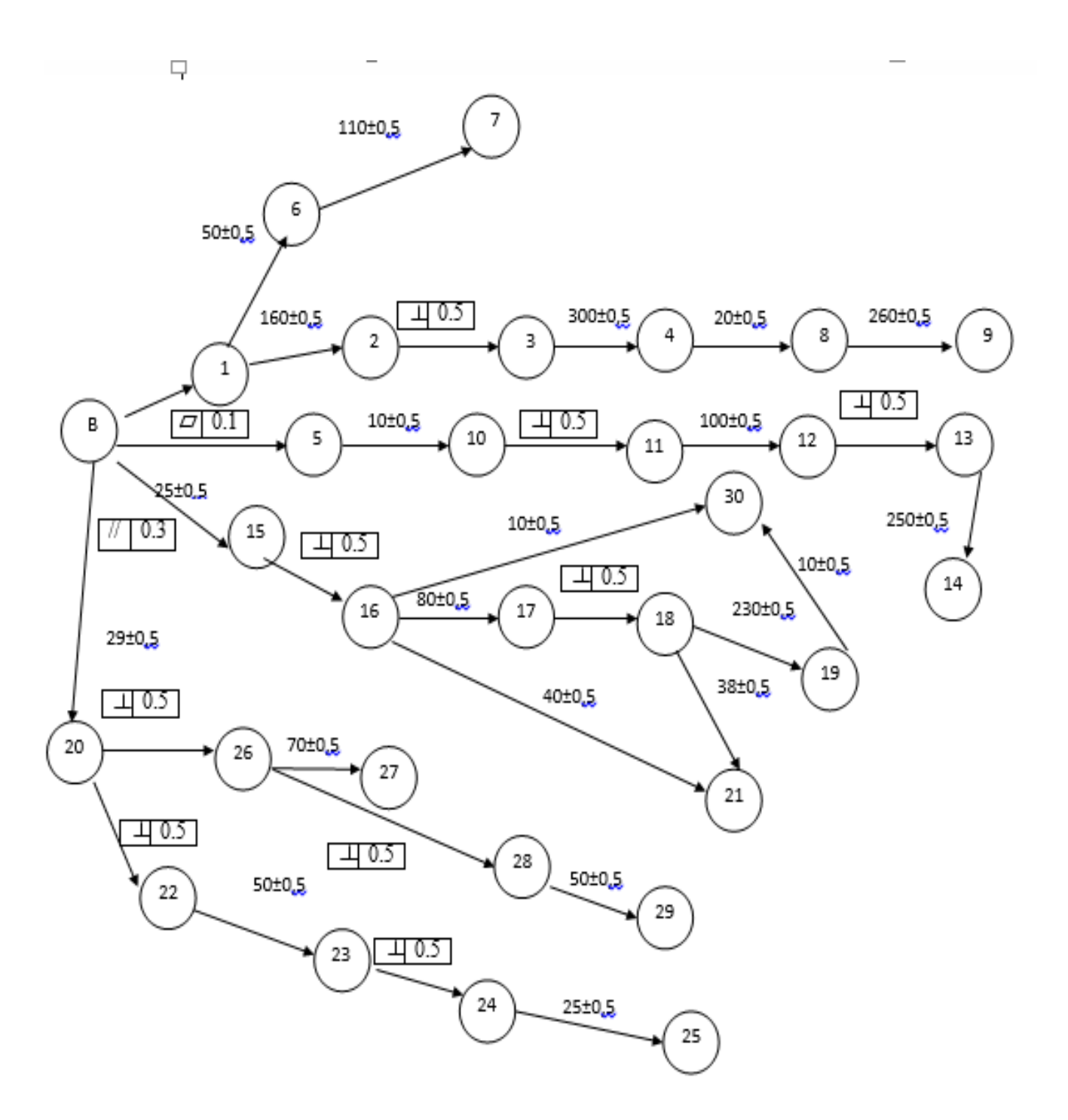

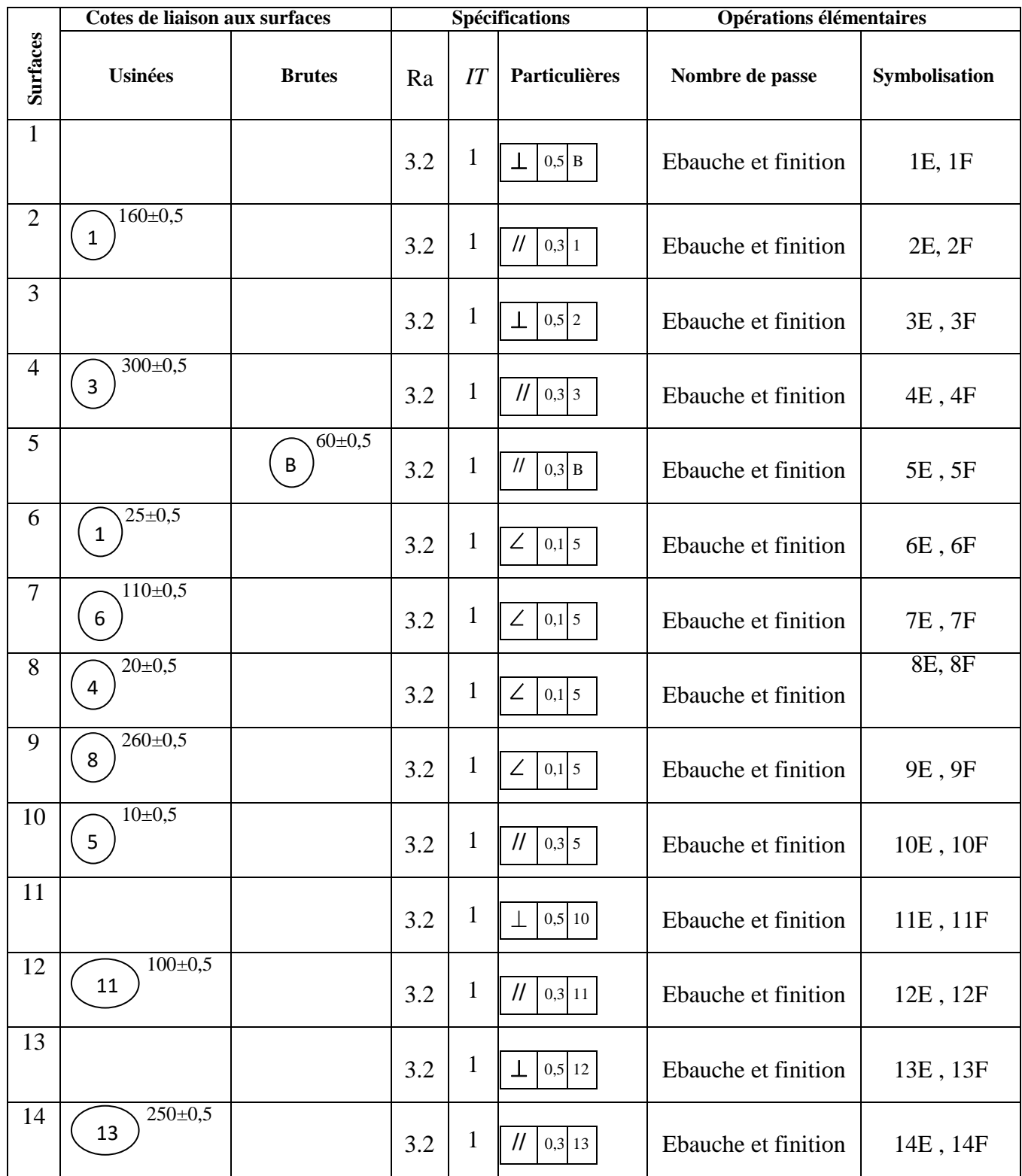

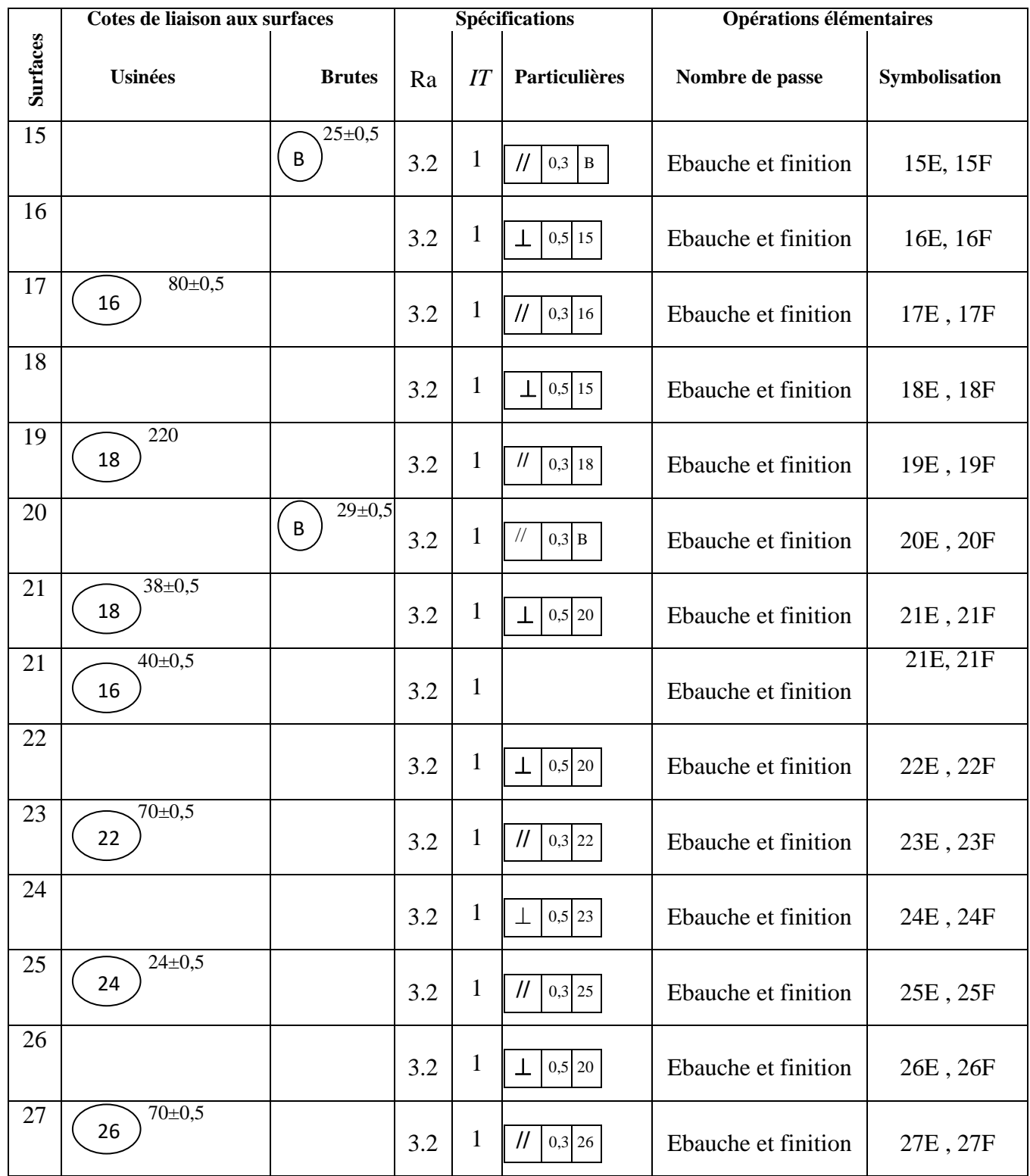

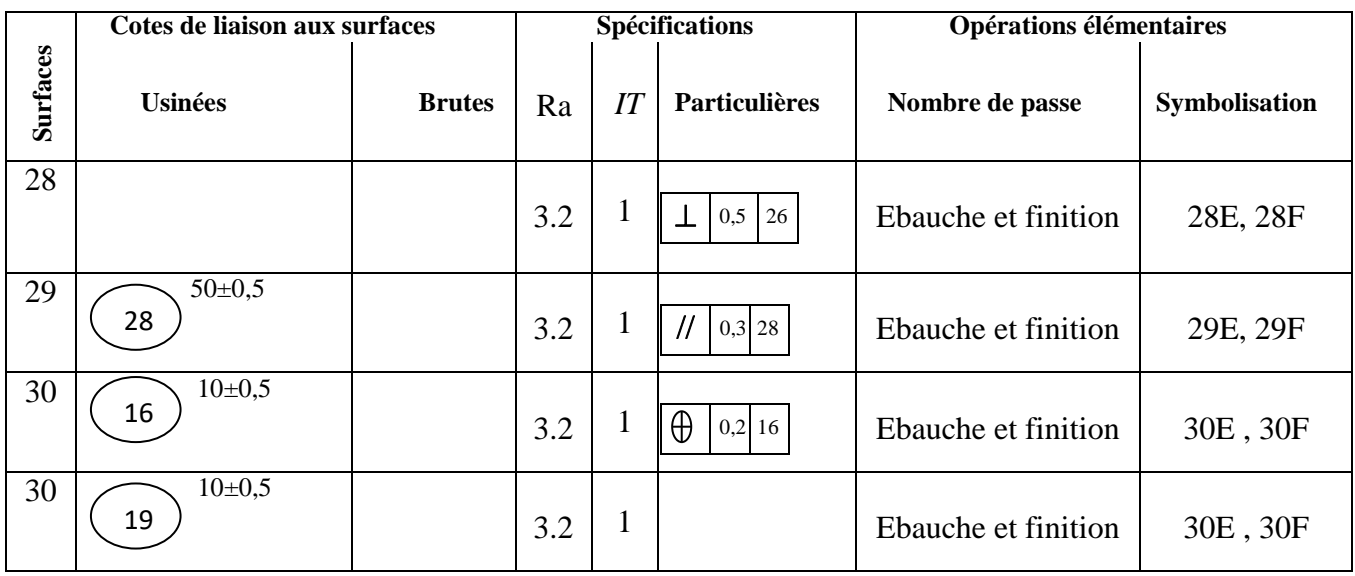

**¨**

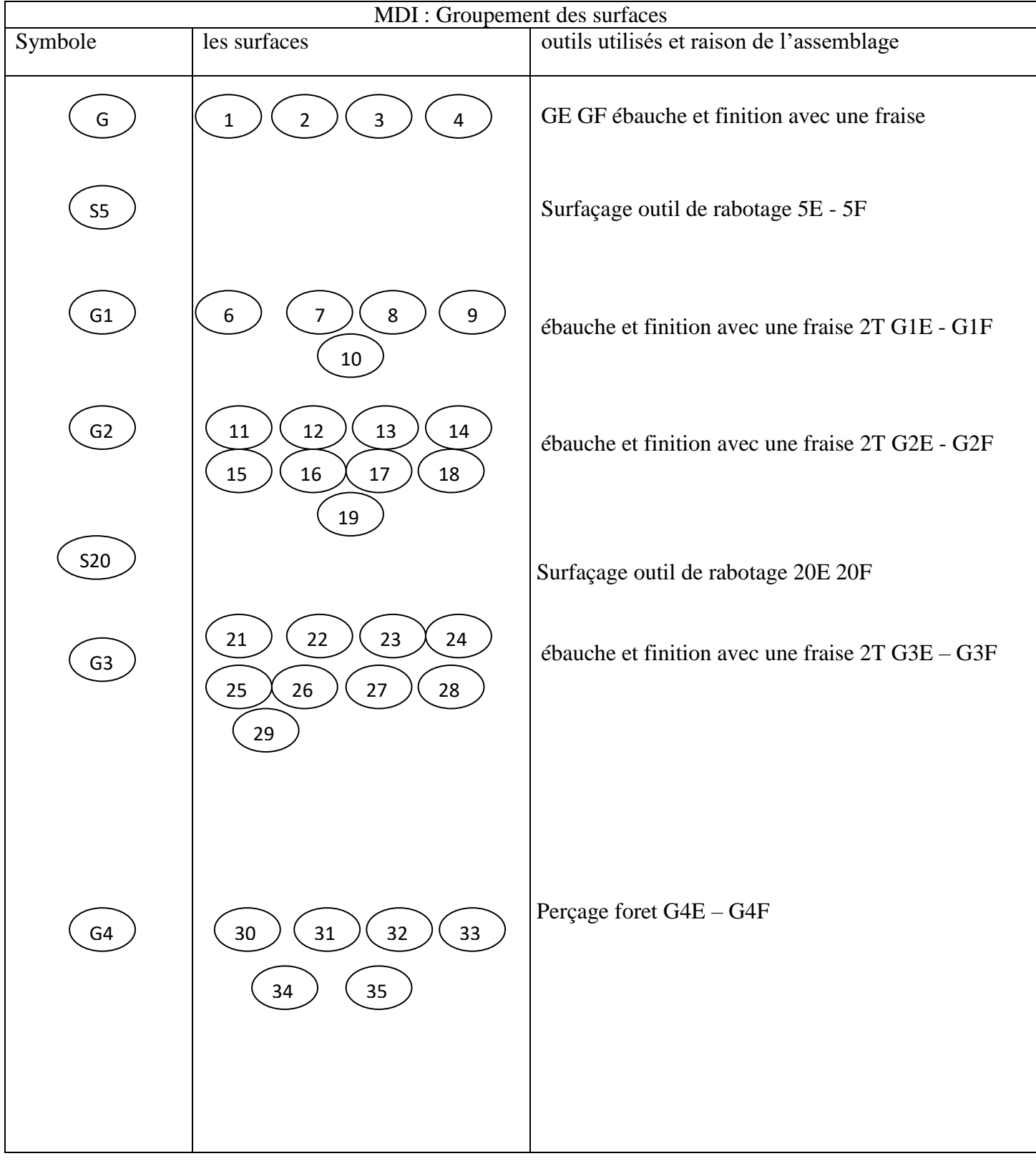

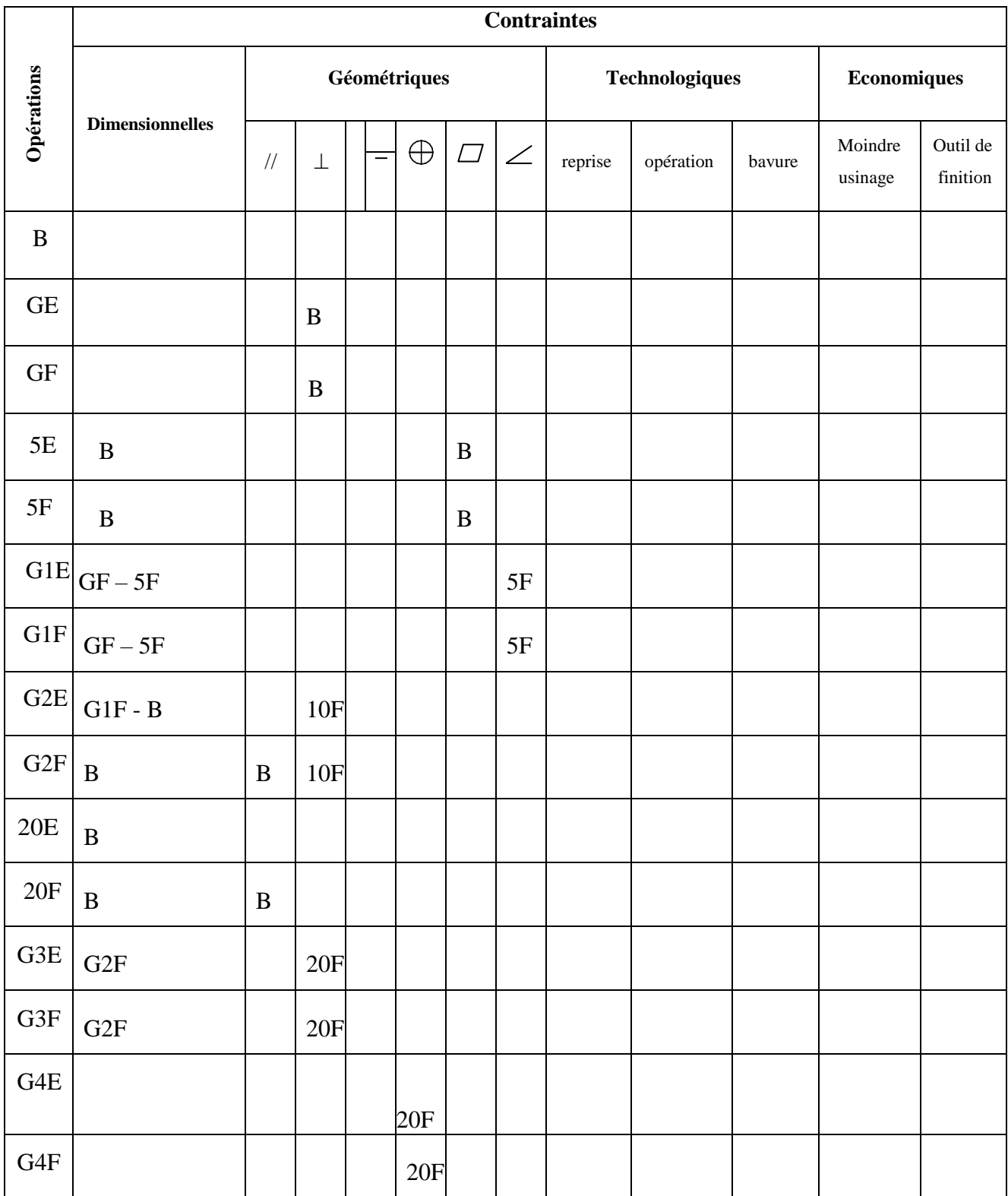

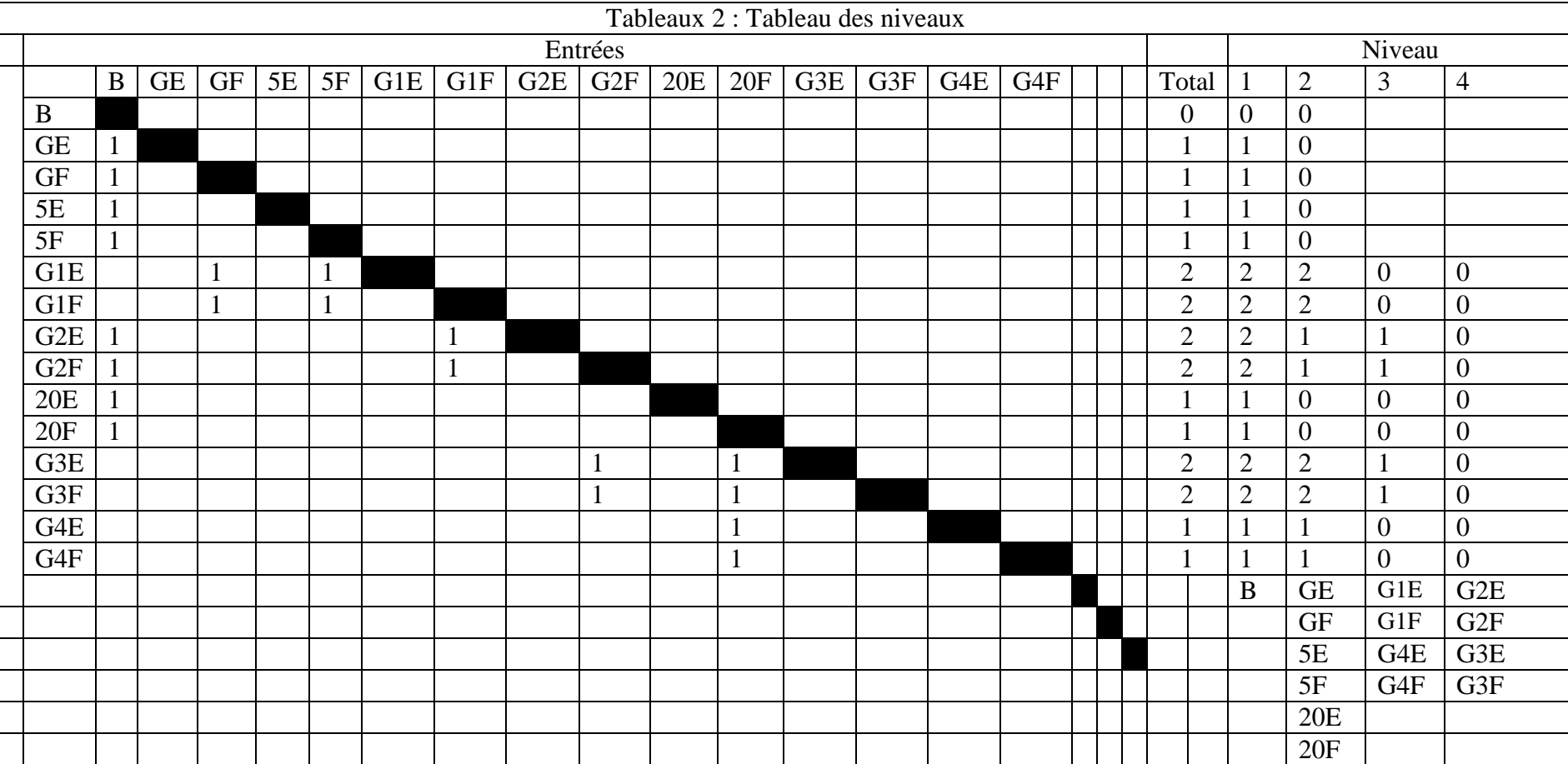

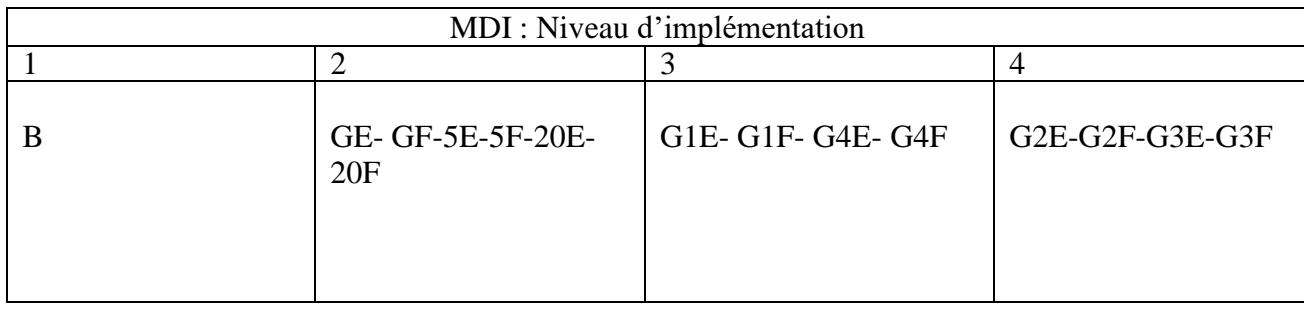

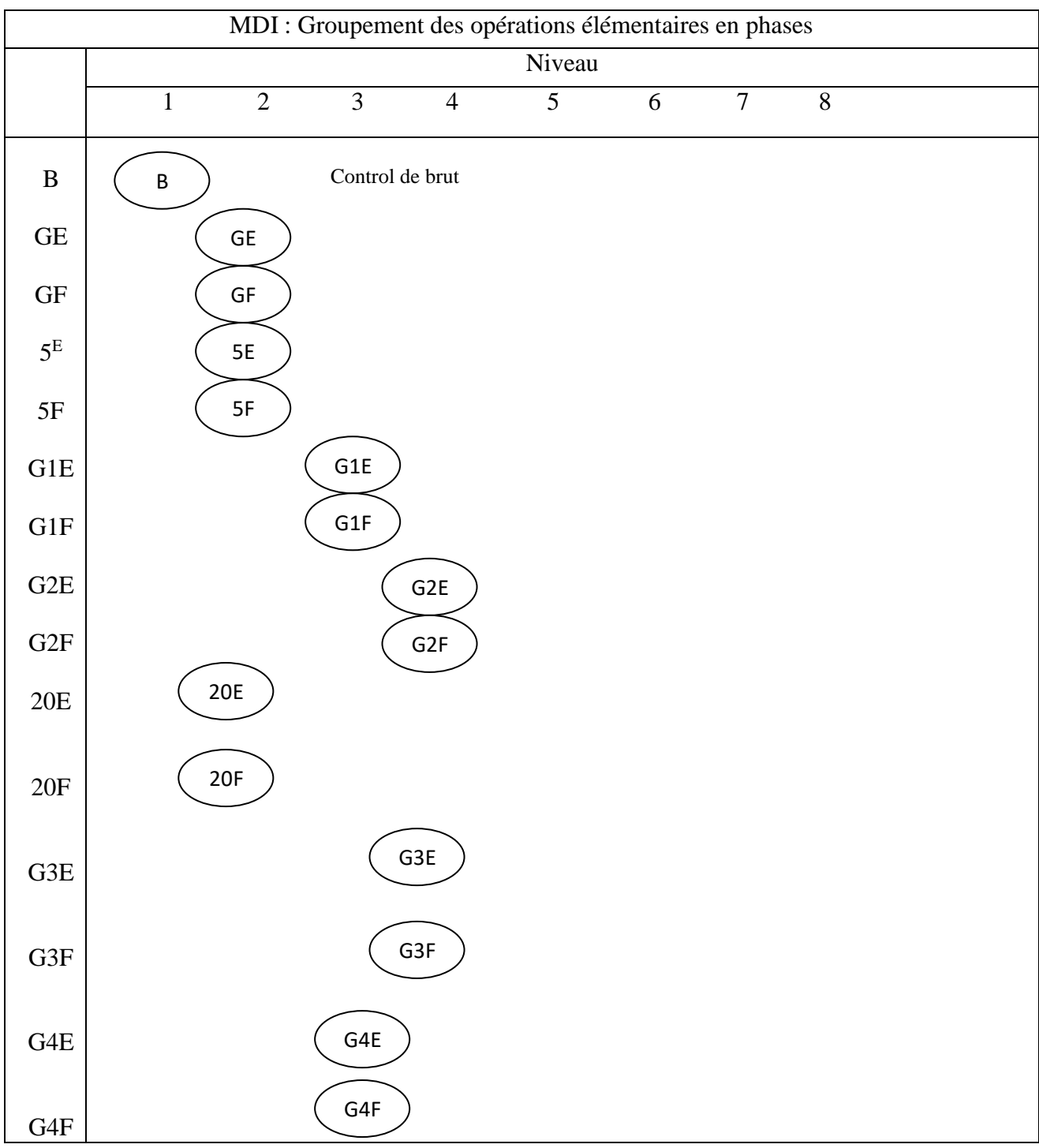

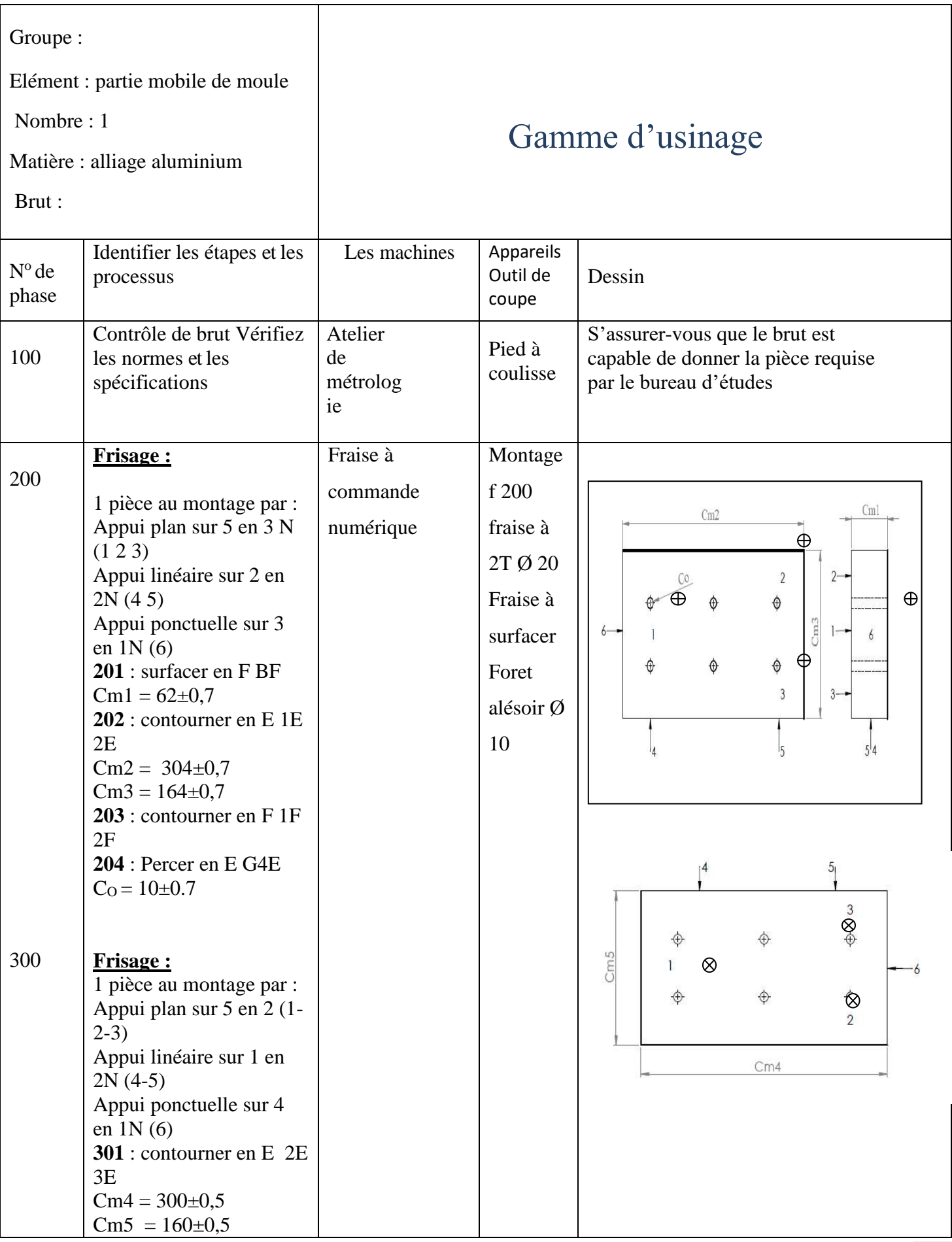

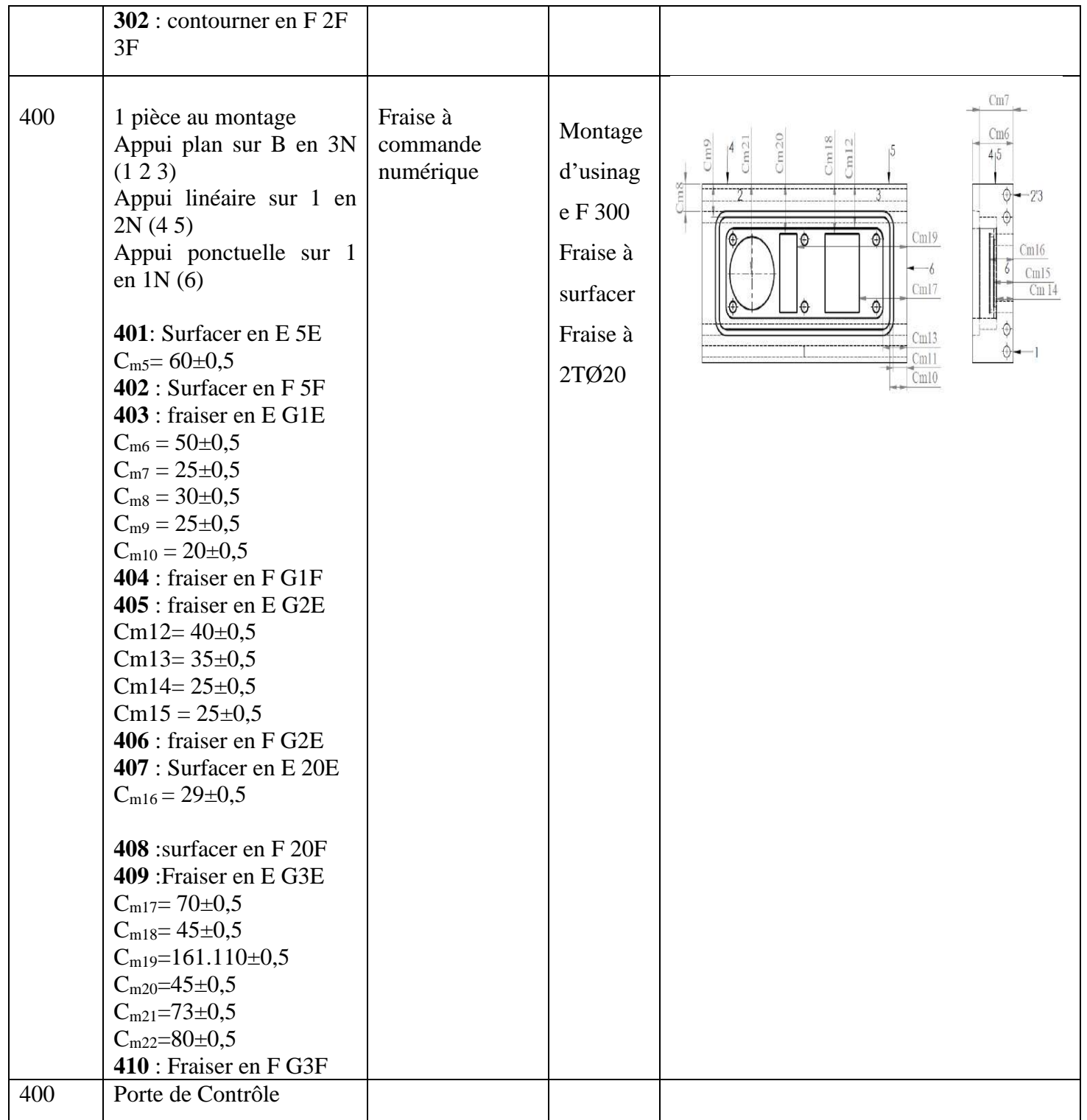

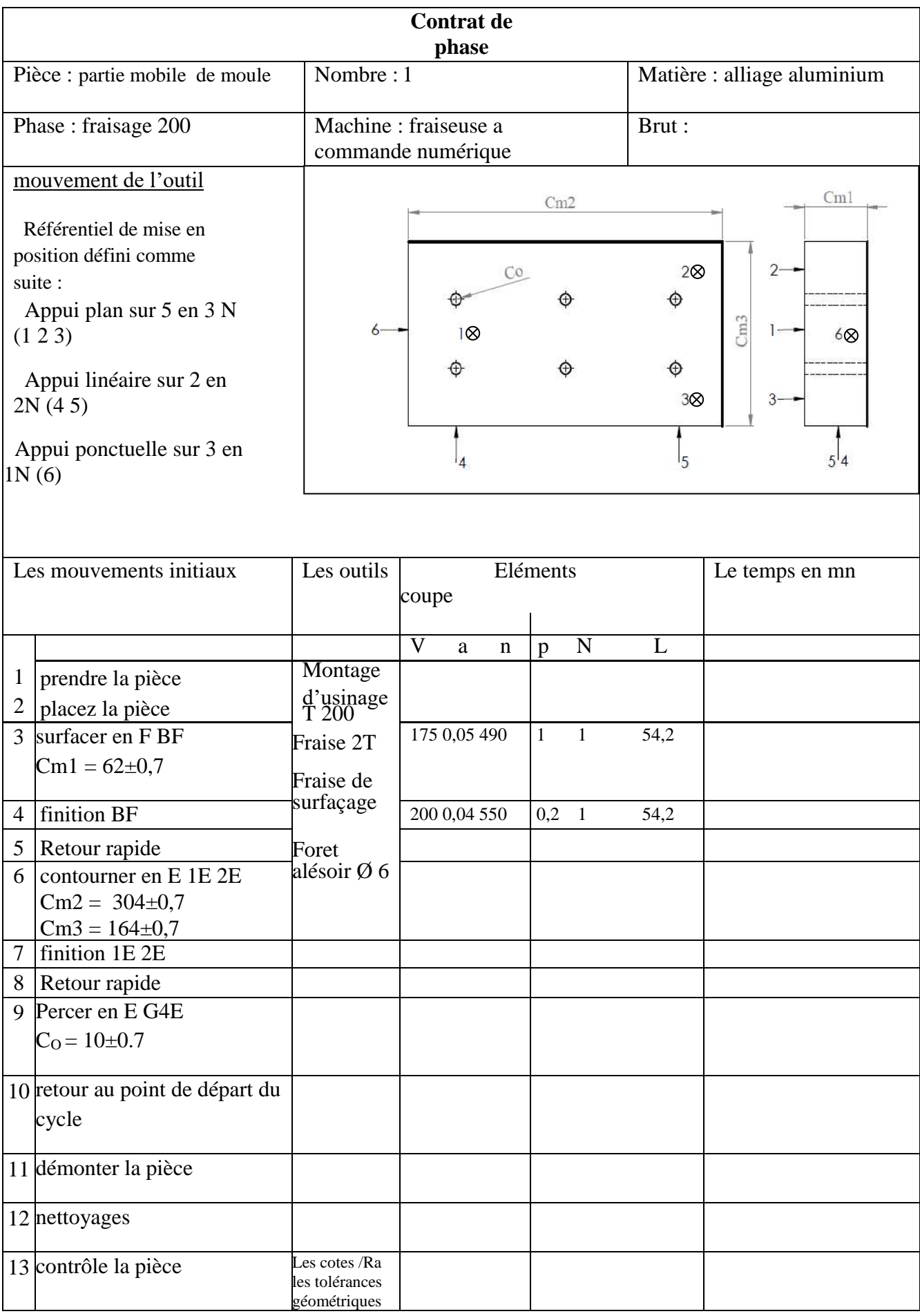

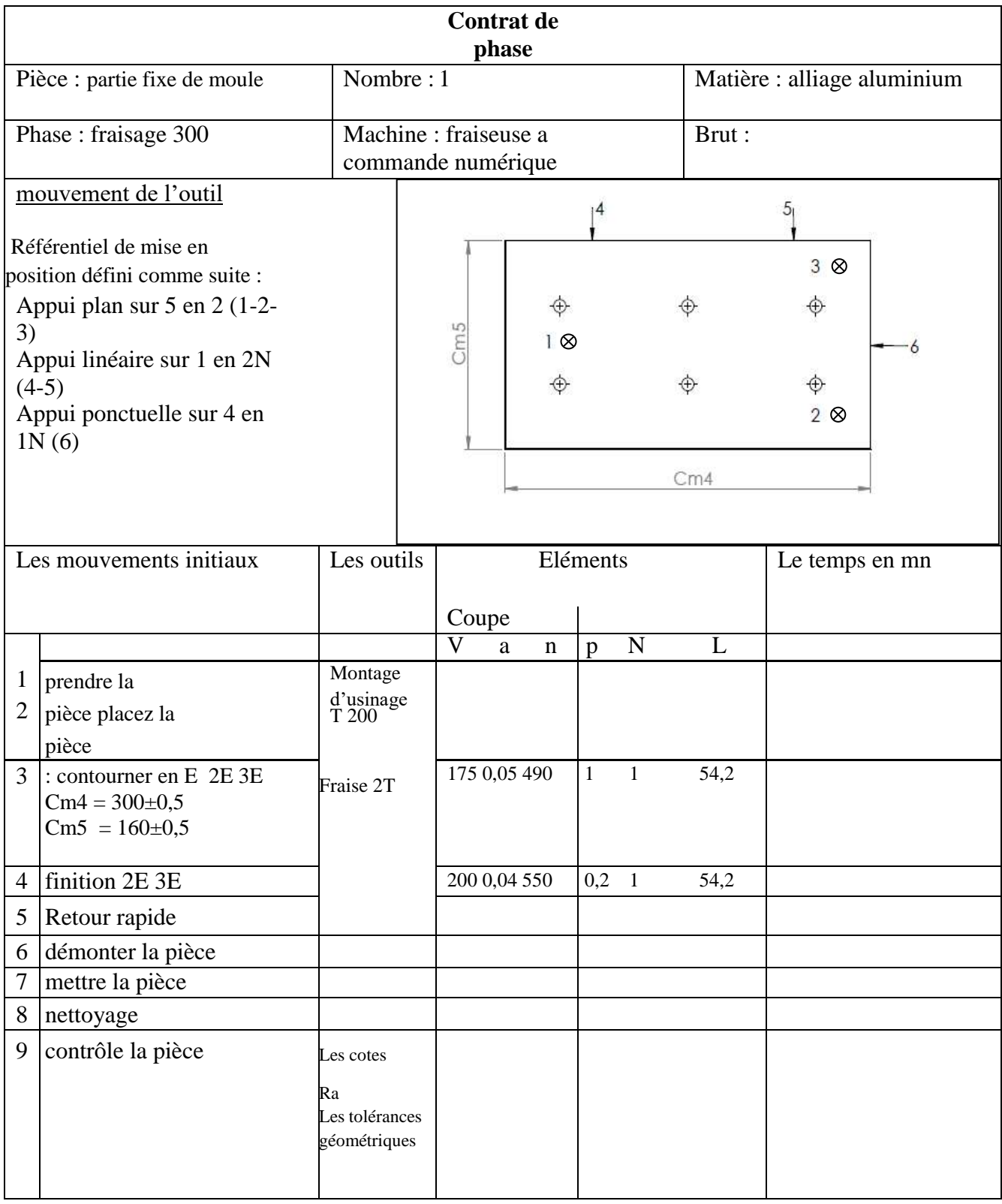

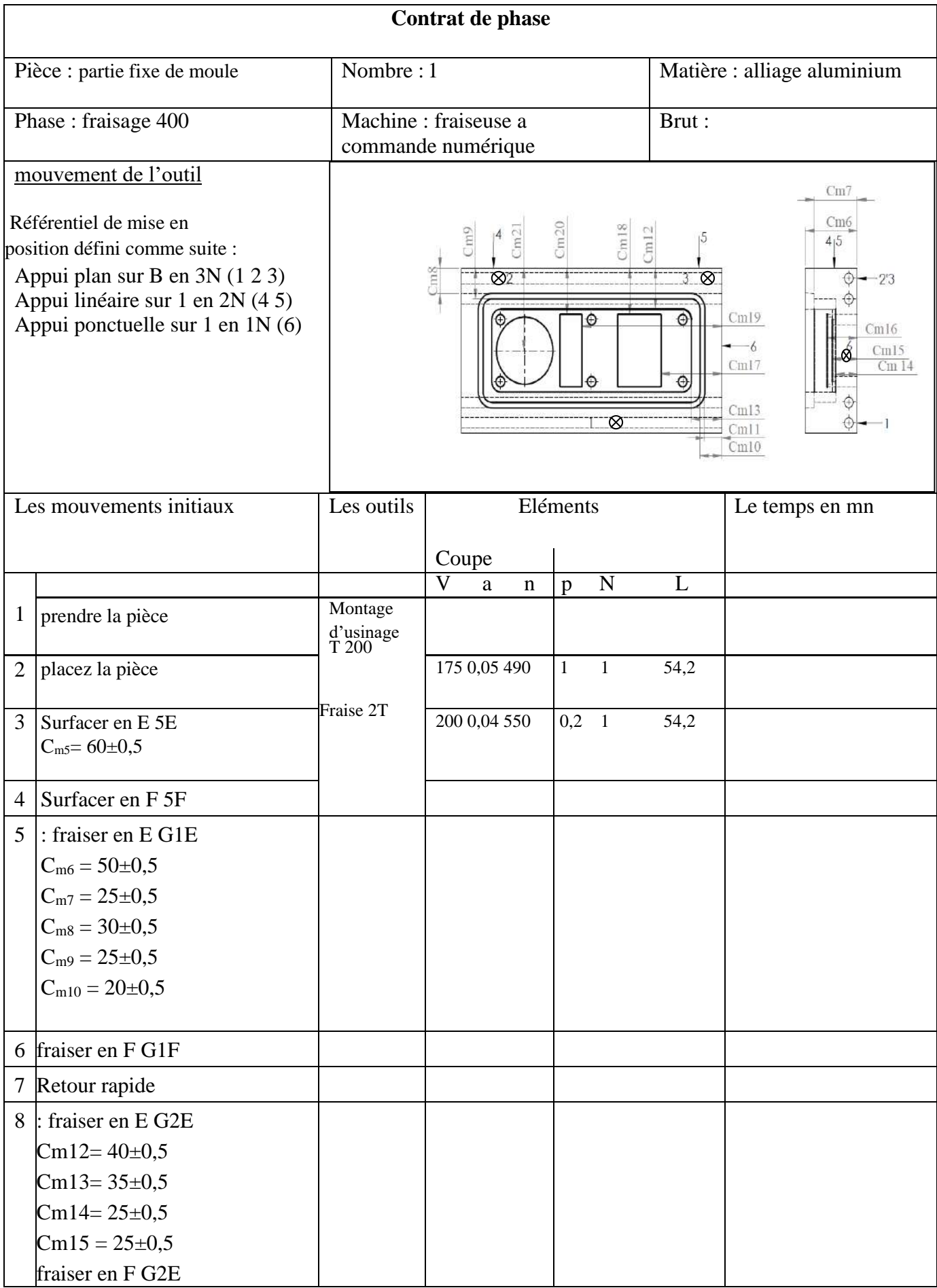

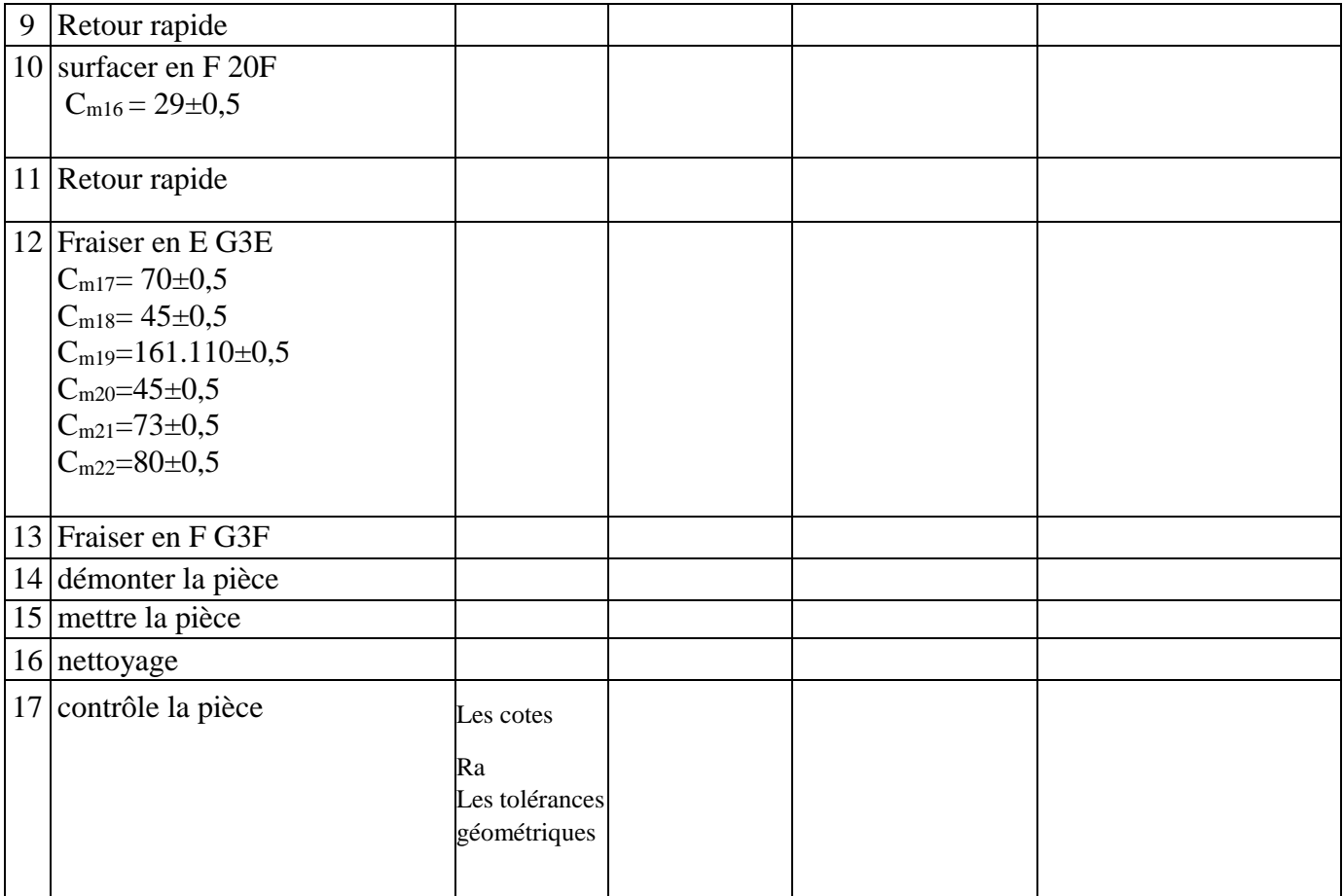

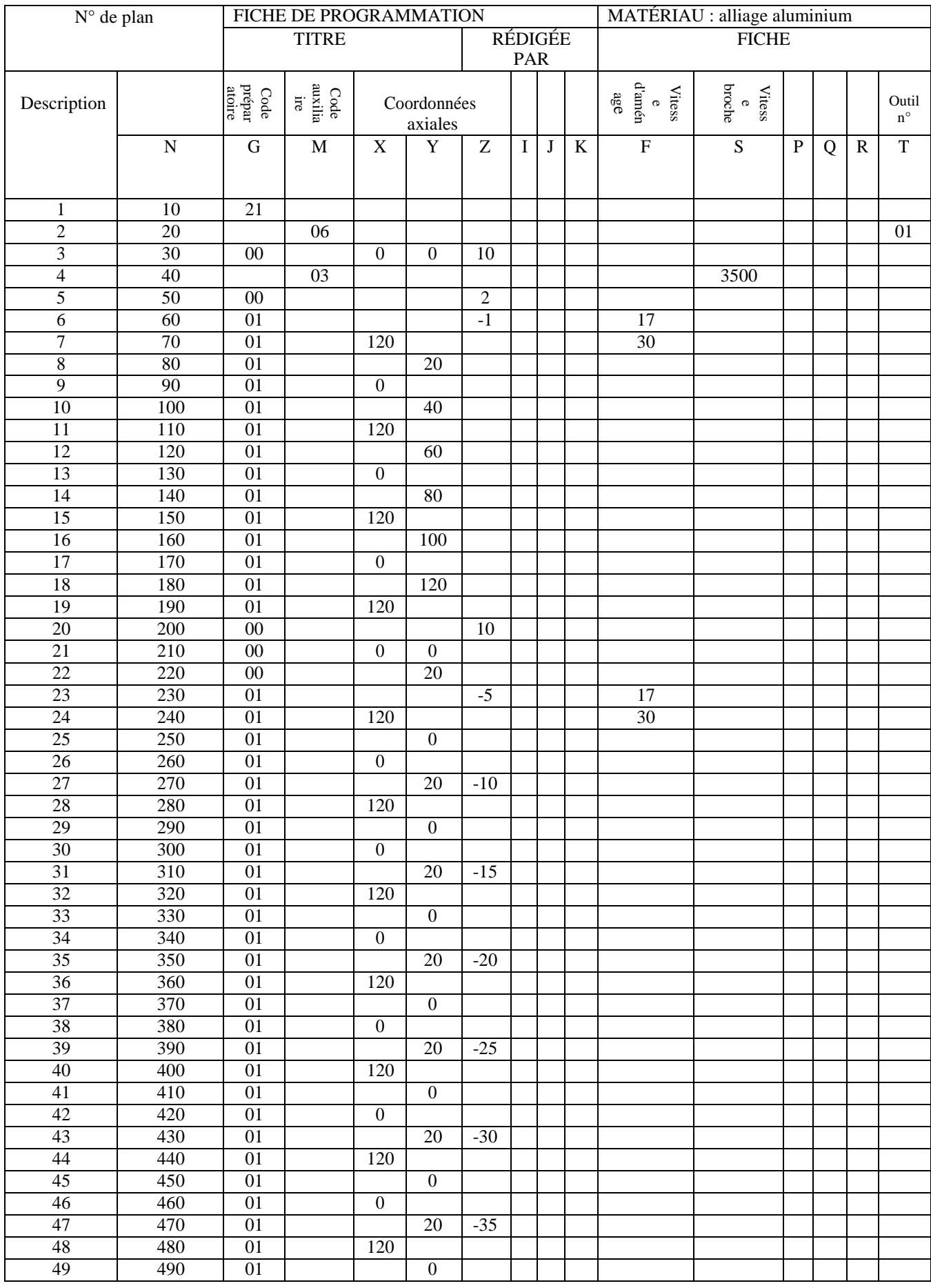

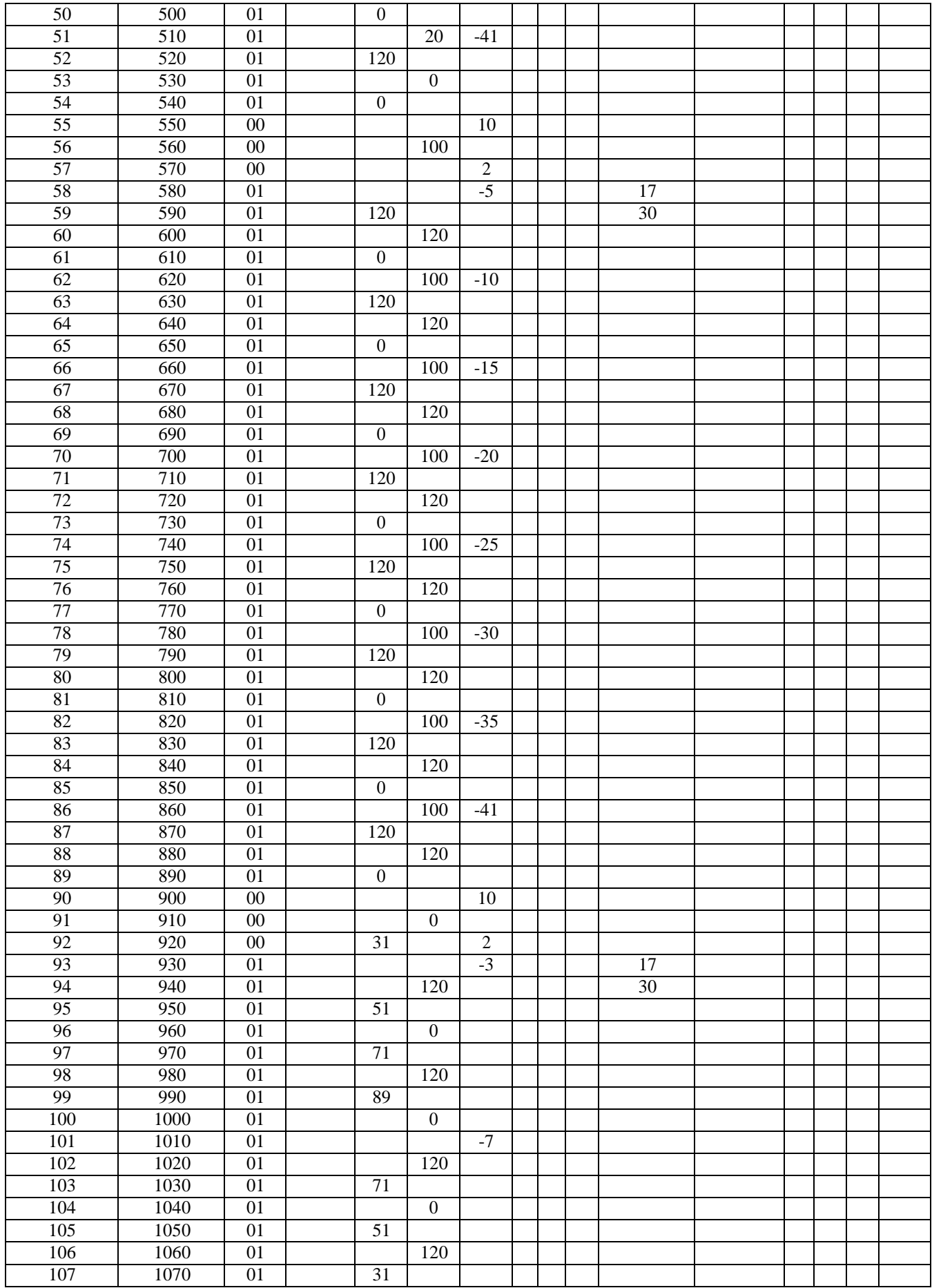

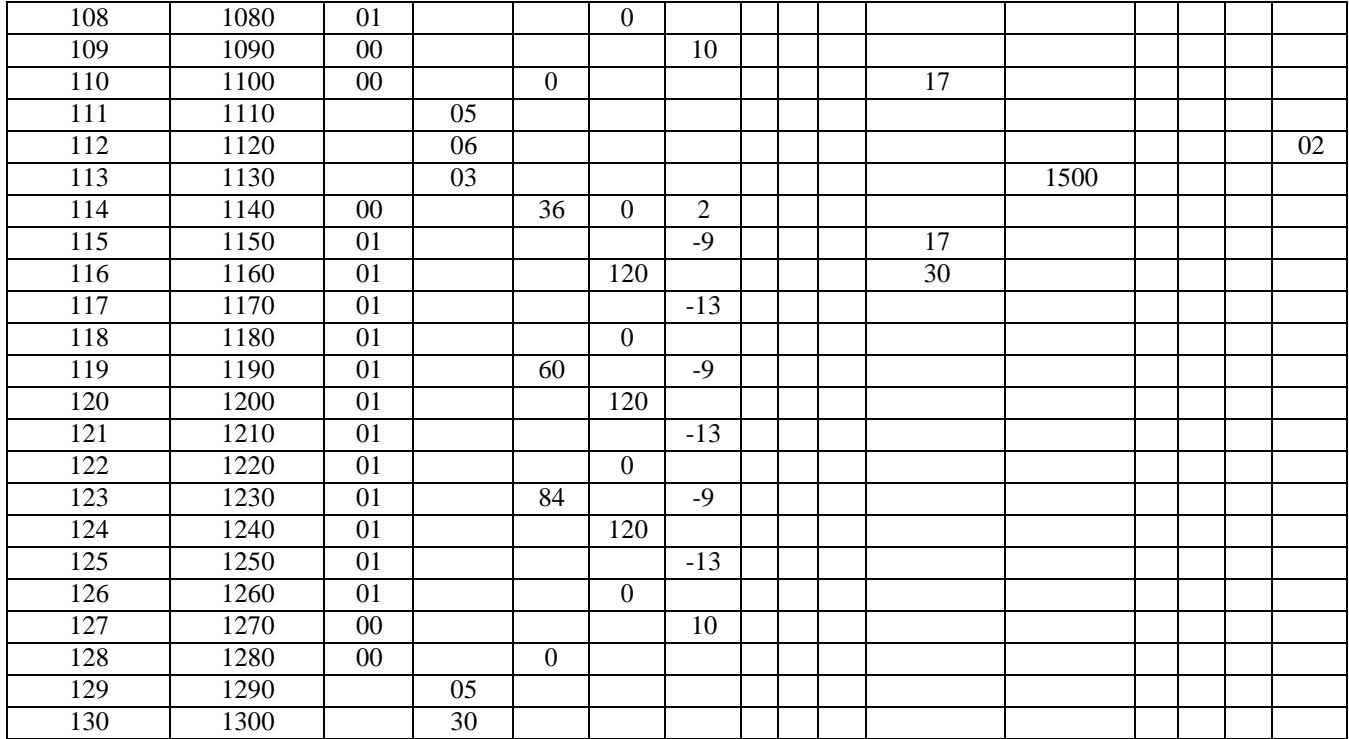

## **Conclusion :**

Dans ce chapitre une étude complète pour la fabrication du moule pour injection plastique d'un boitier de commande des vitres de voiture. Les gammes d'usinage ont été établies ainsi que les contrats de phase et enfin un programme en code G pour l'usinage des deux parties du moule a été rédigé. Le programme a été testé par simulation et il a réussi à gêner les différentes faces des parties de moule.

# Conclusion Générale et perspective

## **Conclusion Générale et perspectives :**

Les industries de mise en forme des matériaux plastiques ont souvent recourt à un nombre élevé d'essais avant d'entamer leurs productions de masse qui occasionne des opérations coûteuses à fin d'éviter des pertes considérables.

Une des méthodes pour de telles raisons les scientifiques et les industriels ont toujours recours à des procédés de transformations simple et non couteux dans le but d'obtenir des matériaux à caractéristiques supérieurs tels que les nanomatériaux qui possèdent des propriétés physicochimiques et mécaniques intéressantes.

Au cours de ce travail nous avons fait une étude complète de conception qui a abouti à la réalisation des dessins d'un moule injection plastique dans le but de sa fabrication. Puis dans une autre phase nous avons fait une étude de fabrication qui a abouti à l'installation de tous les programme en code G pour la fabrication du produit sur des machines à commande numérique, puis les programmes ont été testé par simulation sur CAMWORKS ce qui nous a permet de les corriger et améliorer.

## **Perspectives :**

Dans les perspectives nous projetons :

- améliorer le programme en cod G
- réaliser les pièces sur sur MOCN
- étudier d'autre pièces d'automobile

#### **ملخص**

إن صناعة السيارات عند الخواص في الجزائر قد الت الى الفشل لعدم قدرت هذه المؤسسات على تحقيق نسبة االدماج التي اتفق عليها في دفتر الشروط المتفق عليه اي انهم لم يستطيعون دمج نسبة معينة من القطع المصنوعة محليا في منتجاتهم.

من هذا المنطلق فان هذا العمل يتمثل في دراسة تصنيع قالب ال نتاج قطعة بالستيكية تركب على جهاز تشغيل نوافد سيارة يحص عليها بواسطة ضخ البالستيك داخل القالب.

تمت دراسة الصنع للقالب ووضع عقود المراحل كما تم انجاز البرنامج الخاص للتصنيع بواسطة الة ذات التحكم العددي و في النهاية تمت المحاكات لعدم توفر االلة و قد نجح البرنامج في تشغيل مختلف اسطح القالب بجزئيه الثبت و المتحرك.

### **Résumé**

L'industrie automobile chez le privés en Algérie n'a pas réussi car ces derniers n'ont pas pu réaliser le taux d'intégration parvenu dans le cahier de charge c'est-à-dire ils n'ont pas intégré un certain nombre de pièces fabriqués localement dans leur produit.

Dans ce contexte vient ce travail qui vise à réaliser un moule d'injection plastique d'un boitier de commande des vitres de voiture ;

Une étude de fabrication complète a été réalisée et un programme CNC en code G a été instauré.

Le programme a été teste par simulation et il a réussi à générer toutes les surfaces des deux parties du moule (partie fixe et partie mobile).

#### **Abstract**

The automotive industry in the private sector in Algeria has not succeeded because this companies have not been able to achieve the integration rate specified in the specifications, that is to say they have not integrated a certain number of locally made spares in their product.

In this context comes this work which aims to produce a plastic injection mold for a car window control box;

A complete manufacturing study was carried out and a CNC program in G code was implemented.

The program was tested by simulation and it succeeded in generating all the surfaces of the two parts of the mold (fixed part and moving part).